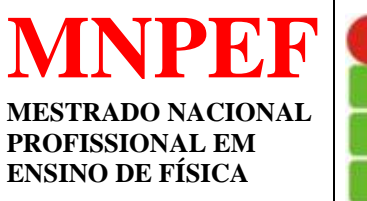

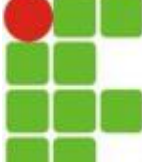

**INSTITUTO FEDERAL DE EDUCAÇÃO, CIÊNCIA E TECNOLOGIA DO RIO GRANDE DO NORTE** Mestrado Nacional Profissional em Ensino de Física POLO 10 IFRN – CAMPUS NATAL CENTRAL **SOCIEDADE BRASILEIRA DE FÍSICA**

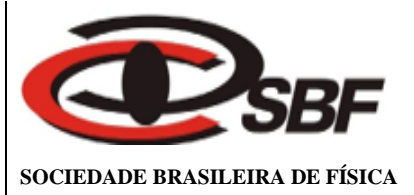

# **SEQUÊNCIA DIDÁTICA PARA O ENSINO DAS LEIS DE NEWTON COM APOIO DE APLICATIVO EDUCACIONAL**

# ADEILTON NASCIMENTO DA SILVA

Natal, RN Julho de 2019

### ADEILTON NASCIMENTO DA SILVA

# **SEQUÊNCIA DIDÁTICA PARA O ENSINO DAS LEIS DE NEWTON COM APOIO DE APLICATIVO EDUCACIONAL**

Dissertação apresentada ao Mestrado Profissional em Ensino de Física do Instituto Federal de Educação, Ciência e Tecnologia do Rio Grande do Norte, campus Central, no Curso de Mestrado Nacional Profissional em Ensino de Física (MNPEF), como parte dos requisitos necessários à obtenção do título de Mestre em Ensino de Física.

Orientadora:

Prof.ª Dr.ª Andrezza Maria Batista do Nascimento Tavares

# **FICHA CATALOGRÁFICA**

Aprovada em:\_\_\_\_ de julho de 2019

### **BANCA EXAMINADORA**

Prof(a). Andrezza Maria Batista do Nascimento Tavares, IFRN, Campus Natal Central Orientador

\_\_\_\_\_\_\_\_\_\_\_\_\_\_\_\_\_\_\_\_\_\_\_\_\_\_\_\_\_\_\_\_\_\_\_\_\_\_\_\_\_\_\_\_\_\_\_\_\_\_\_\_\_\_\_\_\_\_\_\_\_\_\_

\_\_\_\_\_\_\_\_\_\_\_\_\_\_\_\_\_\_\_\_\_\_\_\_\_\_\_\_\_\_\_\_\_\_\_\_\_\_\_\_\_\_\_\_\_\_\_\_\_\_\_\_\_\_\_\_\_\_\_\_\_\_\_ Prof. Examinador Externo

> Prof. Examinador Interno

\_\_\_\_\_\_\_\_\_\_\_\_\_\_\_\_\_\_\_\_\_\_\_\_\_\_\_\_\_\_\_\_\_\_\_\_\_\_\_\_\_\_\_\_\_\_\_\_\_\_\_\_\_\_\_\_\_\_\_\_\_\_\_

#### **AGRADECIMENTOS**

Agradeço a todos que direta ou indiretamente contribuíram para minha jornada no Mestrado em Ensino de Física. Em especial:

A Deus por estar me guiando sempre.

Agradeço à Coordenação de Aperfeiçoamento de Pessoal de Nível Superior (CAPES) pelo fomento ao Mestrado Nacional Profissional em Ensino de Física (MNPEF) durante todo o período de formação.

A minha orientadora Prof.ª Dr.ª Andrezza Maria Batista do Nascimento Tavares pelo incentivo e discussões feitas no decorrer do desenvolvimento do produto educacional e da dissertação.

A todos os meus professores durante o curso de mestrado, os quais foram todos compreensivos e dispostos a ajudar em todos os momentos.

A minha família pelo apoio, incentivo e razão para minha dedicação nos estudos.

A todos os meus colegas de curso - André, Diego, Joelma, Natália, Henrique, Tázia e Túlio - pela parceria durante todo o curso e a meu amigo, Saulo Daniel, que colaborou no desenvolvimento do produto educacional com seus conhecimentos de desenvolvimento de aplicativos.

Por fim, agradeço a todos os meus alunos e a todos os meus amigos.

Dedico este trabalho a minha família, porque é a responsável por todo o suporte que necessitei para vencer os desafios.

#### **RESUMO**

# SEQUÊNCIA DIDÁTICA PARA O ENSINO DAS LEIS DE NEWTON COM APOIO DE APLICATIVO EDUCACIONAL

Adeilton Nascimento da Silva

Orientador:

Andrezza Maria Batista do Nascimento Tavares

Neste trabalho desenvolvemos uma sequência didática, para ensino das leis de Newton, baseada na metodologia dos três momentos pedagógicos de Delizoicov e, um aplicativo educacional para Android e Windows que servirá como material didático. O produto educacional foi aplicado na E.E Tabelião Júlio Maria na cidade de Touros/RN, para uma turma de primeiro ano do ensino médio. O pós-teste e um questionário de opinião, aplicados aos alunos participantes, indicaram a eficácia do produto educacional para a compreensão das leis do movimento e suas aplicações a situações do cotidiano.

**Palavras-chave**: ensino de física. produto educacional. leis de Newton. Delizoicov. aplicativo.

#### **ABSTRACT**

### DIDACTIC SEQUENCE FOR THE EDUCATION OF NEWTON LAWS WITH SUPPORT OF EDUCATIONAL APPLICATION

#### Adeilton Nascimento da Silva

Advisor: Andrezza Maria Batista do Nascimento Tavares

In this work we developed a didactic sequence for teaching Newton's laws, based on the methodology of the three pedagogical moments of Delizoicov and an educational application for Android and Windows platform that will serve as didactic material. The educational product was applied in the E.E Tabelião Júlio Maria in the city of Touros/RN, for a class of first year of high school. The post-test and an opinion questionnaire, applied to the participating students, indicated the effectiveness of the educational product for understanding the laws of movement and its applications to everyday situations.

**Keywords:** physics teaching. educational product. Newton's laws. Delizoicov. app.

### **LISTA DE FIGURAS**

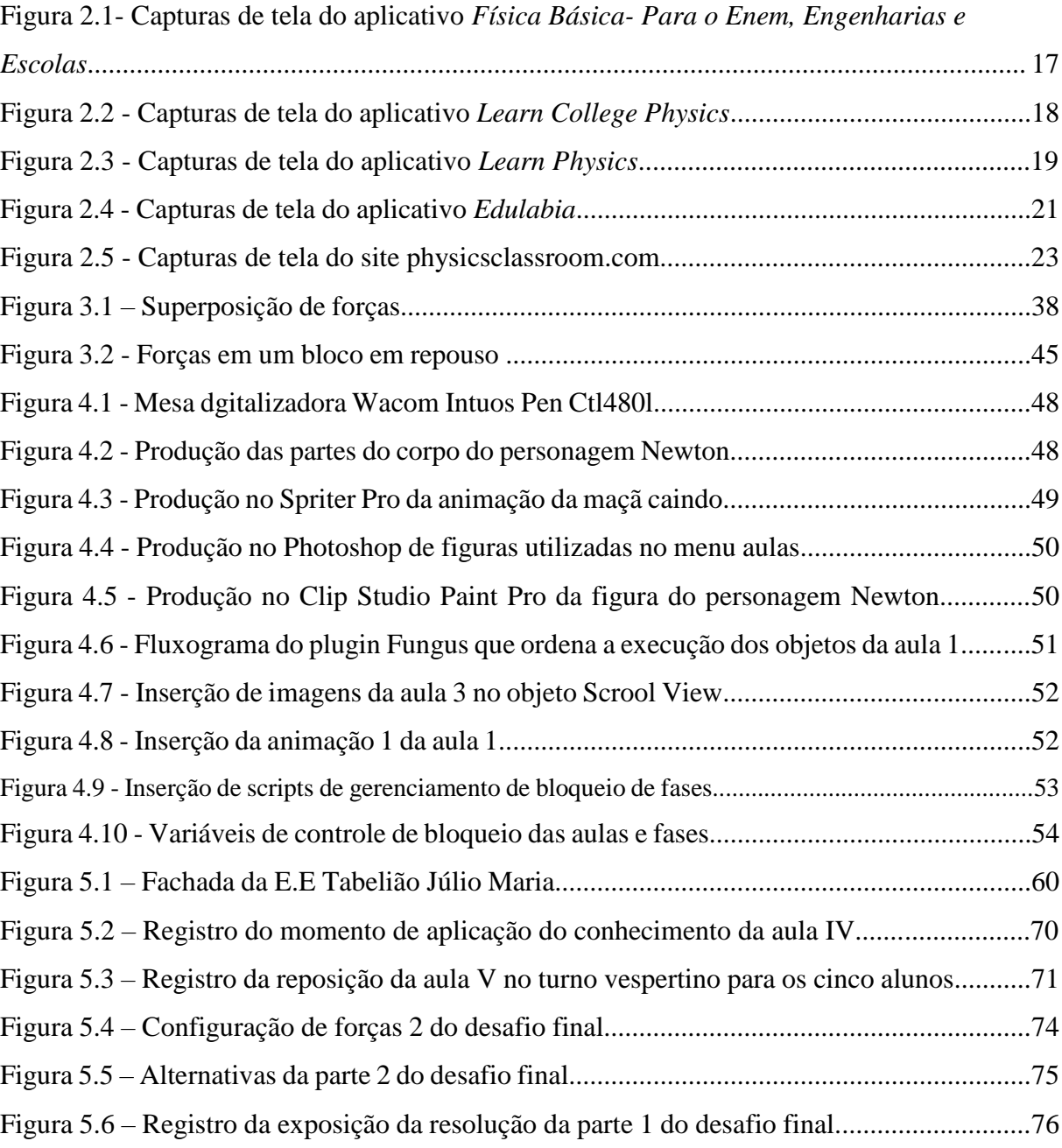

## **LISTA DE QUADROS E TABELAS**

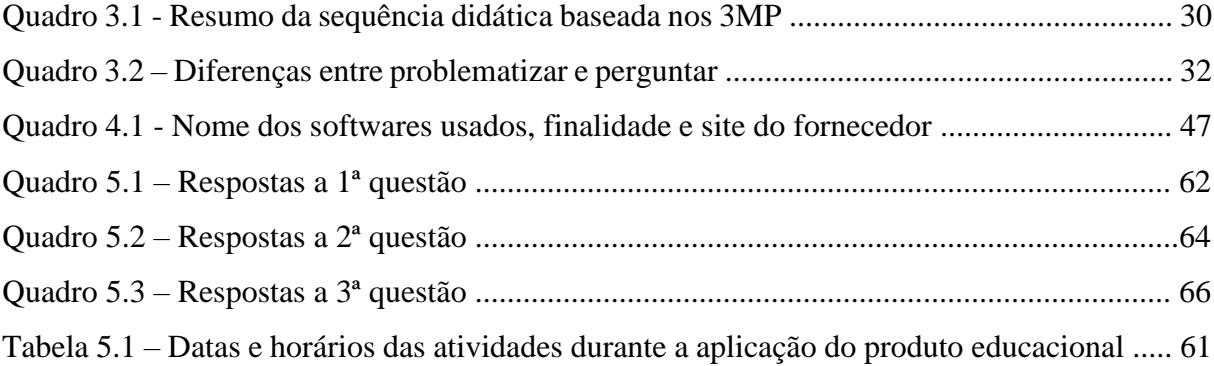

#### LISTA DE ABREVIATURAS E SIGLAS

IBICT - *[Instituto Brasileiro de Informação em Ciência e Tecnologia](http://www.ibict.br/)*

MNPEF – *Mestrado Nacional Profissional em Ensino de Física*

*.*

### **SUMÁRIO**

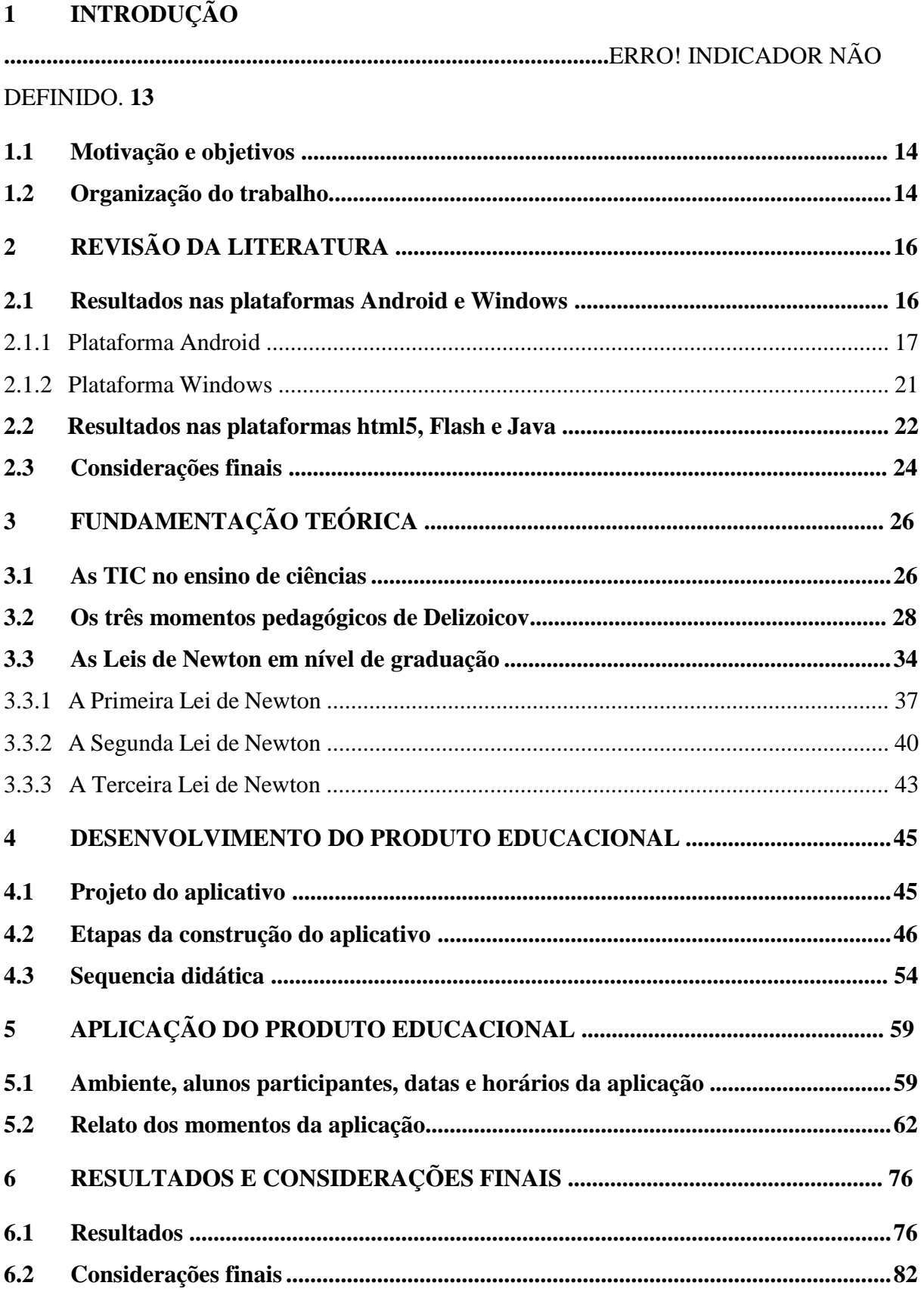

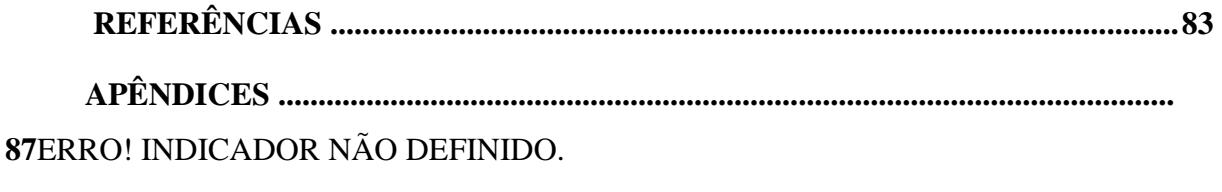

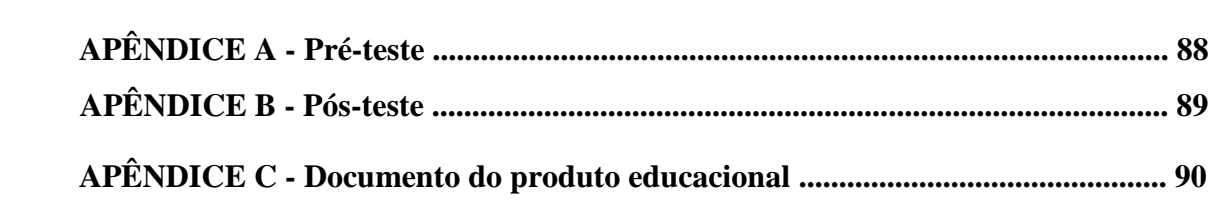

## <span id="page-13-0"></span>**1 INTRODUÇÃO**

As tecnologias da informação e comunicação (TICs) permitiu o surgimento de ferramentas educacionais digitais, que hoje em dia são uma das apostas para uma mudança no processo de ensino-aprendizagem das ciências naturais no ensino básico. A educação a distância pode ser o maior exemplo do uso das TICs na área educacional. No entanto, o uso das TICs em aulas presenciais na rede pública de ensino básico ainda está distante de ser universalizado e, de realmente contribuir para a melhoria do processo de ensino-aprendizagem nas disciplinas de ciências naturais, que ainda continuam sendo ensinadas na grande maioria das escolas de ensino fundamental e médio, com os recursos didáticos de sempre - quadro, pincel e livro didático, ou seja, é necessário muita criatividade do professor para deixar seus alunos interessados e motivados para uma aula expositiva.

Apesar de muitas escolas contarem com projetores, os professores e alunos têm disponíveis poucos computadores. Além disso há ainda muitos professores que não entraram no mundo digital. Tudo isso dificulta a adoção dos objetos educacionais digitais, que podem ajudar, através da interação e ludicidade, os alunos a compreenderem os conceitos e leis da física, uma matéria que a grande maioria deles consideram como sendo muito difícil de aprender. Embora as escolas públicas não ofereçam equipamentos de informática suficientes, nossos alunos, independente de classe social, em sua grande maioria já possuem smartphone e, por isso nós professores já podemos explorar os aplicativos educacionais como jogos, simulações, livros e quizz que foram desenvolvidos para serem aliados dos professores e alunos.

Neste trabalho desenvolvemos uma sequência didática que objetiva melhorar o processo de ensino-aprendizagem das leis de Newton do movimento no ensino médio. Para isso, nos ancoramos na metodologia dos três momentos pedagógicos (3MP) de Delizoicov (2014) e, desenvolvemos o aplicativo educacional "Leis de Newton" para uso em aparelhos Android e Windows. Este aplicativo que se encaixa na categoria de Ebook objetiva ser um material didático mais eficiente que livros físicos e, será usado nos momentos de organização do conhecimento, que é um dos três momentos pedagógicos da abordagem desenvolvida por Demétrio Delizoicov.

#### <span id="page-13-1"></span>**1.1 Motivação e objetivos**

As leis de Newton não são bem compreendidas pelos alunos do ensino médio, talvez porque este conteúdo é muito trabalhado através de aulas expositivas e leitura de livros, sendo

às vezes necessário várias aulas para que os alunos compreendam os enunciados e consigam aplicá-las em problemas simples. A busca por uma solução desse problema educacional nos levou primeiramente a desenvolver um material didático, em forma de aplicativo, sobre o conteúdo dasleis de Newton que fosse mais eficiente que o livro didático. Segundo, procuramos desenvolver uma sequência didática, baseada em uma abordagem metodológica reconhecida, que pudesse maximizar o processo de ensino-aprendizagem das leis de newton utilizando o aplicativo educacional desenvolvido.

O **objetivo geral** do produto educacional que desenvolvemos neste trabalho é promover a melhoria do ensino-aprendizagem das leis de Newton no ensino médio. Os **objetivos específicos** do produto educacional são:

- ✓ Utilizar a proposta metodológica dos Três Momentos de Delizoicov.
- $\checkmark$  Disponibilizar a professores e alunos um material didático interativo (aplicativo) sobre as leis de Newton.

#### <span id="page-14-0"></span>**1.2 Organização do trabalho**

A dissertação do MNPEF tem algumas particularidades:

A -*Tem que haver uma seção destinada a apresentação do conteúdo de física abordado no produto educacional, sendo este conteúdo apresentado em nível de graduação.*

Para essa exigência foi destinada a seção 3.3, escrita depois de consultadas as fontes bibliográficas usadas comumente nos cursos de graduação em física. As seções 3.1 e 3.2 são dedicadas respectivamente às fundamentações teóricas das TIC no ensino de física e a proposta metodológica dos Três Momentos de Delizoicov, relatando-se alguns trabalhos que utilizaram essa proposta.

B- *A descrição do produto educacional tem que estar em apêndice e em um arquivo pdf separado.*

No documento que descreve o produto educacional, que está no apêndice C e em arquivo pdf separado, tem-se se a apresentação do produto educacional. No capítulo 4 desta dissertação há a descrição das etapas de construção do aplicativo "Leis de Newton" e a sequência didática desenvolvida. No capítulo 2 fazemos uma revisão da literatura de aplicativos educacionais já desenvolvidos com as mesmas características do produzido neste trabalho e, no capítulo 5, é relatado os momentos de aplicação do produto educacional. Os resultados da aplicação e as considerações finais são apresentados no capítulo 6.

## <span id="page-16-0"></span>**2 REVISÃO DA LITERATURA**

Para compor o produto educacional desenvolvemos um aplicativo que tem a função de ser um material didático do conteúdo das leis de Newton, usando-se diversas animações, desafios de perguntas e interação. No contexto da proposta metodológica dos Três Momentos de Delizoicov, o aplicativo servirá para ajudar o professor e aluno no momento da *organização do conhecimento*.

A revisão da literatura de aplicativos e ebooks, semelhantes ao aplicativo desenvolvido neste trabalho, começou por uma pesquisa nas lojas de aplicativos das plataforma Android (Play Store) e Windows (Microsoft Store) e, logo em seguida pesquisamos em bancos de objetos educacionais sobre aplicativos em html5, Flash e java. As duas características necessárias e suficientes para o aplicativo, site ou ebook ser considerado semelhante ao aplicativo desenvolvido neste trabalho e, que serviram como filtro, foram:

- Explanar conteúdo de física como em livros didáticos ou apostilas;
- Conter qualquer destes elementos como parte da explanação dos conteúdos: animações, vídeos, simulações ou exercícios interativos.

Apesar de existirem muitos objetos educacionais em forma de sites que possuem características semelhantes ao aplicativo idealizado, optou-se pela pesquisa apenas de aplicativos e ebooks por dois motivos:

- Idealiza-se um aplicativo principalmente pela não necessidade de permanente conexão à internet, a qual muitos alunos não têm acesso na escola e nem em casa.
- A pesquisa e análise destes sites demandaria muito tempo pela grande quantidade existente;

#### <span id="page-16-1"></span>**2.1 Resultados nas plataformas Android e Windows**

Nas pesquisas na Play Store e Microsoft Store, os termos pesquisados foram: física, physics, aula de física interativa, physics learn app, fizik e level physics. A intenção era encontrar apps em português, inglês e alemão, entretanto surgiram apps em diversas línguas e muitos dos resultados não tinham relação alguma com ensino de física. Também não foi

possível listar todos esses aplicativos, já que foram desenvolvidos em diversos idiomas e países, além de não haver tempo hábil para analisar todos, mesmo identificando facilmente os aplicativos que não atendiam aos requisitos para ser considerado semelhante. Foram encontrados dicionários, listas de fórmulas, quizzes, videoaulas, solucionários e calculadoras de física, que formavam uma parte muito grande dos aplicativos desenvolvidos para o ensino de física nas duas plataformas.

#### <span id="page-17-0"></span>2.1.1 Plataforma Android

Dentre os duzentos e dez aplicativos encontrados para a plataforma Android usando os termos pesquisados na PlayStore e que estavam relacionados ao ensino e aprendizagem de física, havia apenas três aplicativos que tinham as características necessárias e suficientes para ser semelhante ao aplicativo idealizado neste trabalho. Estão descritos a seguir:

#### ❖ **Física Básica – Para o Enem, Engenharias e Escolas**

#### *Descrição:*

É um aplicativo com conteúdo de física resumido, como numa apostila. Há algumas animações simples para algumas leis e conceitos e há exemplos com as resoluções ao toque de um botão, tudo no corpo do texto. Há mais exemplos com resolução para quem pagar um certo valor. Há também conversor e calculadora.

Figura 2.1- Capturas de tela do aplicativo *Física Básica- Para o Enem, Engenharias e Escolas*

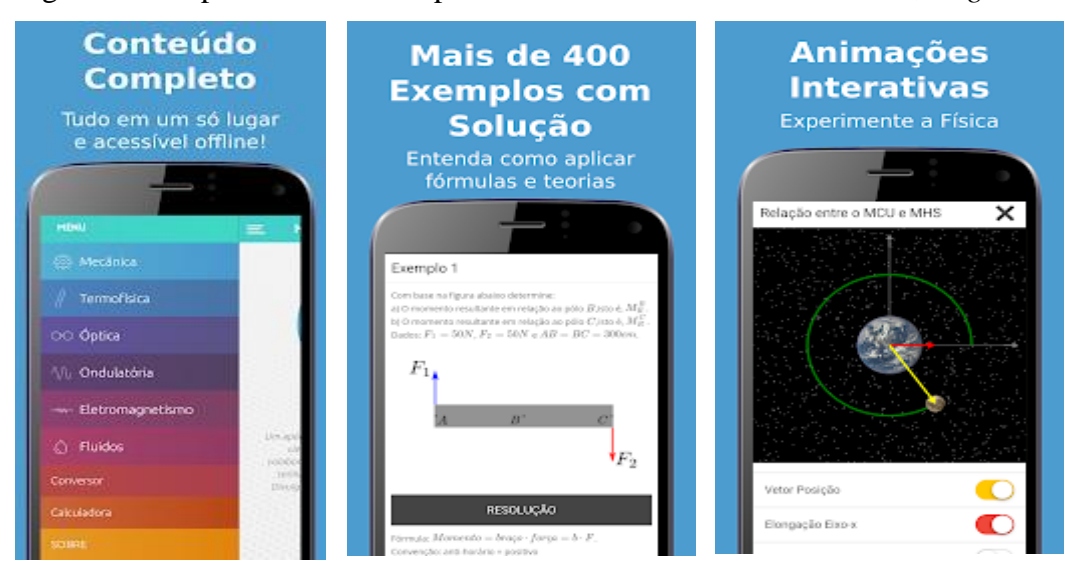

Fonte: Google Play

*Quantidade de instalações:* 100.000+ *Pontuação:* 4,8

#### *Observações:*

Algumas animações contam com a opção de mostrar vetores, mesmo assim, são muito simples. Está em português e tem boa avaliação dos seus usuários.

#### ❖ *Learn College Physics*

#### *Descrição:*

É um aplicativo para sistema Android, com texto didático e videoaulas de canais do Youtube, desenvolvido colaborativamente por professores e alunos da Rice University (USA) e a organização sem fins lucrativos, OpenStax College. Há questões de avalição de aprendizagem com conferência de resposta e videoaulas no corpo do texto.

Figura 2.2 - Capturas de tela do aplicativo *Learn College Physics*

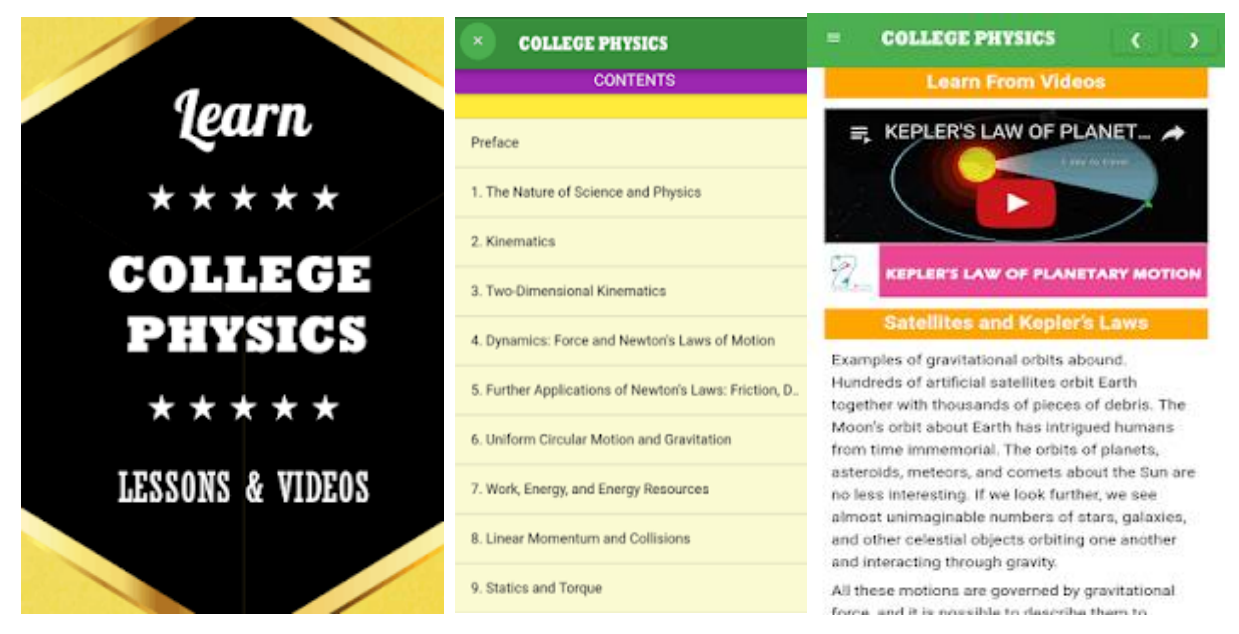

Fonte: Google Play

*Quantidade de instalações:* 1000+ *Pontuação:* 4,6

#### *Observações:*

Tem um texto como de um livro didático de física. As videoaulas são independentes do texto do livro, mas tratam do mesmo conteúdo e estão no corpo do texto. O aplicativo é destinado a alunos iniciantes na graduação de física e vestibulandos, sendo usado em várias universidades do Estados Unidos. Há necessidade de conexão à internet para ver os vídeos e só está disponível em inglês.

#### ❖ **Learn Physics**

#### *Descrição:*

É um aplicativo com conteúdo de física resumido. Para cada seção há um exemplo com um botão para ver a resposta e há uma calculadora em que há campos para digitar os valores das variáveis das equações.

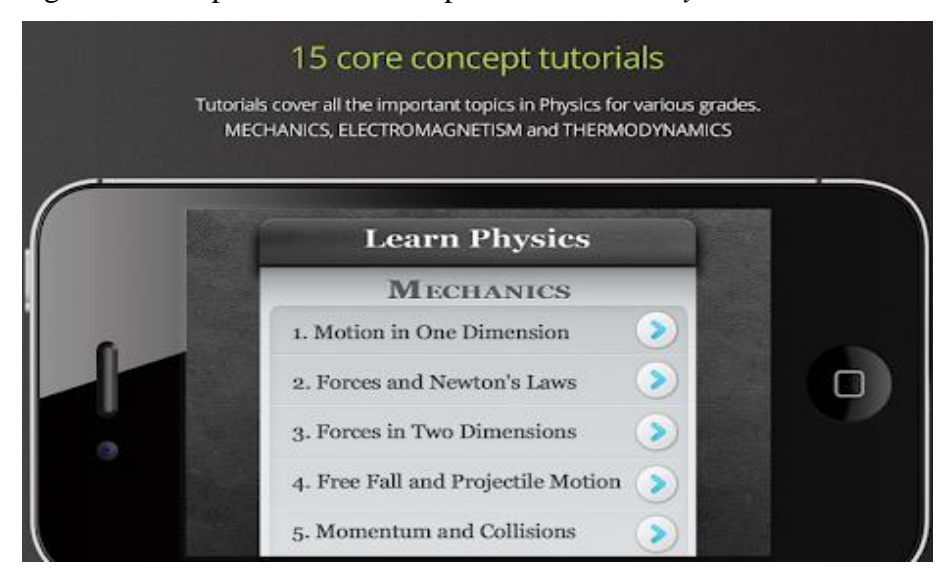

Figura 2.3 - Capturas de tela do aplicativo *Learn Physics*

<span id="page-20-0"></span>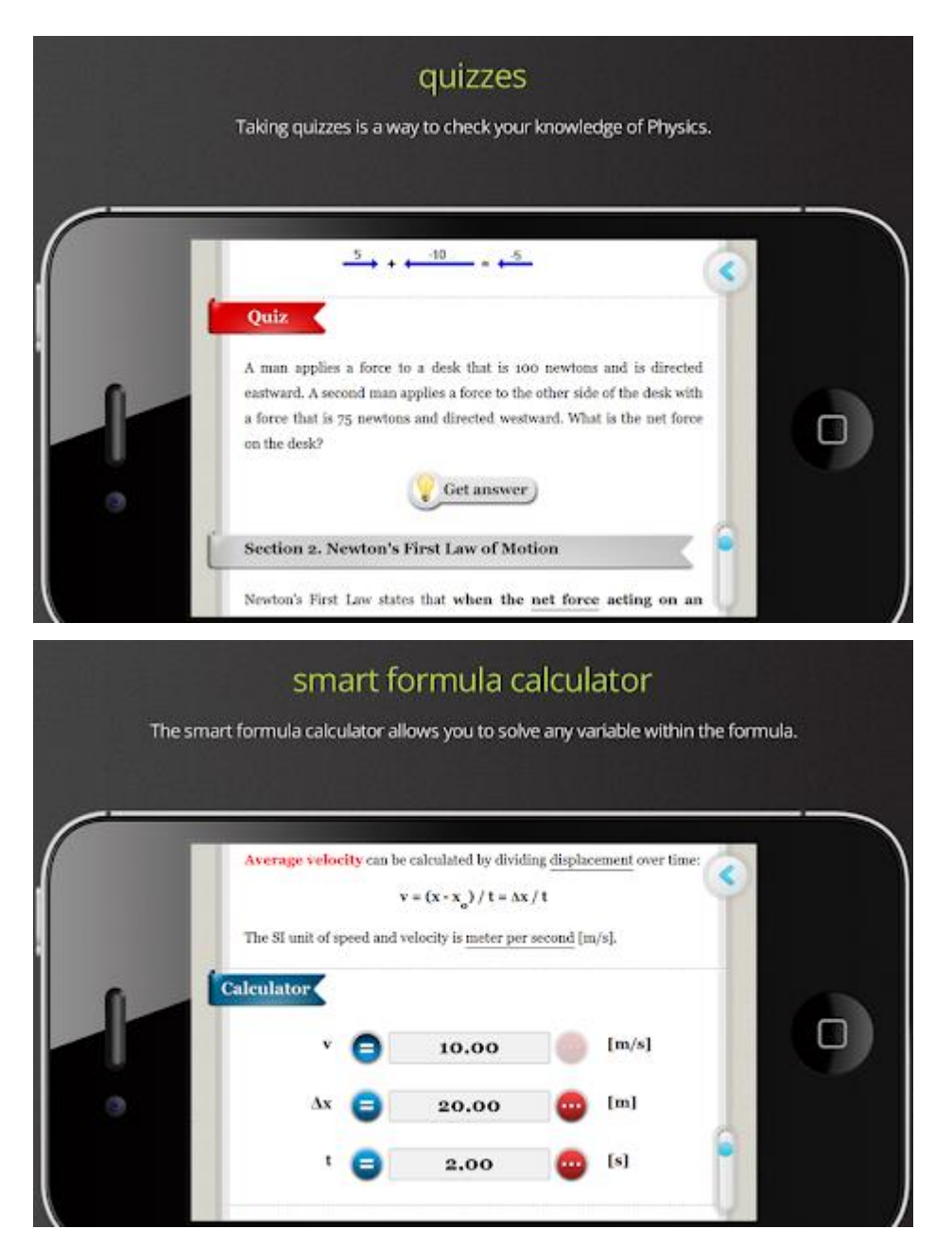

Fonte: Google Play

*Quantidade de instalações:* 500.000+ *Pontuação:* 4,0

### *Observações:*

Para um resumo de conteúdo, o aplicativo seria bem aproveitável para os alunos. O idioma é inglês, tem poucas ilustrações e interface um pouco sem nitidez. Chama atenção pelo fato de possuir uma quantidade de instalação muito acima de qualquer outro aplicativo semelhante.

#### 2.1.2 Plataforma Windows

Dentre os oitenta e cinco aplicativos encontrados usando os termos pesquisados na loja da plataforma Windows e que estavam relacionados ao ensino e aprendizagem de física, havia apenas um aplicativo que tinha as características necessárias e suficientes para ser semelhante ao aplicativo idealizado neste trabalho. Está descrito a seguir:

#### ❖ **Edulabia**

#### *Descrição:*

É um aplicativo com conteúdo de física, biologia, astronomia e história. Os textos explanatórios são bastante resumidos e não apresentam equações. Nos conteúdos de física, apresenta separadamente texto, animações interativas e exercícios de múltipla escolha.

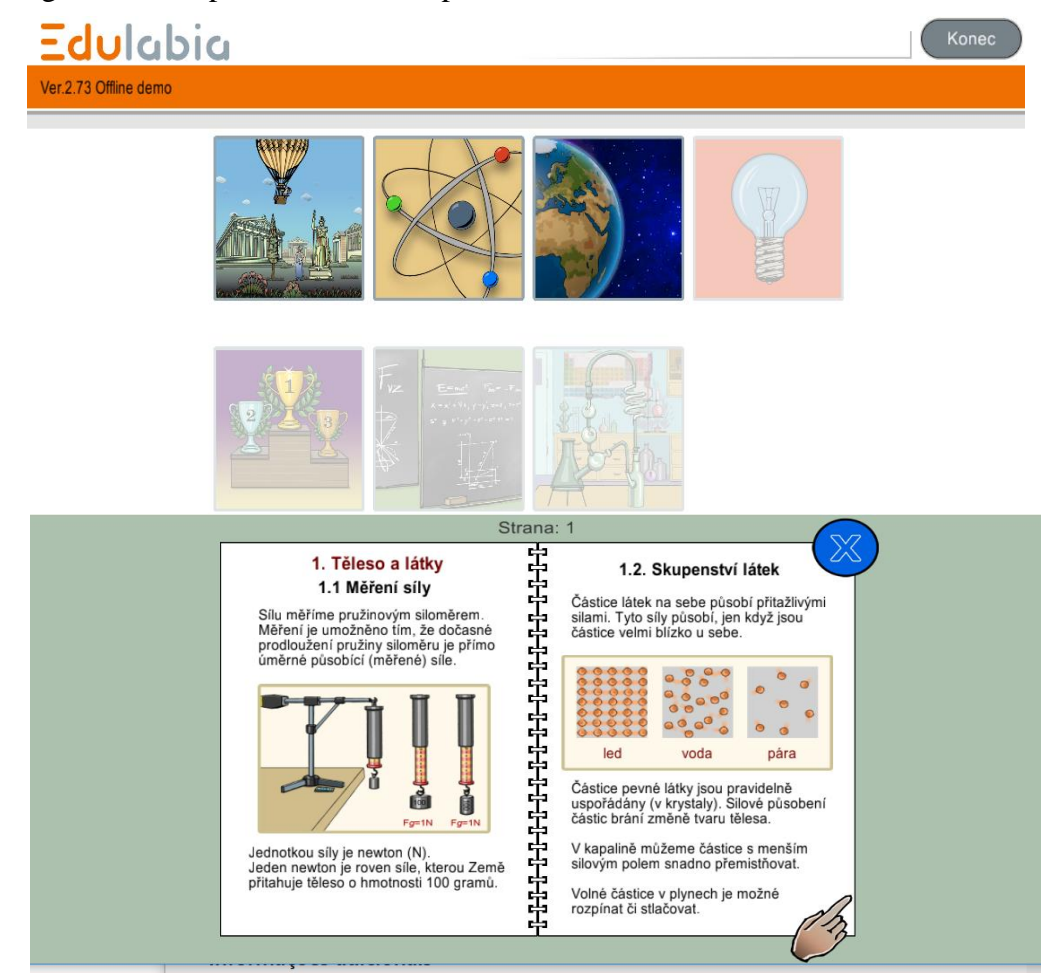

Figura 2.4 - Capturas de tela do aplicativo *Edulabia*

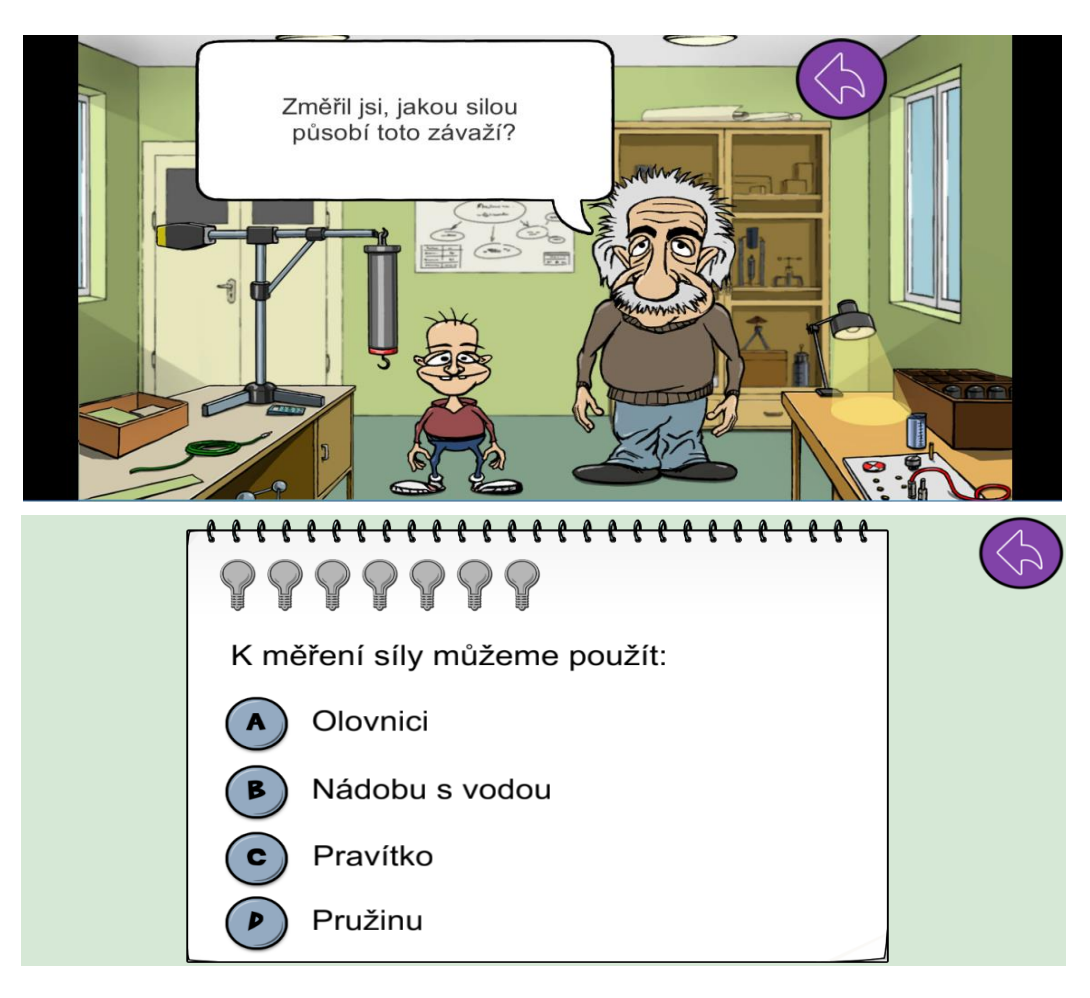

Fonte: Edulabia

*Quantidade de instalações:* não disponível *Pontuação:* não disponível

### *Observações:*

Tem texto e exercícios muito simples e como está no idioma Tcheco, é bem restrito. A interface é muito agradável e as animações interativas fornecem pouca informação. Para ter acesso ao conteúdo completo é preciso uma conta e pagar um certo valor.

#### <span id="page-22-0"></span>**2.2 Resultados nas plataformas html5, Flash e Java**

Para pesquisa de aplicativos nas plataformas Web, Flash e Java, semelhantes ao idealizado neste trabalho, foram consultados os mais importantes repositórios nacionais e internacionais de objetos digitais de aprendizagem descritos em (BRAGA, 2015, p. 29-32).

Não foram encontrados aplicativos semelhantes. Os resultados das buscas por aplicativos nos repositórios continham muitas simulações em html5, flash e java, as quais se distanciam muito do aplicativo idealizado. Apesar de sites (hipertexto) não ser objeto de pesquisa deste trabalho, um deles: o physicsclassrom.com, encontrado no repositório Merlot, nos chamou a atenção por unir um bom texto, animações em gifs, exercícios com botão de resposta e vídeos curtos integrados ao texto. A mesma organização que desenvolve este site, também tem um aplicativo disponível para todas as plataformas móveis, no entanto, o aplicativo é somente para responder questões de forma interativa. A seguir as imagens deste site que mostram sua interface.

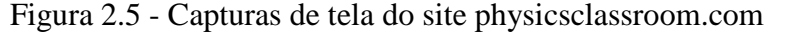

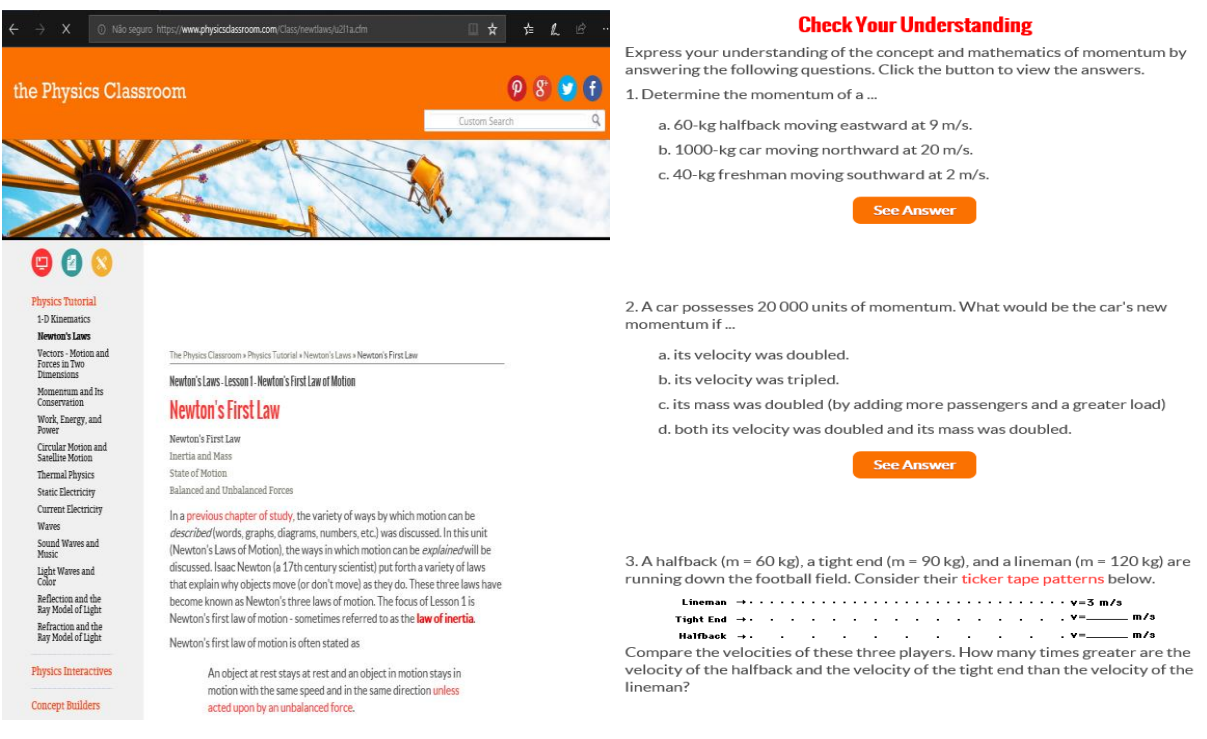

#### **Everyday Applications of Newton's First Law**

There are many applications of Newton's first law of motion. Consider some of your experiences in an automobile. Have you ever observed the behavior of coffee in a coffee cup filled to the rim while starting a car from rest or while bringing a car to rest from a state of motion? Coffee "keeps on doing what it is<br>bringing a car to rest from a state of motion? Coffee "keeps on doing what it is force on the spinning wheels to push the car forward; yet the coffee (that was at The contract part of the car accelerates forward, the coffee remains<br>in the same position; subsequently, the car accelerates forward, the coffee remains<br>in the same position; subsequently, the car accelerates out from unde coffee and the coffee spills in your lap. On the other hand, when braking from a state of motion the coffee continues forward with the same speed and in the<br>same direction, ultimately hitting the windshield or the dash. Coffee in motion stavs in motion.

Have you ever experienced inertia<br>(resisting changes in your state of motion) in an automobile while it is braking to a start and serious mine responsibility of the responsibility. change the car's state of motion, yet there since the case of orce to change your own<br>state of motion. Thus, you continue in motion, sliding along the seat in forward<br>state of motion. Thus, you continue in motion, sliding along the seat in forward

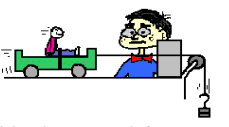

motion. A person in motion stays in motion with the same speed and in the same interesting the distribution of the unbialanced force of a seat belt. Yes! Seat<br>belts are used to provide safety for passengers whose motion is governed by<br>belts are used to provide safety for passengers whose motion is go Newton's laws. The seat belt provides the unbalanced force that brings you from a state of motion to a state of rest. Perhaps you could speculate what would occur when no seat belt is used.

There are many more applications of Newton's first law of motion. Several applications are listed below. Perhaps you could think about the law of inertia and provide explanations for each application.

. Blood rushes from your head to your feet while quickly

stopping when riding on a descending elevator.<br>• The head of a hammer can be tightened onto the wooden

Fonte: physicsclassroom.com

ntlog,

#### **Watch It!**

A physics instructor explains the property of inertia using a phun physics demonstration.

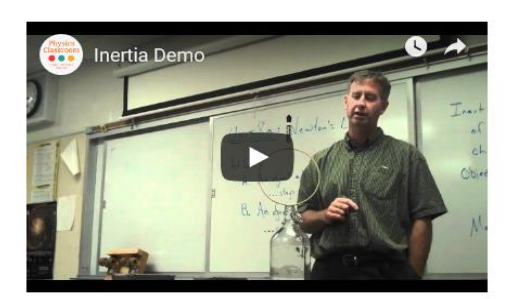

#### **Check Your Understanding**

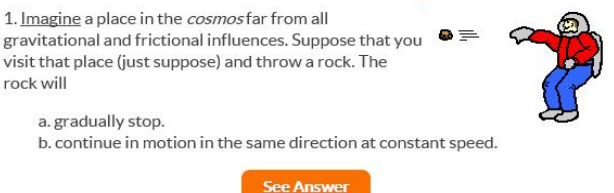

O texto do site acima é bem explicativo e possui vários exemplos dos conceitos e leis apresentados. No entanto, as animações são apenas gifs simples, que estão em pouca quantidade, assim como os vídeos.

### <span id="page-24-0"></span>**2.3 Considerações finais**

A revisão da literatura mostrou que há um grande desenvolvimento de objetos educacionais para plataformas móveis e computadores, seja por iniciativas de instituições de ensino ou programadores independentes. No entanto, foram encontrados apenas quatro aplicativos que reunia texto didático, animações e exercícios interativos, além de um site.

A observação destes aplicativos e o site, faz pensar em animações mais elaboradas, mais interação nos exercícios, um texto mais compreensível e um sistema de progressão, assim como nos jogos eletrônicos. A melhora destes recursos traria ganhos de atenção e mais interesse em aprender o conteúdo. Planeja-se então um aplicativo com melhores recursos e se possível, a depender do tempo e das dificuldades com a programação, de exercícios que pareçam com desafios de jogos eletrônicos.

Para garantir a produção no tempo disponível e a qualidade do aplicativo, tratou-se de delimitar o conteúdo de aprendizagem a ser trabalhado na sequência didática desenvolvida, que usará o a aplicativo na sala de aula. Então, o aplicativo conterá apenas o conteúdo das três leis de Newton do movimento em nível de ensino médio. Os quatro aplicativos e o site tratavam de quase todos os conteúdos de física do ensino médio, o que possivelmente contribuiu para a simplicidade das animações e interações dos exercícios, além dos textos, que poderiam ser mais compreensíveis.

.

#### <span id="page-26-0"></span>**3 FUNDAMENTAÇÃO TEÓRICA**

O produto educacional desenvolvido é composto por um aplicativo da plataforma Android para apoio no ensino das leis de Newton do movimento e, de uma unidade didática fundamentada na proposta pedagógica dos Três Momentos de Delizoicov. Por isso, a fundamentação teórica será uma síntese do uso das Tecnologias de Informação e Comunicação (TICs) no ensino de física; uma síntese da proposta metodológica de Delizoicov e uma explanação das leis de Newton em nível de graduação, que é obrigatória nas dissertações do MNPEF.

#### <span id="page-26-1"></span>**3.1 As Tecnologias de Informação e Comunicação no ensino de Física**

As Tecnologias de Informação e Comunicação (TICs) estão contribuindo de várias formas para a educação em todo o mundo. Seja por permitir o acesso, a criação e o aperfeiçoamento de ambientes de aprendizagem na educação a distância, mas também o desenvolvimento de objetos educacionais digitais, como simulações, animações, ebooks, vídeos e demais mídias usadas tanto na educação presencial quanto à distância. As TICs também permitem o armazenamento e distribuição destes objetos através de repositórios digitais, que torna acessível para professores e alunos uma grande quantidade de objetos educacionais digitais. Estaremos interessados na contribuição das TICs na melhora da aprendizagem por meio dos objetos educacionais digitais no ensino de física.

Há hoje uma grande quantidade de softwares gratuitos disponíveis na internet para a produção de todo tipo de mídia digital. Muito destes softwares tem uma interface simples e intuitiva, para que se produza mais facilmente e rapidamente, o que beneficia professores que planejam produzir um objeto educacional. No entanto, "o fato de não precisar ser um programador ou um analista de sistemas não significa que se possa prescindir de uma cultura informática básica e de uma capacitação para uso destas ferramentas" (Tarouco, 2006, p. 3). Atualmente aplicativos já podem ser produzidos de forma intuitiva em ambientes web, como no site desenvolvido pelo Massachussets Institute of technology: http://ai2.appinventor.mit.edu. Além do acesso fácil a ferramentas de produção, as tecnologias que permitem visualizar ou executar estas mídias, como o computador, estão cada vez mais presentes nas escolas públicas, infelizmente com quantidade insuficiente e professores despreparados para explorar todo o potencial de apoio pedagógico destas tecnologias.

Além do aspecto da melhora de aprendizagem através das TICs,

É indiscutível a necessidade crescente do uso de computadores pelos alunos como instrumento de aprendizagem escolar, para que possam estar atualizados em relação às novas tecnologias da informação e se instrumentalizarem para as demandas sociais presentes e futuras. (BRASIL, 1998, p. 96)

A física lida com muitos conceitos abstratos, os quais geralmente não são bem compreendidos por alunos iniciantes no estudo da física, como os alunos do ensino médio. Segundo o Censo Escolar do Ministério da Educação no ano de 2017, cerca de 70% dos alunos do ensino básico estudam em escolas públicas e privadas desprovidas de laboratórios de ciências. Essa realidade contribui para o desinteresse dos alunos para estudar física, já que o ensino de física se torna excessivamente abstrato. Então o professor de física precisa encontrar formas para motivar o estudo e facilitar o entendimento destes conceitos pelos alunos. No entanto, usar apenas de exposição oral e livro didático já se mostrou não ser eficaz.

Uma possível solução para os problemas no ensino de física é a adoção de recursos digitais, como os objetos de aprendizagem. Em relação à falta de laboratórios de física, as simulações computacionais, apesar de serem virtuais, conseguem simular adequadamente os experimentos reais.

> As tecnologias da informação, que se vêm consolidando com o aperfeiçoamento dos meios de comunicação em conjunto com a informática, fornecem amplas perspectivas para a melhoria das práticas educacionais, disponibilizando novos recursos para a atuação do professor e para que o educando possa reelaborar a informação de forma ativa e criativa [...].(Machado; Santos, 2004, p. 2).

O ensino de física já se beneficia grandemente dos objetos educacionais produzidos e usados através das TICs. É cada vez maior a quantidade de experiências relatadas e a eficácia sobre o uso de alguma mídia digital para dar apoio a aprendizagem de conteúdos de física. No âmbito do Mestrado Nacional em Ensino de Física (MNEPEF), tem-se a produção de uma expressiva quantidade de produtos educacionais digitais desenvolvidos através das TICs.

#### <span id="page-27-0"></span>**3.2 Os três momentos pedagógicos de Delizoicov**

Os *três momentos pedagógicos* é uma abordagem em que o professor e os alunos passam por três momentos – Problematização inicial, Organização do conhecimento e Aplicação do conhecimento – objetivando-se uma melhor aprendizagem dos conteúdos. Segundo Muenchen

e Delizoicov (2014), essa metodologia foi inicialmente desenvolvida por Demétrio Delizoicov ao levar as concepções de educação de Paulo Freire para o espaço escolar formal.

A dinâmica dos três momentos pedagógicos (3MP) foi disseminada no final dos anos 1980 por meio do livro Metodologia do Ensino de Física e do livro Física. Estes livros propuseram e usaram os 3MP e, segundo Delizoicov e Muenchen (2014, p. 617), ambos são frutos da interação de grupos de educadores durante o projeto da Secretaria do Ensino de 2º Grau do MEC: "Projeto diretrizes gerais para o ensino de 2º grau: núcleo comum e habilitação magistério".

> Estudos sobre os Três Momentos Pedagógicos têm abordado as mais variadas vertentes do Ensino de Ciências. Para exemplificar, podemos citar Pozzobon et al (2005) que trata da compatibilidade entre competências e habilidades na formação continuada de professores, Santini e Terrazan (2005) que estudam sobre o uso de equipamentos agrícolas para o ensino de Física ou mesmo Bulegon e Battistel (2005) que analisam o uso do diário como instrumento para a formação continuada do professor. (Marengão, 2012, p.29).

Bonfim e Nascimento (2018) fizeram uma revisão da literatura sobre o uso dos 3MP no ensino de física para o período de 2007 a 2017. Os autores apontam que apesar do ensino de física necessitar de novas práticas metodológicas e os 3MP apresentarem-se como um possível caminho, a quantidade de trabalhos encontrados no período é escassa.

> ... apesar do baixo quantitativo de trabalhos selecionados, os mesmos evidenciam como essa metodologia vem sendo abordada e discutida no ensino de Física na Educação Básica, além de fornecer indícios de como possa ser implementada. Observa-se uma diversidade de temas / conteúdos abordados, tais como: Astronomia, Mecânica, Termodinâmica, Eletricidade e Magnetismo, Óptica, além de Física Moderna e Contemporânea, os quais podem ser aplicados em níveis distintos de ensino, (Bonfim e Nascimento, 2018, p. 7).

Foram encontrados apenas 13 trabalhos, os quais foram pesquisados no banco de dados da Biblioteca Digital de Teses e Dissertações do IBICT e no banco de dados da Plataforma Sucupira. Em um destes trabalhos encontrados, intitulado de "Os Três Momentos Pedagógicos como metodologia para o ensino de Óptica no Ensino Médio: o que é necessário para enxergarmos?", os autores Albuquerque, Santos e Ferreira organizaram uma sequência didática baseada nos 3MP para o ensino de óptica no ensino médio. No quadro a seguir é exposto resumidamente como foi estruturada a sequência didática baseada nos 3MP.

Quadro 3.1 - Resumo da sequência didática baseada nos 3MP

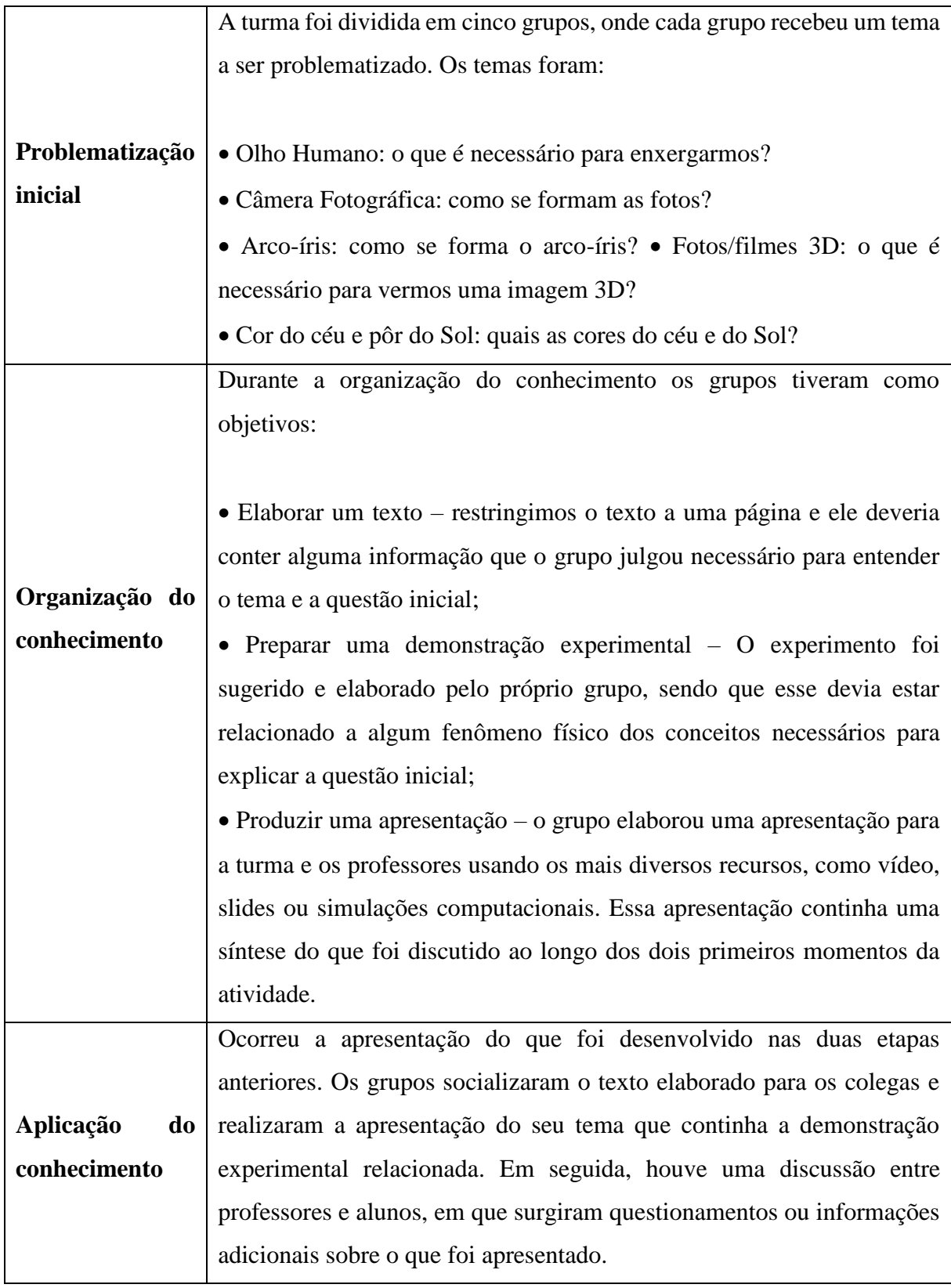

Fonte: elaborado pelo autor (2019).

Os autores questionaram os alunos logo após as atividades a respeito da proposta. Muitos expressaram ter gostado da atividade porque conseguiram relacionar o conhecimento científico com seu cotidiano. No entanto, outros acharam que o pouco tempo dificultou a realização das atividades e mais alguns, relataram que preferiam aulas tradicionais. Para os autores, as opiniões dos alunos mostram que é importante a diversificação das estratégias metodológicas para que se atenda todos os alunos.

> Frente ao exposto, a proposta apresentada se mostrou uma estratégia de ensino viável para o conteúdo de óptica, tendo em vista que conseguimos avançar em diversos aspectos sugeridos pela literatura e documentos oficiais. Os resultados obtidos com esse grupo foram também verificados nos outros grupos com temas diferentes, onde nos deparamos com diversas situações bastante similares as descritas nesse trabalho, como a motivação dos alunos na participação da atividade, questionamentos diferentes daqueles elaborados previamente pelos professores e o estabelecimento de conexões entre temas e conteúdos de outra área. Por exemplo, o grupo com o tema cor do céu e pôr do Sol conseguiu relacionar a composição da atmosfera com as cores do céu, trazendo inclusive informações sobre outros planetas. (Albuquerque, Santos, Ferreira, 2015, 480).

Um outro exemplo, agora no ensino de biologia, Lyra (2013) usou os 3MP para ensinar sobre dengue para uma turma de EJA e segundo ela os 3MP apresentaram-se como uma estratégia eficaz de ensino, já que permiti que o professor use os conhecimentos já adquiridos durante a vida do estudante; eles participam das aulas quando o professor dialoga e se interessam mais quando o conteúdo faz parte do seu cotidiano. "Os alunos extrapolam os conhecimentos para além da sala de aula, exprimindo opiniões, enriquecendo o tema com exemplos da vida prática e procurando incorporar os conhecimentos adquiridos na escola ao cotidiano". (Lyra, 2013, p. 84)

Todos os trabalhos elaborados com base nos 3MP, segundo os autores, propiciaram uma maior contextualização do conhecimento ao se ter problematizado o conhecimento que os alunos já traziam do cotidiano. Segundo Muenchen (2010), os 3MP além de ser uma ferramenta didática para planejar aulas, também pode ser utilizada para a construção de currículos escolares e universitários. Cada um dos três momentos pedagógicos será explicitado a seguir.

#### **Primeiro momento: problematização Inicial**

Neste momento o professor usa fatos da vivência dos alunos, relacionados ao tema a ser trabalhado, para fazer com que o aluno perceba a limitação do seu conhecimento, exponha suas posições e dúvidas. Sendo uma problematização, o professor deve fomentar e questionar os posicionamentos dos alunos, criando um ambiente de discussão. Para Delizoicov (2001), buscase que os alunos sintam a necessidade de aprender novos conhecimentos.

Para Muenchen (2010) uma problematização apesar de ser sempre através de uma pergunta, nem toda pergunta pode gerar uma problematização. Esta constatação pode ser feita lendo o quadro a seguir, onde se faz uma comparação entre problematizar e perguntar.

**PROBLEMATIZAR PERGUNTAR** Implica em diálogo  $N$ ão implica necessariamente em diálogo. Muitas vezes é um monólogo. Existe um problema a ser resolvido (problema ou lacuna). Não necessita um problema. Em geral, as perguntas giram em torno de conceitos científicos. Implica ou pode implicar na mudança/transformação. Perspectiva de mudança. Não implica em transformação. Sim ou não responde. Considera o "saber de experiência feito" (aquilo que o educando traz para a escola), a partir dele que se alcança o conhecimento científico. Não se preocupa com o "saber de experiência feito". Gera inquietação (frente ao mundo, aos problemas). Provoca adaptação/acomodação (frente ao mundo, aos problemas). Desafia, pois "o mundo não é, ele está sendo". Conforma. Estimula a curiosidade ingênua em busca da curiosidade crítica; provoca a curiosidade, o querer conhecer. Não estimula a curiosidade ingênua, não provoca a curiosidade. Propicia uma leitura crítica do mundo. Propicia uma leitura da palavra sem relação com a leitura do mundo dos educandos. Estimula o gosto de ouvir e o respeito à opinião do outro. Não estimula o gosto de ouvir. O educando ouve, na maioria das vezes, apenas o professor.

Quadro 3.2 – Diferenças entre problematizar e perguntar

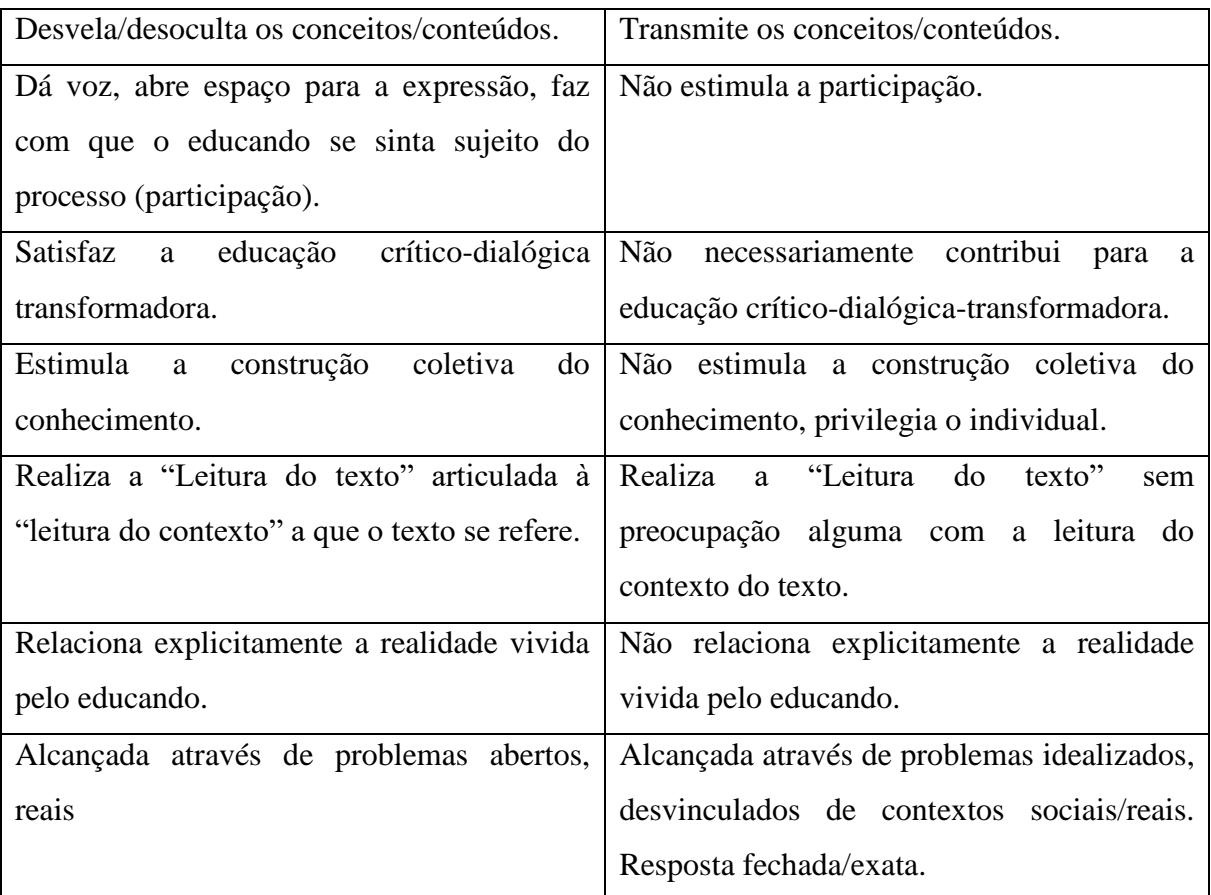

Fonte: Muenchen, 2010, p. 161-162.

Para Muenchen (2010), a problematização possibilita que os alunos sejam críticos das próprias vivências. Outro ponto a destacar é que como o próprio nome diz, a Problematização Inicial não é a única, mas deve haver problematizações em todos os momentos pedagógicos. Para Delizoicov (2008), o primeiro momento não deve ser um pretexto para abordar tradicionalmente os conteúdos no segundo momento, pois a problematização e a dialogicidade são essenciais em todos os momentos e são a gênese da proposta dos 3MP.

#### **Segundo momento: organização do conhecimento**

Neste momento, o professor deve fazer com que os alunos compreendam os conhecimentos necessários ao entendimento das questões abordadas na problematização inicial e do tema proposto.

> Do ponto de vista metodológico, para o desenvolvimento desse momento, o professor é aconselhado a utilizar as mais diversas atividades, como: exposição, formulação de questões, texto para discussões, trabalho

extraclasse, revisão e destaque dos aspectos fundamentais, experiências. (Delizoicov e Muenchen, 2014, p. 617).

Outras atividades para se usar no momento da organização do conhecimento, que estão disponíveis facilmente graças a evolução das TICs, seriam o uso de simulações, ebooks, animações e aplicativos. Neste trabalho será descrito um aplicativo para Android, que apresentará através de texto, animações e exercícios interativos, as Leis de Newton do Movimento. Será descrito uma unidade didática que baseada nos 3MP, usará o aplicativo no momento da Organização do Conhecimento.

Muenchen (2010) diz que definições, conceitos, relações e leis devem ser aprofundadas nesse momento. No entanto, além de abordar os conteúdos conceituais, que foi uma proposição dos idealizadores dos 3MP, o momento da Organização do Conhecimento deve incorporar a abordagem dos conteúdos procedimentais e os atitudinais. Esta ideia está presente no artigo "Os Três Momentos Pedagógicos como possibilidade para inovação pedagógica" apresentado no XI Encontro Nacional de Pesquisa em Educação em Ciências, no qual há um reconhecimento de que a proposta dos 3MP sofreu adequações em relação a proposição inicial.

#### **Terceiro momento: aplicação do conhecimento**

Neste momento, o aluno deve ser levado a usar o conhecimento aprendido no momento anterior para analisar e interpretar os questionamentos originados na problematização inicial. Segundo Delizoicov (2001), no momento da aplicação do conhecimento, o professor pode fazer com que os alunos usem os conhecimentos adquiridos para analisar e interpretar novas situações.

> Do mesmo modo que no momento anterior as mais diversas atividades devem ser desenvolvidas, buscando a generalização da conceituação que foi abordada no momento anterior, inclusive formulando os chamados problemas abertos. A meta pretendida com este momento é muito mais a de capacitar os alunos a ir empregando os conhecimentos na perspectiva de formá-los a articular constante e rotineiramente a conceituação física com situações reais, do que simplesmente encontrar uma solução ao empregar algoritmos matemáticos que relacionam grandezas físicas. Independentemente do emprego do aparato matemático disponível para se enfrentar esta classe de problemas, a identificação e emprego da conceituação envolvida, ou seja, o suporte teórico fornecido pela física é que está em pauta neste momento. É o potencial explicativo e conscientizador das teorias físicas que deve ser explorado. (Delizoicov, 2005, p. 138).

Para Delizoicov (1982, p. 150), durante a Aplicação do Conhecimento pode-se também abranger outros conteúdos e aumentar a quantidade de informações que não pertencem ao cotidiano do aluno. Um resumo dos 3MP é dado pelos seus formuladores:

> "Num primeiro momento o aluno está com a palavra; ou seja, o professor ouve o que o aluno tem a dizer sobre o assunto: tanto sua maneira de entender o conteúdo, como também a sua experiência de vida. Um segundo momento no qual, a partir da colocação dos alunos através de atividades, o professor ensina um conteúdo novo à classe. Um terceiro momento, no qual o aluno é estimulado a aplicar este conhecimento a uma situação nova, ou a explicá-lo com suas próprias palavras, ou elaborar um trabalho qualquer, retrabalhando o que aprendeu, apropriando-se do conhecimento adquirido". (Delizoicov; Angotti, 1994, p. 128 apud Rosa; Rossetto; Terrazan, 2003).

#### <span id="page-34-0"></span>**3.3 As Leis de Newton do Movimento em nível de graduação**

Ao observarmos os movimentos dos corpos ao nosso redor, poderíamos nos perguntar: O que faz um corpo começar e permanecer se movimentando? Por que um corpo fica em repouso? Essas perguntas ocuparam a mente de filósofos da antiguidade, no entanto, só foram respondidas corretamente pelo grande cientista inglês Isaac Newton (1642 – 1727) e publicadas na importante obra *Philosophiae naturalis principia mathematica* em 1687.

Newton ao estudar os trabalhos de Galileu e Kepler, ambos astrônomos, interessou-se na compreensão das órbitas e períodos de revolução dos planetas em torno do Sol e, porque o sistema solar se mantém coeso. Conseguiu desenvolver a lei da gravitação, que descreve as forças entre corpos devido a massa, e as três leis básicas do movimento, que respondem nossas questões e as quais serão abordadas neste capítulo. Newton não derivou as três leis do movimento, mas as deduziu a partir de uma série de experiências realizadas por outros cientistas, especialmente Galileu, que faleceu em 1642, ano que Newton nasceu. As leis de Newton fundamentam a mecânica clássica, também conhecida como mecânica newtoniana.

Para melhor compreender as leis do movimento, conhecer um pouco das forças da natureza será muito importante, pois qualquer estado de movimento de um corpo depende da força resultante que atua nele.

#### **Força**

No nosso cotidiano estamos constantemente empurrando e puxando objetos, sendo que ação de empurrar ou puxar, significa aplicar uma **força.** Se observarmos mais atentamente, veremos que as forças são sempre feitas por um corpo sobre outro. Este fato permite definirmos a força como uma *interação entre dois ou mais corpos.* Quando vamos puxar ou empurrar algum corpo, escolhemos uma direção e um sentido para a aplicação de uma força, ou seja, a força tem orientação, sendo então uma grandeza *vetorial*.

Podemos classificar as forças quanto a necessidade de contato físico para sua existência*: forças de contato* e *forças de ação à distância*. Dois exemplos de forças de contato muito presentes no cotidiano, são a **força normal**, que é a força que toda superfície faz perpendicularmente em um objeto em contato com ela e, a **força de atrito**, que é a força em sentido oposto ao do deslizamento e em direção paralela a duas superfícies que deslizam ou que estão sendo forçadas para o deslizamento.

Exemplos de forças de **ação à distância,** incluem a força gravitacional, a força magnética e a força elétrica. A força da gravidade é a força que mantém planetas ao redor de estrelas, satélites ao redor de planetas e que nos mantém presos na terra, a qual é chamada de **peso.** A **força magnética** é a força que faz dois imãs se aproximarem ou se afastarem e a força elétrica, é a responsável por afastar ou aproximar corpos eletrizados.

 Apesar de existirem várias forças (interações), todas elas são originárias de apenas quatro interações básicas existentes na natureza. Por exemplo, todas as forças de contato, são originadas da *interação eletromagnética*. Um resumo das quatro interações é dado a seguir.

- 1. A interação gravitacional a interação de longo alcance entre partículas devida às suas massas. Alguns acreditam que a interação gravitacional envolve a troca de partículas hipotéticas chamadas de grávitons.
- 2. A interação eletromagnética a interação de longo alcance entre partículas eletricamente carregadas envolvendo a troca de fótons.
- 3. A interação fraca a interação de curtíssimo alcance entre partículas subnucleares que envolve a troca ou produção de bósons W e Z. As interações eletromagnética e fraca são agora vistas como uma única interação unificada chamada de interação eletrofraca.
- 4. A interação forte a interação de curto alcance entre hádrons, estes constituídos de quarks, que mantém unidos prótons e nêutrons formando os núcleos atômicos. Envolve a troca de mésons entre os hádrons, ou de glúons entre os quarks.
A origem das forças é explicada hoje em dia através do conceito de campo. A interação de um campo produzido por um corpo com um campo de mesmo tipo produzido por outro corpo, faz surgir uma determinada força. Por exemplo, consideramos a atração da Terra pelo Sol em dois passos. O Sol e a Terra criam ambos, no espaço, um campo gravitacional proporcional a suas massas. Estes campos ao se encontrarem, faz surgir a atração entre a Terra e o Sol. Isto vale para quaisquer dois corpos com massa.

#### **Superposição de forças**

Se duas ou mais forças  $\vec{F}_1$  e  $\vec{F}_2$ atuam simultaneamente sobre um mesmo ponto de um corpo, o efeito é igual a de uma única força  $\vec{R}$  dada pela soma vetorial (resultante) das forças individuais:  $\vec{R} = \vec{F}_1 + \vec{F}_2$ .

A Figura 6 mostra um objeto puxado por duas forças em duas direções diferentes. O movimento que o objeto terá será igual ao movimento provocado por uma única força, sendo esta a resultante das forças individuais aplicadas no objeto.

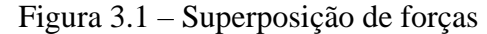

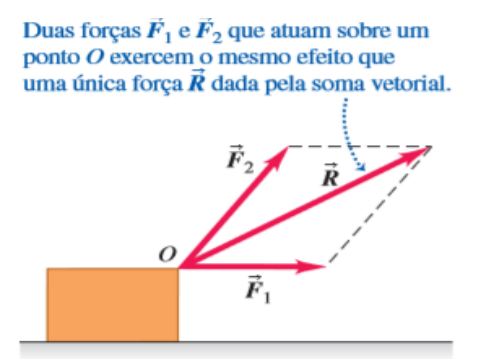

Fonte: Física 1- Sears e Zemansky.

O fato de forças individuais atuando simultaneamente num mesmo ponto em um corpo gerar o mesmo efeito sobre o movimento que a força resultante das forças individuais, aplicada no mesmo ponto, é chamado de **princípio de superposição de forças**.

#### **3.3.1 A Primeira Lei de Newton: A Lei da Inércia**

Um motorista de automóvel viajando em uma estrada reta pode deixar com boa aproximação a velocidade de seu veículo *constante*. Para isso ele precisa igualar a resultante da força nas rodas (gerada no motor) e da força (contrária) do atrito do pavimento a força de arrasto do ar. Mas, será que é sempre preciso fornecer uma força para deixar a velocidade de um corpo constante? Antes de Galileu, pensava-se que uma força sempre presente, tal como um empurrão ou um puxão, era necessária para manter um objeto em movimento com velocidade constante. Mas Galileu, e depois Newton, reconheceram que, em nossa experiência do dia-a-dia, os objetos acabam parando como consequência do atrito.

Se lançarmos uma pedra de gelo sobre uma mesa, ela desliza e para rapidamente. Se a mesa está molhada, o gelo desliza um pouco mais até parar. Usando um trilho de ar, e lançando um pedaço de gelo sobre ele, o pedaço de gelo percorrerá uma grande distância até parar. Ou seja, reduzindo cada vez mais o atrito, a velocidade diminuirá a uma taxa cada vez menor. Galileu raciocinou que se pudéssemos eliminar todas as forças sobre um corpo (incluindo a de atrito) após ter sido acelerado, a sua velocidade nunca se alteraria. Para compreender o enunciado da primeira lei de Newton a seguir, só precisamos perceber agora que os corpos em repouso estão submetidos a uma força resultante nula.<sup>1</sup> Um exemplo simples é um livro sobre uma mesa na horizontal: a força gravitacional se equilibra com a força normal feita pela superfície no livro e, a força resultante das correntes de ar sobre o livro se equilibra com a força de atrito estático na superfície do livro em contato com a mesa.

Uma formulação moderna da primeira lei de Newton é:

1

Um corpo submetido a uma força resultante nula, ou está em repouso ou em movimento com velocidade constante. PRIMEIRA LEI DE NEWTON

Diz-se que um corpo está em equilíbrio quando está em repouso ou em movimento com velocidade constante. No entanto, só podemos afirmar que estar em equilíbrio significa força resultante nula se o corpo é adequadamente representado por uma partícula. Caso o corpo seja considerado extenso, ao sofrer duas forças opostas aplicadas em pontos diferentes, ficará em rotação, não caracterizando o estado de equilíbrio. Considerando corpos como partículas, o enunciado da primeira lei de Newton pode ficar mais simples:

<sup>1</sup> Considere que um corpo livre de forças está submetido a uma força resultante nula. Assim podemos dizer que os corpos em repouso, mas livres de forças, estão submetidos a uma força resultante nula.

Um corpo submetido a uma força resultante nula está sempre em equilíbrio.

PRIMEIRA LEI DE NEWTON

#### **Referenciais inerciais: o conjunto de referenciais definidos pela 1ª lei de Newton**

Imagine você voando em um avião que voa em linha reta em uma altitude constante e deposita cuidadosamente uma bola de tênis sobre uma bandeja que está na horizontal. A bola continuará em repouso desde que o avião continue voando a uma velocidade constante em relação ao solo. Suponha, agora, que o piloto repentinamente acelere o avião para a frente (em relação ao solo). Você observará que a bola sobre a bandeja começa repentinamente a rolar para os fundos do avião, acelerando (em relação ao avião) mesmo que a força resultante na horizontal seja nula sobre ela. Então neste e em qualquer referencial acelerado a primeira lei de Newton não se aplica. Os referenciais no qual a primeira lei de Newton é observada são chamados de referenciais inerciais, ou seja:

> Se a força resultante sobre um corpo é nula, qualquer referencial no qual a aceleração do corpo permanece zero é um **referencial inercial.**

O avião viajando com velocidade constante e o solo são, ambos, em boa aproximação, referenciais inerciais. Qualquer referencial que se move com velocidade constante em relação a um referencial inercial também é um referencial inercial. Os referenciais que estão acelerados em relação a outros, são chamados de **referenciais não-inerciais.**

Um referencial ligado ao solo não é, propriamente, um referencial inercial, por causa da pequena aceleração do solo devida à rotação da Terra e da pequena aceleração da própria Terra em sua revolução em torno do Sol. No entanto, estas acelerações são da ordem de 0,01 m/s<sup>2</sup> ou menos, de forma que em boa aproximação um referencial ligado à superfície da Terra é um referencial inercial.

## **Inércia e Massa**

Os corpos resistem intrinsecamente a serem acelerados. Se você chuta uma bola de boliche e uma bola de futebol, verifica que a bola de boliche resiste muito mais a ser acelerada, o que é evidenciado pelos seus dedos do pé doloridos. Esta propriedade intrínseca é a chamada **inércia** do corpo. A **massa** é uma medida da inércia e é uma grandeza escalar.

O corpo escolhido como o padrão internacional de massa é um cilindro feito de uma liga de platina-irídio mantido no Birô Internacional de Pesos e Medidas em Sèvres, na França. A massa deste objeto padrão é 1 **quilograma** (kg), a unidade SI de massa.

Uma conveniente unidade de massa em física atômica e nuclear é a **unidade unificada de massa atômica (u)**, definida como um doze avos da massa do átomo de carbono-12 (<sup>12</sup>C). A unidade unificada de massa atômica está relacionada com o quilograma por

$$
1 u = 1,660\,540 x\,10^{-27} kg
$$

Veremos adiante que o conceito de massa é definido como uma constante de proporcionalidade na segunda lei de Newton.

#### **3.3.2 A Segunda Lei de Newton**

A primeira lei de Newton nos diz o que ocorre quando a força resultante atuando sobre um corpo é nula. Mas o que acontece quando a força resultante não é nula? Dá nossa experiência, o corpo acelera! Quanto mais forte o empurrão ou puxão, maior será a aceleração do corpo. Mas, sabemos também que para uma mesma força resultante que atua em dois corpos com massas diferentes, o de menor massa acelerará mais que o de maior massa. Ou seja, o módulo da aceleração **a** de um corpo, é diretamente proporcional ao módulo da força resultante *Fres* sobre o corpo e é inversamente proporcional a massa **m** do corpo. Ademais, o vetor aceleração  $\vec{a}$  tem a mesma orientação (direção e sentido) do vetor força resultante  $\vec{F}_{res}.$ 

Estas observações nos levam ao enunciado da segunda lei de Newton, sendo este enunciado a seguir aplicável apenas a corpos que não variam de massa. Em seguida vamos considerar o caso em que há variação da massa.

A aceleração de um corpo é diretamente proporcional à força resultante que atua sobre ele, e o inverso da massa do corpo é a constante de proporcionalidade. Em símbolos,

$$
\vec{a} = \frac{\vec{F}_{res}}{m}, \text{ onde } \vec{F}_{res} = \sum \vec{F} \tag{1}
$$
  
SEGUNDA LEI DE NEWTON

Uma formulação alternativa muito usada é:

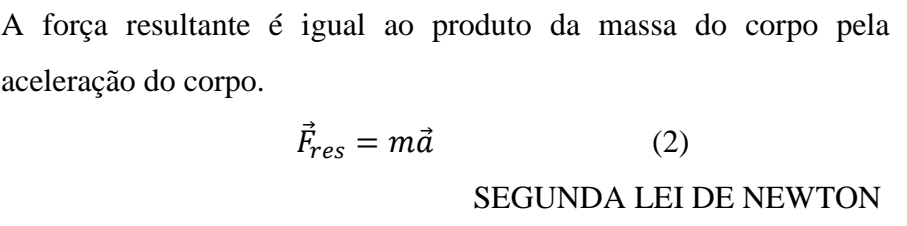

Uma força resultante de 1 newton dá a uma massa de 1 kg uma aceleração de 1 m/s<sup>2</sup>, de forma que,

$$
1 N = (1 kg)(1 m/s2) = 1 kg.m/s2
$$

Logo, uma força de 2 N dá a uma massa de 2 kg uma aceleração de 1 m/s<sup>2</sup>, e assim por diante.

A segunda lei de Newton, como a primeira lei de Newton, é aplicável apenas em referenciais inerciais, já que nos referenciais não-inerciais há aceleração sem necessária força resultante. No entanto, mediante o uso das forças fictícias (centrífuga e coriollis), que existem apenas em referenciais não-inerciais, pode-se aplicar tanto a primeira lei quanto a segunda lei de Newton.

## **Relação entre momento linear e força**

O momento linear  $\vec{p}$  é definido como sendo o produto da massa  $m$  de um corpo pela sua velocidade  $\vec{\nu}$  :

$$
\vec{p} = m.\vec{v} \tag{3}
$$

Uma relação observada nos movimentos dos corpos é que, a variação do momento linear é igual ao produto da força resultante aplicada pelo intervalo de tempo de aplicação da força:

$$
\Delta \vec{p} = \vec{F}_R. \Delta t \tag{4}
$$

Esta relação na forma diferencial é a segunda lei de Newton válida para todos os casos.

$$
\vec{F}_R = \frac{d\vec{p}}{dt} \tag{5}
$$

## SEGUNDA LEI DE NEWTON

Considerando um corpo de massa constante,

$$
\vec{F}_R = m \frac{d\vec{v}}{dt} = m\vec{a} \qquad (6)
$$

Relação que vimos anteriormente.

Considerando agora a situação em que um corpo varia sua massa com o tempo, por exemplo, um foguete decolando ou uma estrela acumulando gás, a segunda lei de Newton é:

$$
\vec{F}_R = m(t) \frac{d\vec{v}}{dt} - u \frac{dm}{dt} \quad (7)
$$

Onde  $u$  é a velocidade da massa ejetada ou adicionada  $dm$ . A derivação da relação acima pode ser derivada considerando o impulso do corpo e o momento da massa ejetada ou adicionada.

#### **Definição matemática de massa**

Da segunda lei de Newton, chegamos ao resultado seguinte:

$$
m = \frac{F_{res}}{a} \tag{8}
$$

Como a aceleração é sempre proporcional a força resultante, a massa é sempre constante para um corpo, ou seja, a massa é uma propriedade intrínseca de um corpo e não depende da localização do corpo - ela permanece a mesma, não importando se o corpo está na Terra, na Lua ou no espaço sideral. A razão entre a força resultante e a aceleração de um corpo é denominada de massa inercial do corpo, ou simplesmente **massa**, sendo representada por **m**.

Podemos usar a segunda lei de Newton, equação (3), para estabelecer uma relação entre duas massas submetidas a um mesmo valor de força resultante. Aplicando uma força resultante de magnitude  $F_R$  produz-se uma aceleração de magnitude  $a_1$  quando aplicada em um objeto de massa  $m_1$ , e aplicando uma força resultante idêntica, produz-se uma aceleração de magnitude  $a_2$  quando aplicada em um objeto de massa  $m_2$ , ou seja,

$$
m_1 a_1 = m_2 a_2
$$
  
ou  

$$
\frac{m_2}{m_1} = \frac{a_1}{a_2}
$$
 (9)

Esta relação pode ser usada para medir massas comparando-as com a massa padrão. Por exemplo, para a massa padrão  $(m_1)$  de 1 kg a força de 1N produz uma aceleração de 1 m/s<sup>2</sup>, se uma massa  $(m_2)$  desconhecida sofrer uma aceleração  $a_2$  de 3,2 m/s<sup>2</sup>, sua massa pode ser encontrada usando a relação acima:

$$
\frac{m_2}{1} = \frac{1}{3,2} = 0,3125 \ kg
$$

A relação mostra que a aceleração é maior para uma massa menor e vice-versa: se deixarmos o valor da massa  $m_1$  menor que  $m_2$ , a aceleração  $a_1$  deve ser maior que  $a_2$  para manter-se a igualdade.

## **3.3.3 A Terceira Lei de Newton**

A terceira lei de Newton descreve uma importante propriedade das forças: forças sempre ocorrem aos pares nas interações da natureza.

Quando dois corpos interagem entre si, a força  $\vec{F}_{BA}$  exercida pelo corpo B sobre o corpo A tem a mesma magnitude e o sentido oposto ao da força  $\vec{F}_{AB}$ exercida pelo corpo A sobre o corpo B. Assim,

$$
\vec{F}_{BA} = -\vec{F}_{AB}
$$
 (10)  
TERCEIRA LEI DE NEWTON

Cada par de forças é chamado um **par da terceira lei de Newton**. É usual se chamar de ação a uma força do par e de reação à outra. Esta terminologia é infeliz, pois soa como se uma força "reagisse" à outra, pois as duas forças ocorrem simultaneamente. Se dizemos que a força sobre um dado objeto é a ação, então a força de reação correspondente deve estar atuando em um objeto diferente.

Na Figura 4-24, um bloco está sobre uma mesa. A força  $\vec{F}_{gTB}$  atuando verticalmente para baixo, sobre o bloco, é a força gravitacional da Terra sobre o bloco. Uma força igual e oposta  $\vec{F}_{gBT}$  é a força gravitacional exercida pelo bloco sobre a Terra. Estas forças formam um par ação-reação. Se elas fossem as únicas forças presentes, o bloco aceleraria para baixo por estar submetido a uma única força e a Terra aceleraria para cima pela mesma razão. No entanto, a força para cima  $\vec{F}_{nMB}$  da mesa sobre o bloco contrabalança a força gravitacional sobre o bloco. Ainda há a força para baixo  $\vec{F}_{nBM}$ , do bloco sobre a mesa. As forças  $\vec{F}_{nBM}$  e  $\vec{F}_{nMB}$  formam um par da terceira lei de Newton e, portanto, são iguais e opostas. As forças de ação e reação atuam sempre em dois corpos, portanto duas forças atuando sobre o mesmo corpo nunca podem constituir um par da terceira lei de Newton. Este é o caso das forças  $\vec{F}_{nMB}$  e  $\vec{F}_{gTB}$ , que não formam um par de ação e reação.

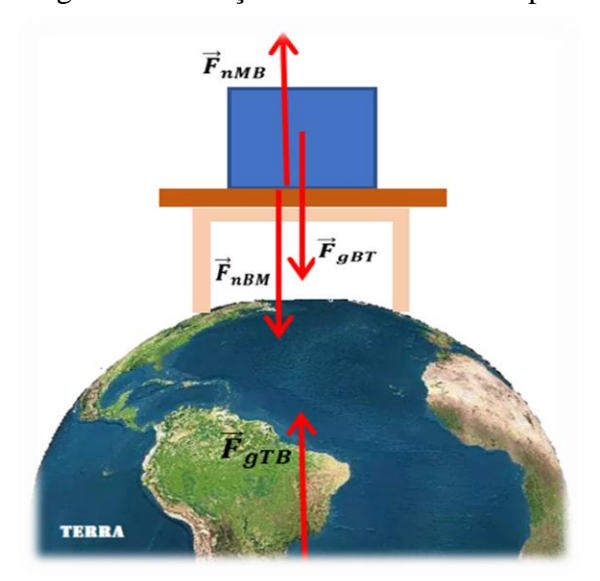

Figura 3.2 - Forças em um bloco em repouso

Fonte: Adaptada de Tipler, Física I.

Podemos escrever a terceira lei de Newton, na forma diferencial, para um sistema de dois corpos interagindo e livre de forças externas. Neste sistema há um par de forças de ação  $\vec{F}_1$  e reação  ${\vec{F'}}_1$ 

$$
\vec{F}_1 = \frac{d\vec{p}_1}{dt} \quad \text{e} \quad \vec{F'}_1 = \frac{d\vec{p'}_1}{dt} \tag{11}
$$

Da equação (10), temos que:

$$
\frac{d\vec{p}_1}{dt} = -\frac{d\vec{p'}_1}{dt} \tag{12}
$$

$$
\frac{d}{dt}(\vec{p}_1 + \vec{p'}_1) = 0 \tag{13}
$$

Este resultado mostra que o momento de um sistema livre de forças externas sempre se conserva, inclusive durante uma colisão.

A terceira lei de Newton não é válida para todos os tipos de forças existentes em referenciais não-inerciais. Por exemplo, as forças centrífuga e de Coriollis, que só existem em referenciais não inerciais, não estão associadas a qualquer interação fundamental e, por isso, não formam pares ação-reação.

#### **4 DESENVOLVIMENTO DO PRODUTO EDUCACIONAL**

#### **4.1 Projeto do aplicativo**

O aplicativo "Leis de Newton" foi inicialmente idealizado para ser um jogo 2d de aventura e educativo. Para desenvolver o projeto foram consultadas algumas bibliografias de desenvolvimento de jogos, as quais ensinam a fazer o game design document (GDD), o documento que os desenvolvedores de jogos, seja empresas de jogos ou amadores, criam antes da construção do jogo. O GDD guia todo o processo produção do jogo digital, detalhando-se todos os elementos (personagens, animações, controle, mecânica, enredo, interação, cenário, sons, etc.). No entanto, a inexperiência, o tempo curto para desenvolver o projeto e a grande dificuldade em criar enredo e mecânicas que façam o aluno aprender as leis de newton do movimento jogando, forçaram a uma mudança das características do aplicativo.

O aplicativo não seria um jogo, mas teria elementos de jogos (animações e desafios), aliado a um texto didático, como em um livro digital. Grande parte do projeto do que seria um jogo, o GDD, serviu para produção mais organizada do aplicativo "Leis de Newton" e para a apresentação do projeto do produto educacional na disciplina de estágio. Após a finalização de pelo menos um terço do aplicativo, foi feita uma pesquisa detalhada de aplicativos semelhantes em diferentes plataformas, que também tivessem o objetivo de ensinar conteúdo de física e que usassem de animações, texto e desafios. Viu-se muitas semelhanças entre o aplicativo "Leis de Newton" e os poucos encontrados na pesquisa. Algumas formatações de texto vistas nos aplicativos encontrados chamaram atenção e geraram alterações na formatação do texto no aplicativo "Leis de Newton".

Para a produção do aplicativo "Leis de Newton" não haveria a necessidade da criação de um GDD, que é indispensável para a produção de um jogo. Mas, foi necessário escrever todo o texto didático e revisá-lo várias vezes antes de colocar no aplicativo, pois alguns erros simples de ortografia consumiam um bom tempo para serem tirados do texto já inserido no aplicativo, já que o texto era transformado em imagem. Com o texto completo antes da sua inserção no aplicativo, propiciou-se a identificação de possíveis alterações no texto para melhora da compreensão dos conceitos abordados.

As animações mais complexas foram detalhadas textualmente e revisadas antes da produção, pois este processo de detalhamento e revisão propicia muitas melhorias que ajudam na melhor compreensão dos conceitos e fenômenos abordados na animação. Além disto, quando se percebe que a animação deve ser alterada, durante o seu processo de produção, acaba-se perdendo muito tempo, mesmo em pequenas alterações.

#### **4.1 Etapas da construção do aplicativo**

Esta seção descreve as etapas de produção do aplicativo educacional Leis de Newton, no entanto, não há um detalhamento do passo-a-passo da produção, pois seria extremamente longo. Para a produção do aplicativo foram utilizados diversos softwares, que foram usados na montagem de figuras, animações, códigos e a integração desses elementos. Eles estão listados na tabela seguinte com informações das funções principais e o site do fornecedor.

| Nome do software e<br>versão | Funções principais                                     | Site do fornecedor                       |
|------------------------------|--------------------------------------------------------|------------------------------------------|
| Photoshop CC 19.1.4          | criação e edição de imagens,<br>fotos e ilustrações 3d | https://helpx.adobe.com/br/phot<br>oshop |

Quadro 4.1 - Nome dos softwares usados, finalidade e site do fornecedor

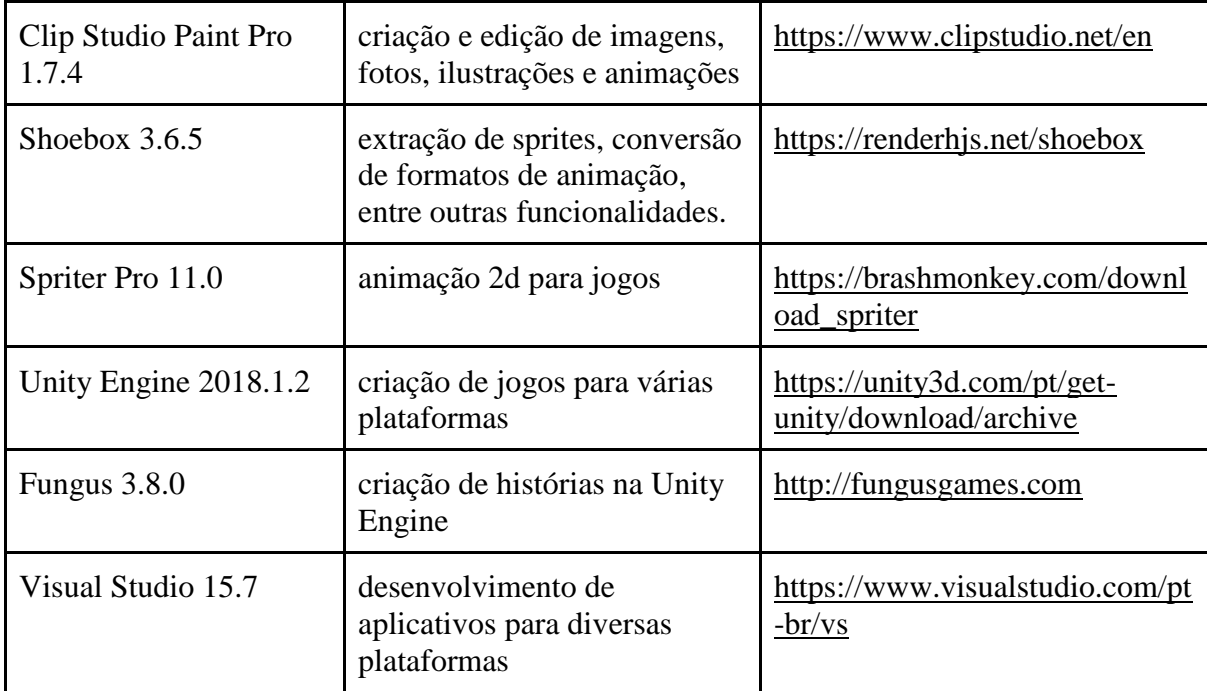

Fonte: elaborado pelo autor (2019)

Os softwares usados rodam em sistemas Windows ou Mac e, é necessário pelo menos uma memória ram de 4 GB e processador de dois núcleos para usá-los sem grandes travamentos. O ideal seria mais memória ram e um disco ssd para não haver travamentos. A produção do aplicativo foi dividida em quatro etapas, descritas a seguir.

## **1ª etapa - Produção das figuras, imagens e animações**

As figuras e imagens que seriam usadas na produção das animações eram pesquisadas na internet e quando não encontradas eram produzidas do zero. As figuras encontradas que tinham proteção de direitos autorais, serviram como modelo para produção de figuras autorais. Usando-se o software Clip Studio Paint Pro 1.7.4, as figuras com proteção de direitos autorais que serviriam como modelos, eram colocadas em plano de fundo e desenhavam-se novas figuras de forma mais rápida que se não houvesse figuras modelo. Para acelerar a produção das figuras foi utilizado uma mesa digital do mesmo modelo mostrado na figura seguinte.

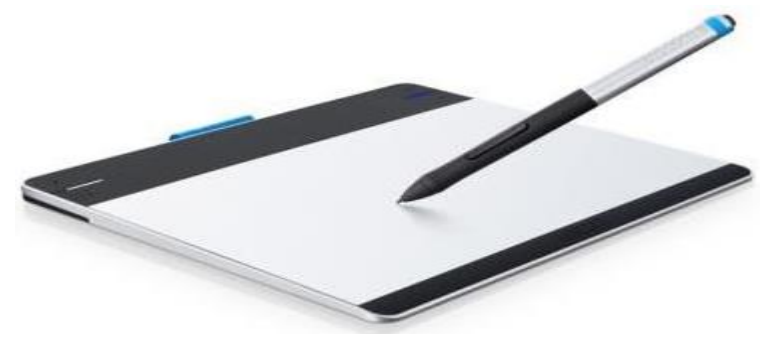

Figura 4.1 - Mesa dgitalizadora Wacom Intuos Pen Ctl480l

O software Clip Studio Paint Pro é segundo seu fabricante, mais usado do que o Photoshop para produção de figuras no Japão, o qual tem tradição em produzir animações. A figura seguinte é um print do momento da produção, utilizando a versão 1.7.4 do Clip Studio Paint Pro, das imagens das partes do corpo do personagem Newton, utilizada na montagem de uma animação na aula 2 do aplicativo "Leis de Newton".

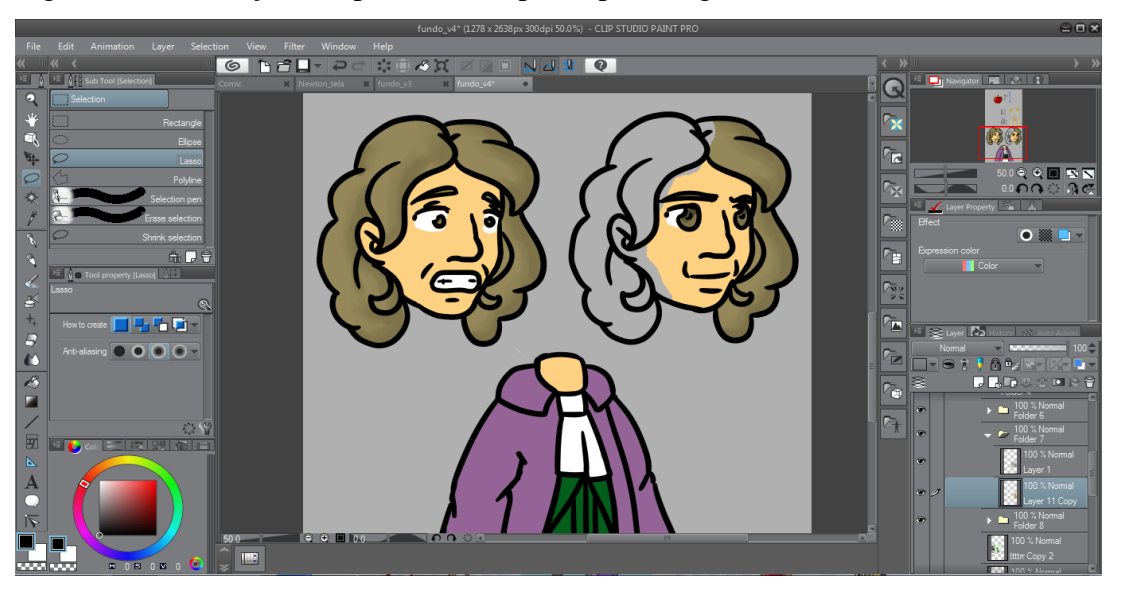

Figura 4.2 - Produção das partes do corpo do personagem Newton

Fonte: elaborada pelo autor (2019)

Veja na figura acima que três imagens foram criadas na mesma tela. No entanto, as três imagens são vistas como sendo apenas uma pelo software de desenho. No próprio Clip Studio Paint seria possível separar a imagem em três, no entanto esse processo é um pouco demorado. Então, para acelerar a separação das imagens na tela de desenho do Clip Studio Paint Pro, utilizou-se do software Shoebox 3.6.5.

Fonte: wacom.com

Terminada a produção de figuras e imagens para determinada animação, iniciava-se a produção da animação utilizando-se o software Spriter Pro, o qual tem interface simples e intuitiva. No Spriter Pro pode-se facilmente aplicar uma rotação e translação em qualquer figura e definir em qual frame acontecerá instantaneamente essas transformações ou, define-se que essas transformações nas figuras ocorrerão progressivamente.

A figura seguinte mostra a produção da animação em que uma maçã cai na cabeça do personagem Newton.

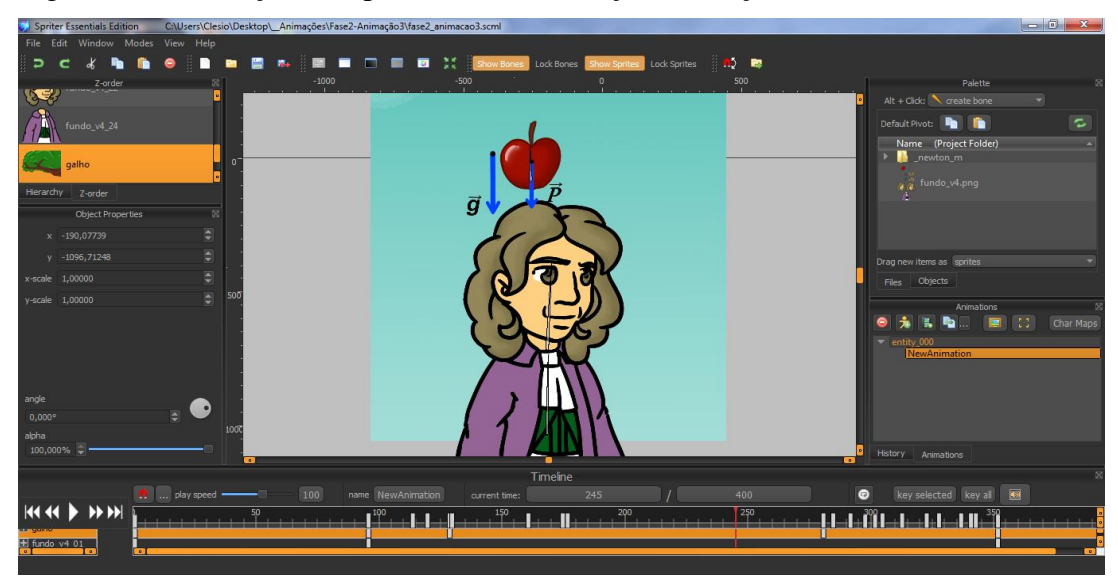

Figura 4.3 - Produção no Spriter Pro da animação da maçã caindo

Fonte: elaborada pelo autor (2019)

#### **2ª etapa - Produção de imagens para o cenário e estória introdutória**

Esta etapa consistiu em produzir todas as figuras que iriam compor o cenário de menus, da tela inicial, carregamento, logo e as figuras da breve estória introdutória. Devido a uma maior quantidade de ferramentas para produção de palavras personalizadas e para figuras de formatos geométricos, o software Photoshop CC 19.1.4 foi usado para produzir as figuras que iriam compor cenários de menus, carregamento e logo. O software Clip Studio Paint Pro 1.7.4 foi utilizado para produção de personagens e planos de fundo.

Nas figuras seguintes vê-se a produção respectivamente de figuras do titulo do menu de fases da aula 1, no Photoshop e, a produção da figura do personagem Newton no Clip Studio Paint Pro.

Figura 4.4 - Produção no Photoshop de figuras utilizadas no menu aulas

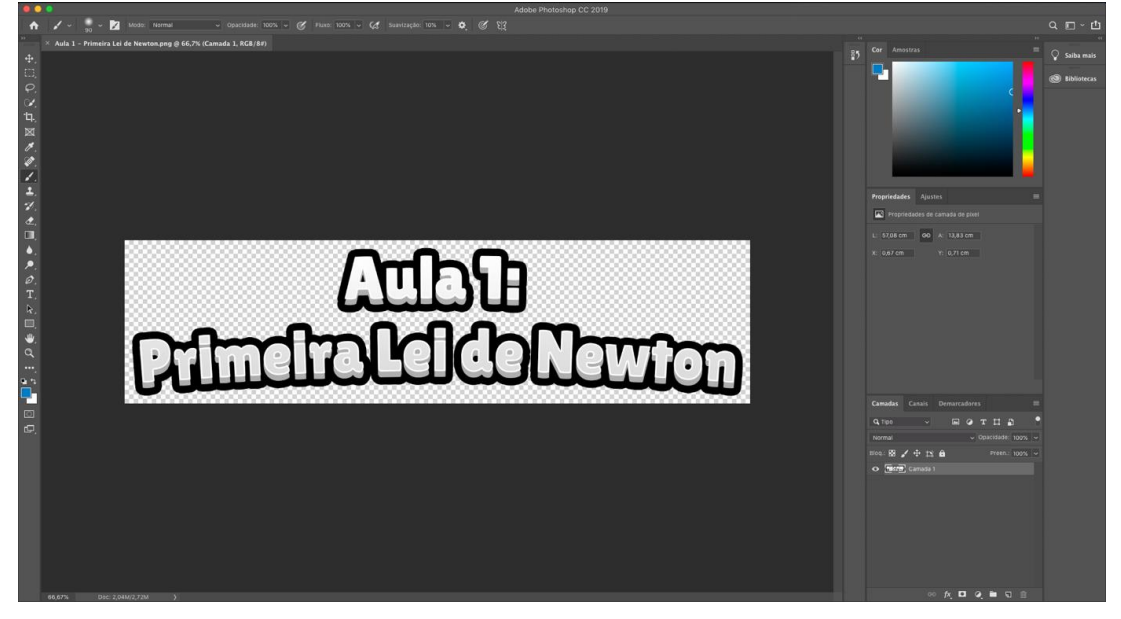

Fonte: elaborada pelo autor (2019)

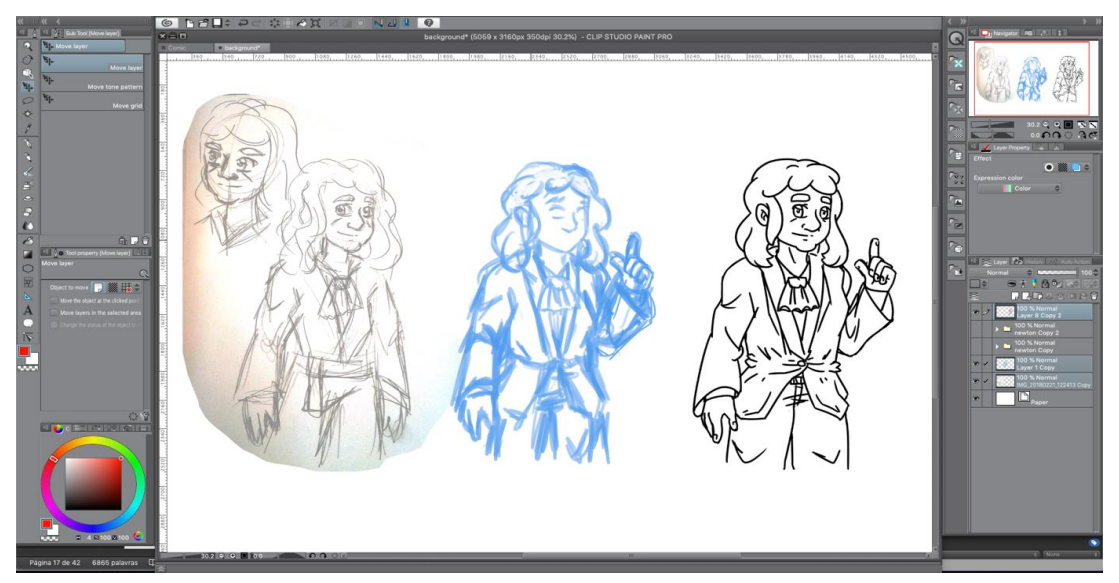

Figura 4.5 - Produção no Clip Studio Paint Pro da figura do personagem Newton

Fonte: elaborada pelo autor (2019)

## **3ª etapa - Inclusão de texto, animação e desafios de múltipla escolha**

Finalizada a produção de todas as imagens e animações nas etapas anteriores, além da formatação do texto didático, incluindo as perguntas de múltipla escolha, a terceira etapa consiste em agrupar tudo na engine escolhida. A Unity Engine foi escolhida para a produção do aplicativo "Leis de Newton" por uma série de razões, sendo a principal um conhecimento anterior de suas ferramentas. Outras razões, foram a disponibilidade do plugin Fungus, que torna o desenvolvimento do aplicativo rápido e fácil para quem não é programador, mas não totalmente leigo, além de que a Unity Engine pode exportar o aplicativo para muitas plataformas.

Para a inclusão do texto didático na aula 1 do aplicativo "Leis de Newton", utilizou-se do objeto Say disponível no plugin Fungus. Para a inclusão dos desafios de múltipla escolha foi usado o objeto Menu do Fungus. A figura a seguir mostra o fluxograma do plugin Fungus que ordena a execução dos objetos da aula 1 do aplicativo.

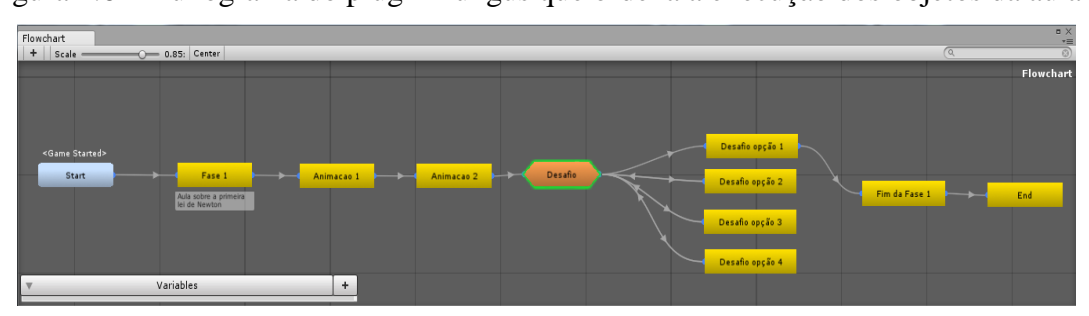

Figura 4.6 - Fluxograma do plugin Fungus que ordena a execução dos objetos da aula 1

Fonte: elaborada pelo autor (2019)

Os textos didáticos para as aulas 2 e 3 do aplicativo foram inseridos através do objeto Scrool View da própria Unity Engine. O Scrool View permite a escrita do texto em html e a inserção de imagens. O texto didático foi transformado em imagens e assim foi adicionado em vários Scrool Views. O motivo da transformação do texto em imagens é que o Scrool View só aceita caracteres especiais por código html, sendo assim muito mais rápido utilizar imagens. O plugin Fungus poderia ter sido usado na inserção do texto didático fazendo-se uma sequência de imagens, as quais seriam habilitadas na tela ao tocar em um botão ou região da tela. No entanto, por motivos desconhecidos, ocorria muitos erros de execução. A figura a seguir mostra a inserção de imagens da aula 3 no Scrool View.

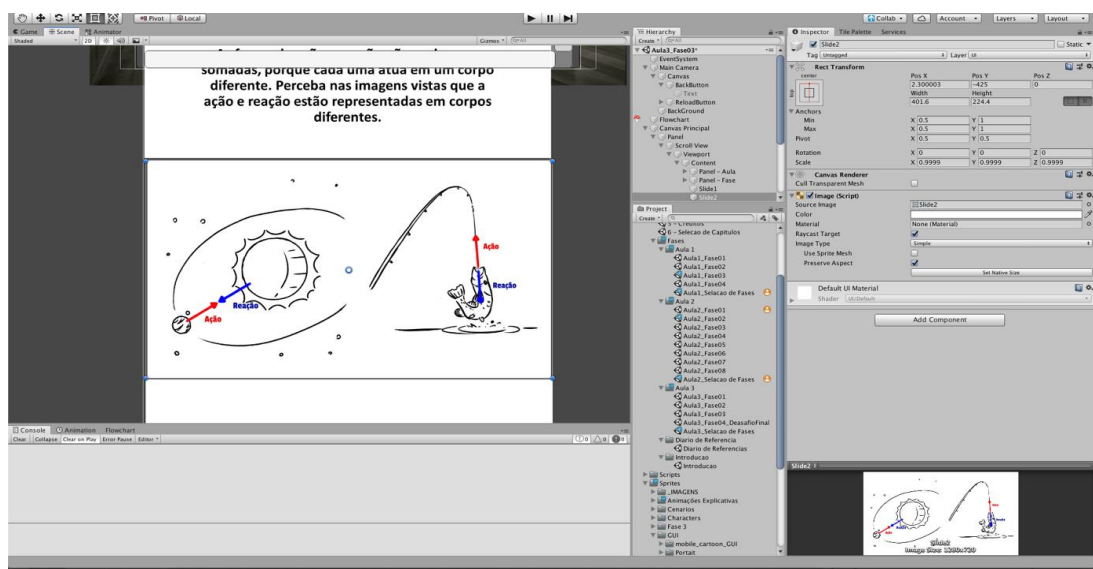

Figura 4.7 - Inserção de imagens da aula 3 no objeto Scrool View

Fonte: elaborada pelo autor (2019)

A inserção de animações era feita após a inserção do texto precedente. Por motivo desconhecido algumas animações ficavam alteradas, sendo necessário a mudança do tipo de arquivo original para um formato de vídeo. A figura a seguir mostra a inserção da animação 1 da aula 1 do aplicativo.

Figura 4.8 - Inserção da animação 1 da aula 1

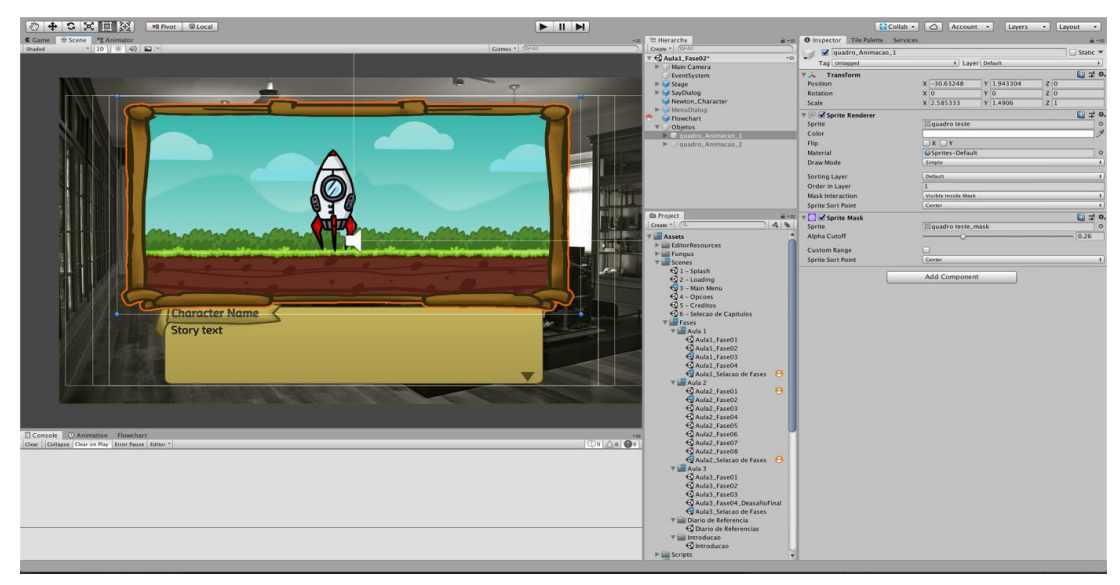

Fonte: elaborada pelo autor (2019)

Os desafios presentes no aplicativo consistiram em responder questões de múltipla escolha. Esses desafios foram implementados usando o objeto Menu do plugin Fungus na aula 1 do aplicativo, já nas demais aulas, os desafios foram implementados com a criação de botões, variáveis e scripts, mas ainda utizando-se do Fungus através da sua linguagem de programação Lua.

#### **4ª etapa – Implementação do sistema de desbloqueio de aulas e fases**

A última etapa consistiu em implementar um sistema para que apenas a fase 1 da aula 1 estivesse desbloqueada inicialmente e, as demais fases e aulas fossem desbloqueadas ao se concluir a fase anterior. Também foi implementado um script para salvar automaticamente e carregar o estado de desbloqueio, assim que o aplicativo fosse executado. Utilizou-se da linguagem C#, que é uma das linguagens suportadas pela Unity Engine. O Visual Studio é o ambiente de desenvolvimento que já vem integrado com a Unity Engine, sendo então, o utilizado para a escrita dos scripts.

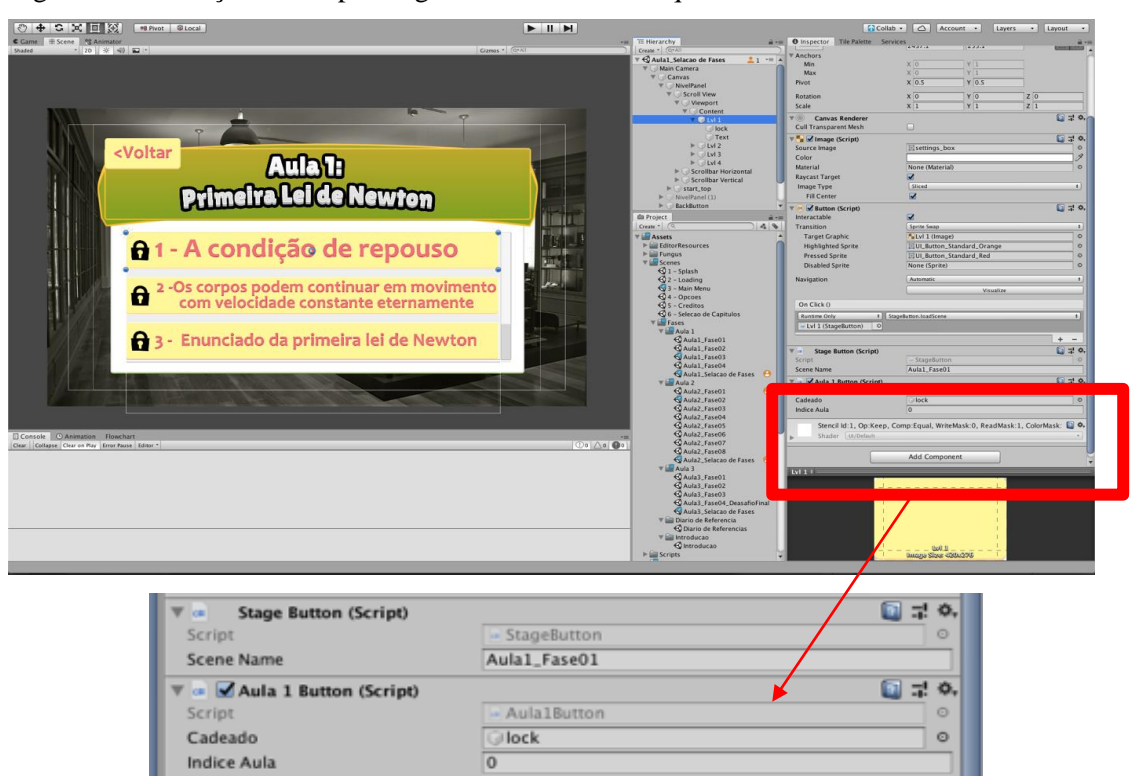

Figura 4.9 - Inserção de scripts de gerenciamento de bloqueio de fases

Fonte: elaborada pelo autor (2019)

Figura 4.10 - Variáveis de controle de bloqueio das aulas e fases

| public static class GameConfig {                                                                                                    |  |  |  |  |  |
|----------------------------------------------------------------------------------------------------|--|--|--|--|--|
| //Capitulos<br>public static int[] capitulo = new int[] { 1, 0, 0, 0, 0}; //5                                                                                                    |  |  |  |  |  |
| public static int[] aula1 = new int[] { $0, 0, 0, 0$ }; //4<br>public static int [] aula2 = new int [] { $0, 0, 0, 0, 0, 0, 0, 0$ }; //8<br>public static int[] aula3 = new int[] { $0, 0, 0, 0$ }; //4 |  |  |  |  |  |

Fonte: elaborada pelo autor (2019)

#### **4.2 Sequência didática**

Para tirar o melhor proveito do aplicativo "Leis de Newton" e acreditando que é necessário instigar os alunos, trazendo para a sala de aula fenômenos do cotidiano e problematizando-os, desenvolvemos uma sequência didática baseada na Metodologia dos Três Momentos Pedagógicos (3MP). Como já foi visto no capítulo dois, essa metodologia separa o processo de ensino-aprendizagem em três momentos: Problematização inicial, organização do conhecimento e aplicação do conhecimento.

É importante ressaltar que a problematização, segundo os autores dos 3MP, deve acontecer em todos os momentos, por isso os momentos de aplicação do conhecimento não devem ser tratados como aplicação de uma prova. O professor deve intervir quando surgir qualquer dúvida nestes momentos.

O aplicativo desenvolvido foi pensado para ser usado durante os momentos de organização do conhecimento, que é o momento em que o aluno deve compreender os conceitos e leis que explicam situações vistas nos momentos de problematização inicial e nos momentos de aplicação do conhecimento. O aplicativo servirá de material didático, que esperamos ser mais eficiente que o livro didático tradicional na abordagem das leis de Newton, já que o aplicativo conta com um texto bem elaborado, várias animações e desafios (exercícios) que dão feedback imediato ao aluno.

A sequência didática está disponível também no documento do produto educacional, que se encontra no apêndice e em arquivo separado nos repositórios dos produtos educacionais do MNPEF. Como já dito, o produto educacional do MNPEF tem que ser aplicado em sala de aula e para isso, a sequência didática desenvolvida foi aplicada adicionando-se um pré e pós-

teste, com o objetivo de se avaliar melhor os ganhos pedagógicos ao se utilizar o produto educacional desenvolvido. O relato da aplicação está no próximo capítulo.

## **UNIDADE DIDÁTICA**

Público Alvo: Alunos do 1° ano do Ensino Médio Duração: 8 aulas de 50 minutos

## **I – Tema**

As três leis de Newton do movimento

## **II – Objetivos Gerais**

- Compreender as três leis de Newton do movimento
- Compreender os conceitos de inércia e massa
- Aplicar as três leis de Newton em situações do cotidiano

## **III – Conteúdos de Aprendizagem**

1. Conceituais

- As leis de Newton do movimento:  $1^a$ ,  $2^a$  e  $3^a$  lei de Newton
- Inércia
- Massa
- 2. Procedimentais
	- Relacionar as leis de Newton a qualquer estado de movimento
	- Resolver problemas aplicando as leis de Newton do movimento

## **IV – Sequência Didática Baseada nos Três Momentos Pedagógicos**

*Aula I (50 min)*

#### **1ª Etapa (10 min)**

O professor informará aos alunos sobre os conteúdos a serem trabalhados, bem como sobre as regras e combinados, tais como, quando utilizarão o smartphone durante as aulas.

#### **2ª Etapa (40 min)**

Será feita a instalação do aplicativo "Leis de Newton" nos smartphones, com sistema Android, dos alunos. Caso o aluno não possua o eletrônico, pode-se usar, se disponível, os tabletes da escola. Somente em casos de insuficiência de número de tablets, o professor pode agrupar alguns alunos em duplas. A instalação pode ser feita enviando, através de cabo USB, o arquivo do aplicativo "Leis de Newton", do computador para o smartphone do aluno, ou o aluno pode baixar o arquivo na Play Store. Para não perder tempo, os alunos que já receberam o arquivo do aplicativo, podem enviá-los via bluetooth para os colegas.

#### *Aula II (50 min)*

#### **1ª Etapa (15 min)**

O professor revisará conceitos da cinemática necessários a compreensão das leis de Newton do movimento – velocidade constante e aceleração.

#### **2ª Etapa (35 min)**

O professor fará a exposição de alguns tipos de forças e após revisará o conceito de vetor resultante. Os tipos de forças a expor são a força de atrito, a força normal, a força peso e a força magnética. O professor não deve entrar em formulações matemáticas destas forças, já que é comum o seu estudo aprofundado somente após o estudo das leis de Newton. Na revisão de vetor resultante, pode-se exemplificar situações onde corpos estão submetidos a várias forças, facilitando a compreensão nas próximas aulas.

#### *Aula III (50 min)*

#### **1º Momento de Delizoicov: Problematização inicial (10 min)**

O professor começará a aula fazendo uma problematização relacionada a primeira lei de Newton por meio de duas perguntas que podem gerar a problematização: O que é necessário para que um corpo acelere? Se um corpo em movimento acelerado de repente tem uma força resultante nula, o que acontece com sua velocidade?

## **2º Momento de Delizoicov: Organização do conhecimento (40 min)**

Após a problematização inicial os alunos devem compreender os conceitos e as leis que explicam os fenômenos questionados na problematização inicial. Para isso, o professor pedirá para os alunos usarem o aplicativo "Leis de Newton", inicialmente vendo a introdução e logo após todas as fases da *aula 1* (Primeira Lei de Newton) do aplicativo.

#### *Aula IV (50 min)*

#### **3º Momento de Delizoicov: Aplicação do conhecimento (50 min)**

O professor deverá entregar aos alunos o questionário sobre a primeira lei de Newton e o conceito de inércia. Os alunos, ao responderem as questões, aplicarão o conhecimento visto no momento anterior a situações do seu cotidiano. O professor pode intervir quando houver necessidade para tirar dúvidas e complementar. A problematização ocorre em todos os momentos, segundo a metodologia dos 3MP.

#### *Aula V (50 min)*

#### **1º Momento de Delizoicov: Problematização inicial (10 min)**

O professor começará a aula fazendo uma problematização relacionada a segunda lei de Newton por meio da pergunta para gerar a problematização: Qual é a relação entre a força resultante aplicada e a aceleração adquirida por um corpo?

#### **2º Momento de Delizoicov: Organização do conhecimento (40 min)**

Após a problematização inicial os alunos devem compreender os conceitos e leis que explicam os fenômenos questionados na problematização inicial. Para isso, o professor pedirá para os alunos usarem o aplicativo "Leis de Newton", passando por todas as fases da aula 2 (Segunda Lei de Newton) do aplicativo.

#### *Aula VI (50 min)*

## **3º Momento de Delizoicov: Aplicação do conhecimento (50 min)**

O professor deverá entregar aos alunos o questionário sobre a segunda lei de Newton. Os alunos, ao responderem as questões, aplicarão o conhecimento visto no momento anterior a situações do seu cotidiano. O professor pode intervir quando houver necessidade para tirar dúvidas e complementar. A problematização ocorre em todos os momentos, segundo a metodologia dos 3MP.

#### *Aula VII (50 min)*

## **1º Momento de Delizoicov: Problematização inicial (10 min)**

O professor começará a aula fazendo uma problematização relacionada a terceira lei de Newton. A seguinte pergunta pode gerar a problematização: Quando uma bola de futebol bate na trave com uma certa velocidade, a bola faz uma certa força nesta trave. O que podemos dizer mais dessa interação entre a bola e a trave?

#### **2º Momento de Delizoicov: Organização do conhecimento (40 min)**

Após a problematização inicial os alunos devem compreender os conceitos e leis que explicam os fenômenos questionados na problematização inicial. Para isso, o professor pedirá para os alunos usarem o aplicativo "Leis de Newton", passando por todas as fases da aula 3 (Terceira Lei de Newton) do aplicativo.

#### *Aula VIII (50 min)*

#### **3º Momento de Delizoicov: Aplicação do conhecimento (50 min)**

O professor deverá entregar aos alunos o questionário sobre a terceira lei de Newton. Os alunos, ao responderem as questões, aplicarão o conhecimento visto no momento anterior a situações do seu cotidiano. O professor pode intervir quando houver necessidade para tirar dúvidas e complementar. A problematização ocorre em todos os momentos, segundo a metodologia dos 3MP.

#### **V – Avaliação**

A avaliação será realizada considerando as respostas aos questionários, a participação nas aulas e a prova do bimestre.

#### **VI – Recursos Didáticos**

- Aplicativo "Leis de Newton"
- Smartphones ou tabletes
- Quadro negro
- Questionários

O aplicativo "Leis de Newton" pode ser baixado no link seguinte, onde é disponibilizado os arquivos de instalação para os sistemas Android e Windows. Os arquivos com final CDB possuem um botão para desbloquear todo o conteúdo. A versão do aplicativo para Android também será disponibilizada na Play Store.

Link[:https://drive.google.com/drive/folders/18iHg88diGBBiN27yWdqZl2paiSowOqQ](https://drive.google.com/drive/folders/18iHg88diGBBiN27yWdqZl2paiSowOqQ2?usp=sharing) [2?usp=sharing](https://drive.google.com/drive/folders/18iHg88diGBBiN27yWdqZl2paiSowOqQ2?usp=sharing)

## **5 APLICAÇÃO DO PRODUTO EDUCACIONAL**

O produto educacional será aplicado conforme a unidade didática desenvolvida, no entanto, para que se possa melhor estabelecer a eficácia do produto educacional na compreensão das leis de Newton pelos alunos, um pré-teste e um pós-teste será aplicado respectivamente antes e após da aplicação do produto educacional. Além do pré e pós-teste, que avaliarão a compreensão das leis do movimento, será aplicado um questionário de opinião sobre a metodologia da aula e sobre o aplicativo, para que se possa assim, saber onde se deve aplicar melhorias. O pré-teste, pós-teste e o questionário de opinião estão nos apêndices.

## **5.1 Ambiente, alunos participantes, datas e horários da aplicação**

O produto educacional foi aplicado na E.E Tabelião Júlio Maria, local de trabalho do mestrando deste trabalho. Uma descrição da escola é dada a seguir:

- ➢ Localiza-se na rua Praia dos Marcos, 101, Touros RN.
- ➢ Oferece ensino médio e fundamental em três turnos.
- ➢ Possui 10 salas de aula, um laboratório de química e um de informática.
- ➢ Os recursos multimídia disponíveis são apenas projetores, notebooks e caixas de som, no entanto, em número insuficiente para a demanda.
- ➢ A escola possui conectividade a internet no laboratório e rede Wi-Fi apenas para professores.

A figura a seguir mostra a fachada da escola.

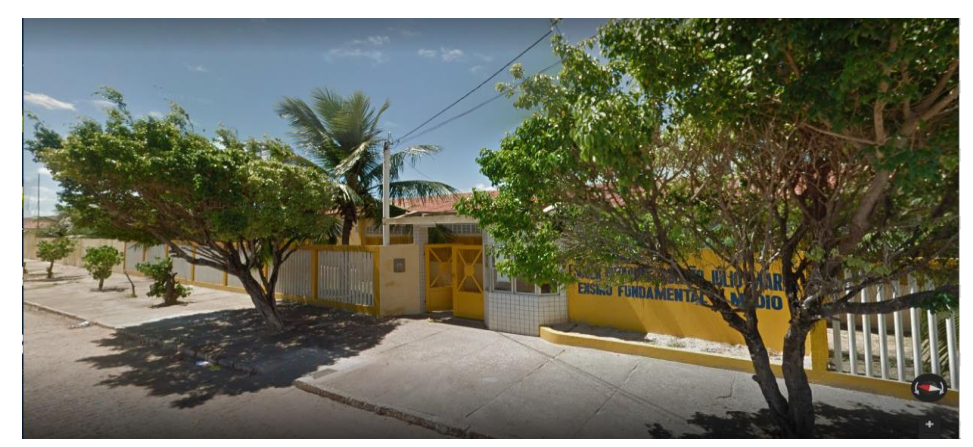

Figura 5.1 – Fachada da E.E Tabelião Júlio Maria

Fonte: Google Maps

Participaram quinze alunos de quatro turmas do 1° ano do turno vespertino. Foram convidados a participar prioritariamente os alunos que não dependiam do transporte escolar, já que este se encontra muito irregular há alguns anos. A aplicação foi feita no turno noturno, já que os alunos ainda estavam estudando cinemática no turno normal de aula. Foi usado o auditório da escola, pois não havia sala de aula disponível.

Alguns alunos não puderam estar presentes todos os dias da aplicação e, para contornar a ausência, a maioria dos que não puderam comparecer, concordaram em repor no turno vespertino do dia seguinte, mesmo que tivessem que perder aulas de outras disciplinas. As datas e horários das atividades desenvolvidas durante a aplicação do produto educacional estão descritos na tabela seguinte.

| <b>Datas</b> |          | <b>Horários</b> | Atividades da sequência didática                     |
|--------------|----------|-----------------|------------------------------------------------------|
| 09/07/2019   | 19h30min | 20h             | Aplicação do pré-teste                               |
|              | 20h      | 20h10min        | Aula $I - l^a E$ tapa                                |
|              |          |                 | Exposição da forma que serão as aulas                |
|              | 20h10min | 21h20min        | Aula $I - 2a E$ tapa                                 |
|              |          |                 | Instalação do aplicativo nos smartphones             |
| 10/07/2019   | 19h30min | 19h55min        | Aula $II - l^a$ Etapa                                |
|              |          |                 | Revisão de conceitos da cinemática e                 |
|              |          |                 | revisão de vetor resultante                          |
|              | 19h55min | 20h30min        | Aula II $-2a E$ tapa                                 |
|              |          |                 | Exposição de alguns tipos de forças                  |
|              | 20h30min | 20h40min        | Aula III - l <sup>o</sup> Momento de Delizoicov      |
|              |          |                 | Problematização sobre a 1ª lei de Newton             |
|              | 20h40min | 21h10min        | Aula III – $2^{\circ}$ Momento de Delizoicov         |
|              |          |                 | Uso do aplicativo para a organização do              |
|              |          |                 | conhecimento sobre a 1ª lei de Newton                |
|              | 21h10min | 21h50min        | Aula IV - 3º Momento de Delizoicov                   |
|              |          |                 | Questionário de aplicação da 1ª lei de               |
|              |          |                 | Newton                                               |
| 11/07/2019   | 19h30min | 19h40min        | Aula $V - l^{\circ}$ Momento de Delizoicov           |
|              |          |                 | Problematização sobre a 2 <sup>ª</sup> lei de Newton |
|              | 19h40min | 20h20min        | Aula $V - 2^{\circ}$ Momento de Delizoicov           |
|              |          |                 | Uso do aplicativo para a organização do              |
|              |          |                 | conhecimento sobre a 2 <sup>ª</sup> lei de Newton    |
|              | 20h20min | 21h10min        | Aula VI – $3^\circ$ Momento de Delizoicov            |

Tabela 5.1 – Datas e horários das atividades durante a aplicação do produto educacional

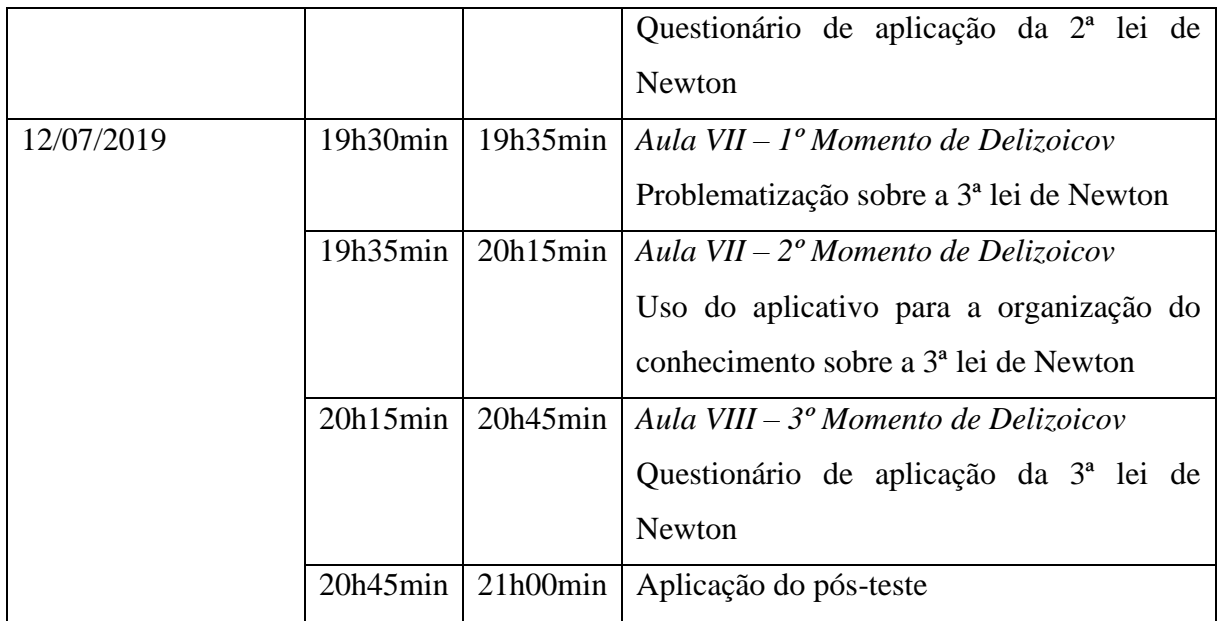

Fonte: elaborada pelo autor (2019)

Como se pode ver na tabela anterior, alguns tempos foram menores que os previstos na sequência didática, mesmo assim, todos os tempos previstos na sequência didática desenvolvida, estão bem estimados e, também sempre é momento para o professor revisar e acrescentar conhecimentos durante uma aula, quando sobra tempo.

Foi combinado com os alunos que começaríamos as aulas às 19h15min todos os dias. No entanto, muitos não cumpriram o horário, o que fez iniciar as aulas somente às 19h30min. Alguns chegaram um pouco após o início das aulas, mesmo assim, não houve perdas de conteúdo, já que o conteúdo estava presente no aplicativo. O fato dos alunos mesmo chegando atrasados, não perderem muito da aula, já é uma vantagem do produto educacional desenvolvido.

#### **5.2 Relato dos momentos da aplicação**

#### **Aplicação do Pré-teste**

O pré-teste foi aplicado no primeiro encontro e logo que todos os alunos haviam chegado. As três questões do pré-teste fornecem a compreensão que os alunos tinham das leis do movimento. Os alunos em geral pensaram bastante antes de escrever as respostas e alguns pediram para explicar melhor as questões, sendo a segunda questão a que mais pediram explicação, o que já era esperado, já que relacionar grandezas físicas é algo bem

difícil para quem tem dificuldades em matemática, que é o caso da maioria dos alunos participantes.

A primeira questão do pré-teste foi:

**1. O que é necessário para que um corpo acelere? Se um corpo em movimento acelerado de repente tem uma força resultante nula, o que acontece com sua velocidade?**

Houve pedidos de explicação para a segunda parte da questão acima. Para isso, foi dado dois exemplos: Quando deixamos de empurrar um objeto em uma superfície perfeitamente lisa e quando uma nave desliga os propulsores no espaço.

As respostas estão no quadro a seguir:

| Aluno A: Para que um corpo acelere, basta   | Aluno B: Aceleração constante.             |
|---------------------------------------------|--------------------------------------------|
| se deslocar de um determinado local para    |                                            |
| outro. A sua velocidade vai ficar zero.     |                                            |
| Aluno C: O corpo para acelerar, ele tem que | Aluno D: É necessário ter mais velocidade. |
| estar em movimento. Ele para de acelerar e  | Ela aumenta cada vez mais.                 |
| fica no movimento normal do corpo.          |                                            |
| Aluno E: É necessário de velocidade para    | Aluno F: Uma movimentação. O corpo fica    |
| que um corpo acelere. Acontece que a        | mais lento.                                |
| velocidade para.                            |                                            |
| Aluno G: Muita disposição e energia aí seu  | Aluno H: Ele precisa de aceleração. O      |
| corpo fica acelerado. Sua velocidade acaba. | corpo vai parando a cada segundo.          |
|                                             |                                            |
| Aluno I: Precisa estar em movimento e da    | Aluno J: Um empurrão. A sua velocidade     |
| força de aceleração. Sua aceleração muda.   | irá diminuir.                              |
|                                             |                                            |
| Aluno K: Aceleração, a cada segundo o       | Aluno L: Sem resposta.                     |
| corpo vai mudando de velocidade.            |                                            |

Quadro 5.1 – Respostas a 1ª questão

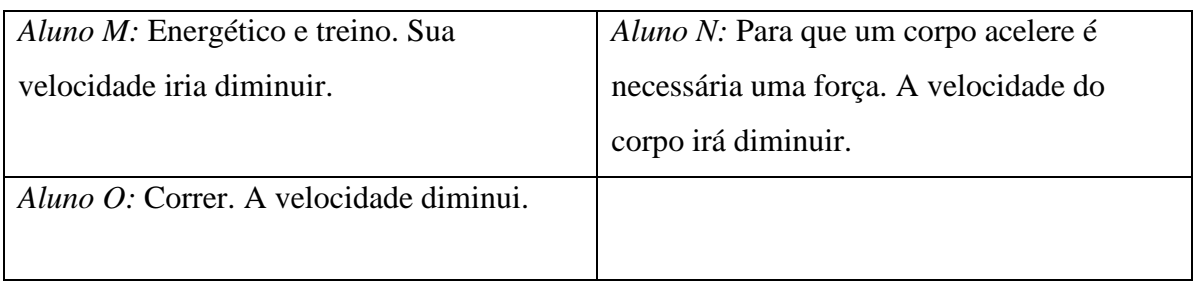

Fonte: elaborado pelo autor (2019)

## **Apenas 2 alunos chegaram próximo de uma resposta da primeira parte da questão.**

*Aluno N:* Para que um corpo acelere é necessária uma força. A velocidade do corpo irá diminuir.

*Aluno J*: Um empurrão. A sua velocidade irá diminuir.

10 alunos tentaram explicar o que caracteriza a aceleração ao invés de explicar a sua causa.

2 alunos tentaram explicar a causa do bem-estar físico do corpo humano, que interpretaram como aceleração do corpo.

1 aluno não respondeu.

**Apenas 1 aluno chegou próximo de uma resposta para a segunda parte da questão. Mas, não disse se o corpo para ou fica com movimento em velocidade constante, apenas disse que o movimento fica "normal".**

*Aluno C:* O corpo para acelerar, ele tem que estar em movimento. Ele para de acelerar e fica no movimento normal do corpo.

10 responderam que a velocidade diminui.

- 2 alunos não responderam.
- 1 aluno respondeu que a velocidade aumenta.
- 1 aluno respondeu que a aceleração muda.

A segunda questão do pré-teste foi:

# **2. Qual é a relação entre a força resultante aplicada e a aceleração adquirida por um corpo?**

Como alguns alunos pediram explicações, foi dada a seguinte explicação para a turma: O que tem haver a mudança da força resultante em um corpo com a aceleração que os corpos adquirem e se há alguma equação que relacione as duas grandezas.

As respostas estão no quadro a seguir:

| Aluno A: A reação é a movimentação do             | Aluno B: Não sei.                          |
|---------------------------------------------------|--------------------------------------------|
| corpo que vai se movimentar.                      |                                            |
| Aluno C: A força que a pessoa coloca sobre        | Aluno D: A força será igual a vetorial de  |
| o objeto para que ele saia do lugar.              | todas as forças colocadas no corpo.        |
| Aluno E: A relação é que a qualquer               | Aluno F: Mais rápido fica o corpo.         |
| momento a força resultante pode aparecer e        |                                            |
| para a aceleração do corpo.                       |                                            |
| Aluno G: Acelerado é o corpo cheio de             | Aluna H: Por exemplo, um garoto está em    |
| energia.                                          | cima do skate, ele bate na parede e volta. |
|                                                   | Quando ele volta já vem com uma força.     |
| Aluno<br>Força resultante<br>$I$ :<br>mostra<br>a | Aluno J: Não sei.                          |
| quantidade de aceleração usada em um              |                                            |
| corpo.                                            |                                            |
| Aluno K: O corpo vai se mover numa                | Aluno L: Sem resposta.                     |
| velocidade rápida.                                |                                            |
| Aluno M: Sem resposta.                            | Aluno N: A aceleração de um corpo depende  |
|                                                   | da força que foi aplicada.                 |
| Aluno O: Sem resposta.                            |                                            |

Quadro 5.2 – Respostas a 2ª questão

Fonte: elaborado pelo autor (2019)

## **Apenas 1 aluno chegou próximo de uma resposta da questão.**

*Aluno N:* A aceleração de um corpo depende da força que foi aplicada.

1 aluno afirmou que a força resultante é a força que uma pessoa faz para mover um corpo.

1 aluno tentou definir força resultante.

2 alunos afirmaram que quando há força resultante o corpo fica mais veloz.

5 alunos deixaram sem resposta ou afirmaram não saber.

5 alunos fizeram afirmações distantes da relação entre força resultante e aceleração.

A terceira questão do pré-teste foi:

# **3. Quando uma bola de futebol bate na trave com uma certa velocidade, a bola faz uma certa força nesta trave. O que podemos dizer mais dessa interação entre a bola e a trave?**

As respostas estão no quadro a seguir:

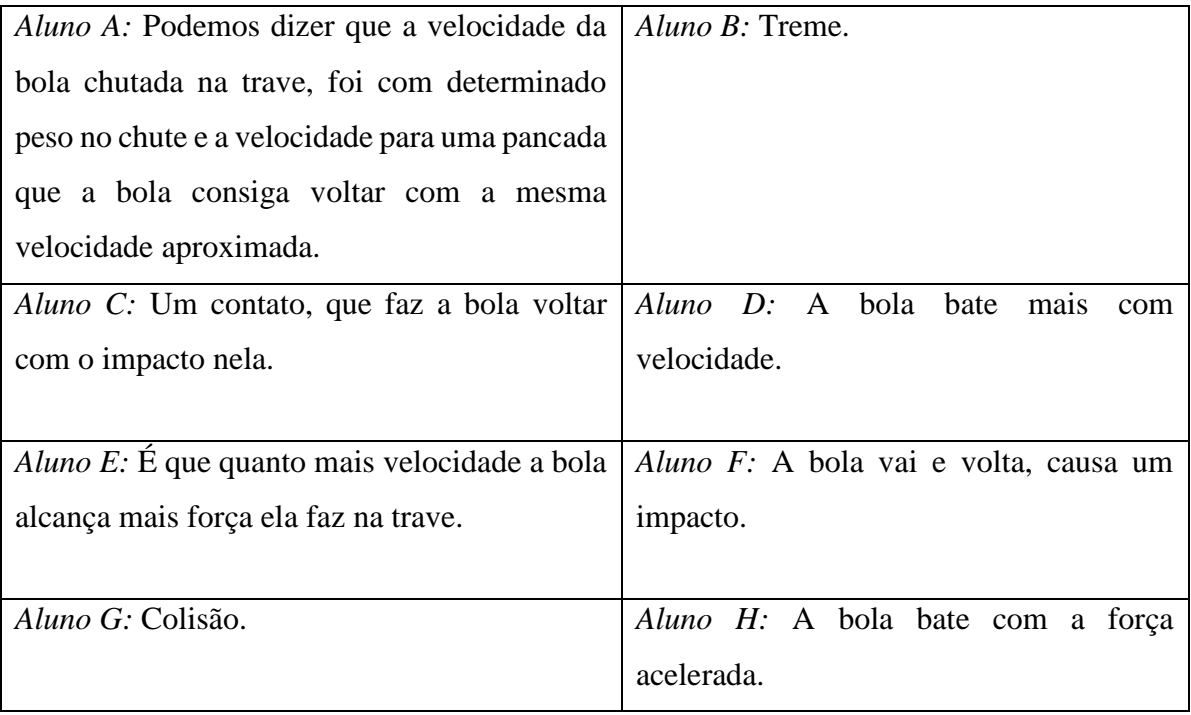

Quadro 5.3 – Respostas a 3ª questão

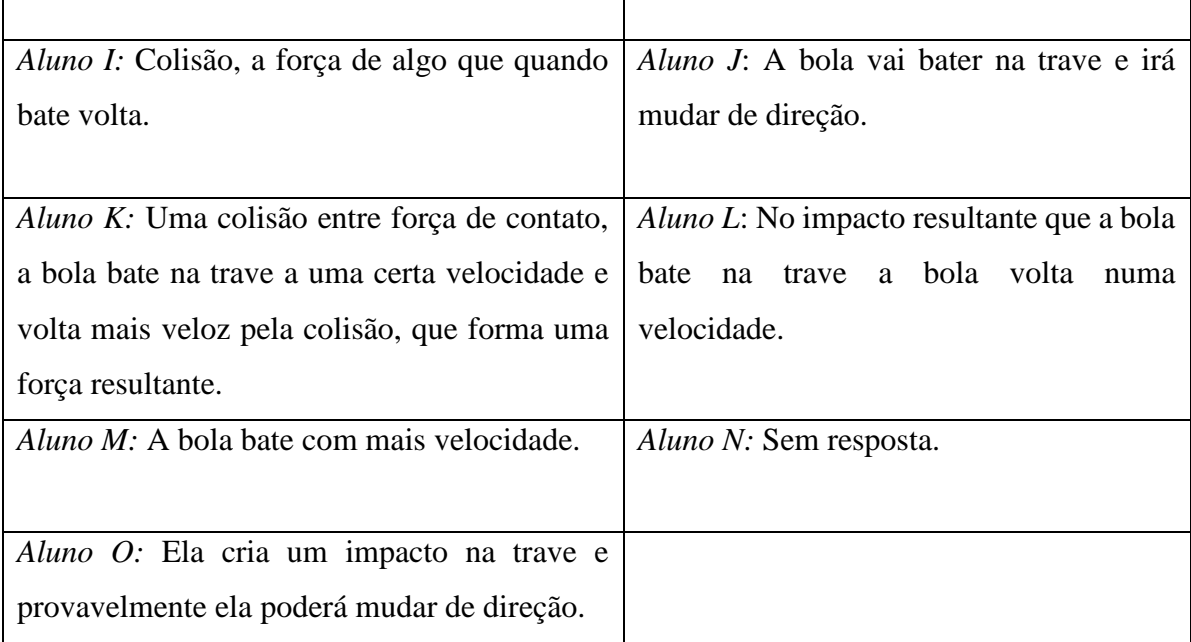

Fonte: elaborado pelo autor (2019)

## **Nenhum aluno mencionou a força de reação da trave na bola, resultante da interação entre a bola e a trave, segundo a terceira lei de Newton.**

1 aluno relacionou a velocidade da bola com a força feita na trave.

7 alunos apenas caracterizaram a interação como um impacto.

1 alunou não respondeu.

1 aluno afirmou que a bola irá mudar de direção.

5 alunos fizeram afirmações distantes do que ocorre na interação entre a bola e a trave.

## **Aula I: 1ª e 2ª etapa**

A 1ª etapa consistiu de fornecer informações de como será o processo de aplicação do produto educacional com a turma. Neste momento foi acordado que os alunos se preocupassem em deixar os smartphones carregados, já que iriam utilizar nas aulas. Também foi pedido para que a turma fosse mais pontual, já que anteriormente foi marcado o horário das 19h para os encontros no auditório e só às 19h30min todos já estavam no auditório.

A 2ª etapa consistiu de fazer a instalação do aplicativo "Leis de Newton" nos smartphones com Android. Inicialmente, tentou-se utilizar a conexão Usb, utilizando um cabo Usb próprio e o da escola. Como nenhum smartphone se conectou via Usb e não havia outros

cabos para testar, optou-se pela conexão bluetooth. A transferência via bluetooth estava lenta, o que fez passar aproximadamente 10 min para se transferir o arquivo para o primeiro smartphone.

Como descrito na sequência didática, foi pedido para que os alunos que já tinham o arquivo, passassem para os colegas, e assim, após uns 50 min todos estavam com os arquivos, exceto quatro alunos, em que uma aluna utilizava um Iphone e os outros não dispunham neste dia e no outro dia do encontro. Apenas um smartphone Android não instalou o aplicativo, por motivos desconhecidos. Houve então mais uma dupla.

O tempo previsto para as duas etapas da aula I era 50 min, o tempo normal de aula no turno vespertino da escola. No entanto, foram gastos 80 min. Mesmo assim, se considerarmos que a transferência dos arquivos poderia ser feita em 40 min no máximo, se os cabos Usb estivessem funcionando corretamente, 50 min é um tempo suficiente para a execução das duas etapas.

## **Aula II: 1ª e 2ª etapa**

A 1ª etapa da aula II consistiu em revisar os conceitos cinemáticos de velocidade constante e aceleração e a operação de encontrar o vetor resultante, usando exemplos de situações onde existem forças sendo aplicadas em um corpo. Como alguns alunos ainda não tinham estudado o conceito de aceleração, foi necessário usar mais tempo para expor este conceito, aproximadamente 15 min além dos 10 min previstos.

A 2ª etapa consistiu em expor sem aprofundamento as forças de atrito, contato, peso e magnética. Como os alunos tiveram bastante interesse em conhecer mais forças, foi exposta a força de arrasto e a força elétrica. O tempo necessário para a execução da aula II foi de aproximadamente 60 min. Para a 1ª etapa foi necessário 15 min a mais, devido a alguns alunos não terem visto ainda o conceito de aceleração. Mas, em compensação, foi gasto 5 min a menos para a 2ª etapa, que foi a da exposição de algumas forças.

#### **Aula III: 1º e 2º momentos de Delizoicov**

A aula III, sobre a 1ª lei de Newton, foi dividida em duas etapas, as quais correspondiam respectivamente ao momento da problematização inicial e ao momento da organização do conhecimento. No momento da problematização inicial foi perguntado aos alunos a mesma questão 1 do pré-teste, com o objetivo de que eles expusessem seus conhecimentos e questionassem o professor e os colegas, e assim, se interessassem em obter o conhecimento necessário para responder as suas indagações.

Vários alunos deram suas opiniões para a resposta da questão e perguntaram ao professor se estavam corretos. No entanto, o professor não pode dar respostas, justamente para que o aluno sinta a necessidade de estudar o material didático disponível, que no caso, era o aplicativo "Leis de Newton". A duração deste momento foi de aproximadamente 5 min apenas e três alunos foram agrupados para usaram o notebook do professor, pois demoraria bastante para p

O segundo momento da aula III consistiu em os alunos passarem pela introdução e por todas as fases da aula 1 do aplicativo, ou seja, este foi o momento da organização do conhecimento. Houve uma dificuldade geral em passar pelo desafio da fase 3 da aula 1, que consiste de relacionar as figuras corretas com a 1ª lei de Newton. Para resolver este caso, o professor teve que chamar atenção para os dois possíveis estados que um corpo pode estar quando submetido a uma força resultante nula.

O enunciado do desafio será reformulado lembrando o aluno do enunciado mais compreensível da primeira lei de Newton, quando a força resultante em um corpo é nula, este pode estar em repouso ou em movimento com velocidade constante. Assim é esperado que as figuras sejam identificadas com facilidade. O tempo necessário para que todos terminassem foi de aproximadamente 25 min, assim há aproximadamente 15 min para se acrescentar e tirar dúvidas dos alunos, ou o professor pode aproveitar este tempo para fazer o mesmo no próximo momento, que é o momento da aplicação do conhecimento.

#### **Aula IV: 3º momento de Delizoicov**

Finalizado o momento da organização do conhecimento, começamos o momento da aplicação do conhecimento. Neste momento, os alunos receberam um questionário com onze questões, onde em sua maioria o aluno teria que aplicar a primeira lei de Newton para saber a alternativa correta. O tempo de aproximadamente 15 min que sobrou da aula anterior foi aproveitado para expor mais características das forças que eram mencionadas em algumas questões, o que facilitou a identificação das respostas mais rapidamente pelos alunos. Percebeuse que a resolução das questões, que aplicam o conhecimento, com a interação do professor

contribui bastante para fixar os conceitos e leis estudados. A imagem a seguir é um registro desse encontro.

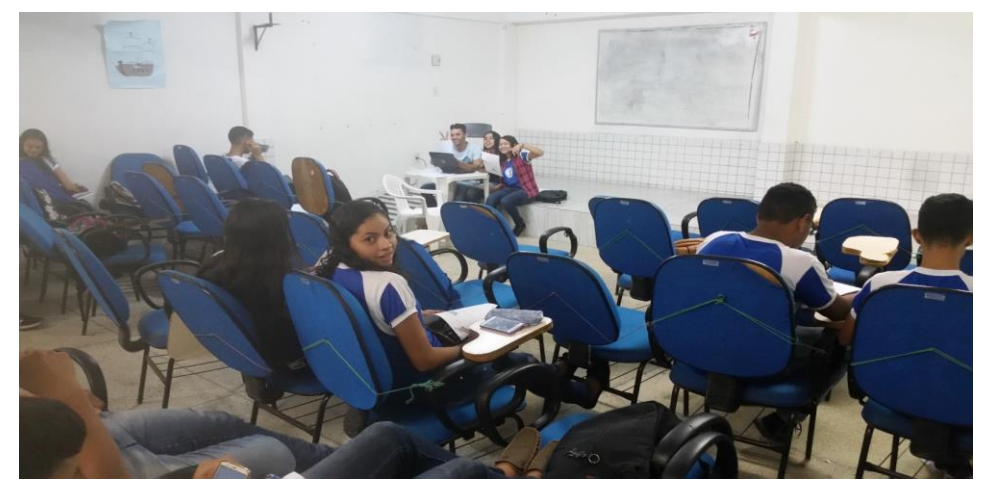

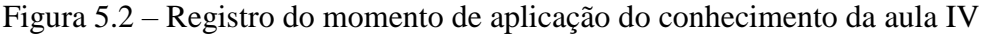

Fonte: elaborada pelo autor (2019)

Todos os questionários dos alunos foram corrigidos no mesmo momento da entrega, que poderia acontecer assim que o aluno terminasse de responder. Foi concordado que o aluno só poderia ser liberado da aula caso todas as respostas estivessem corretas ou se a aula não fosse concluída antes do horário de fechamento da escola, que era às 21h50min. Apenas dois alunos entregaram com respostas erradas e foram convidados a revisar junto com o professor. Este momento de aplicação durou aproximadamente 50 min.

### **Aula V: 1º e 2º momentos de Delizoicov**

A aula V, sobre a 2ª lei de Newton, foi dividida em duas etapas, as quais correspondiam respectivamente ao momento da problematização inicial e ao momento da organização do conhecimento. No momento da problematização inicial foi perguntado aos alunos a mesma questão 2 do pré-teste, com o objetivo de que eles expusessem seus conhecimentos e questionassem o professor e os colegas, e assim, se interessassem em obter o conhecimento necessário para responder as suas indagações.

Vários alunos deram suas opiniões para a resposta da questão e perguntaram ao professor se estavam corretos. No entanto, o professor não pode dar respostas, justamente para que o aluno sinta a necessidade de estudar o material didático disponível, que no caso, era o aplicativo "Leis de Newton". A duração deste momento foi de aproximadamente 5 min apenas e 5 alunos faltaram em razão da falta de transporte escolar e motivos pessoais. Então no dia seguinte, no turno vespertino, nos reunimos para aplicar a aula V, como pode ser visto na imagem a seguir.

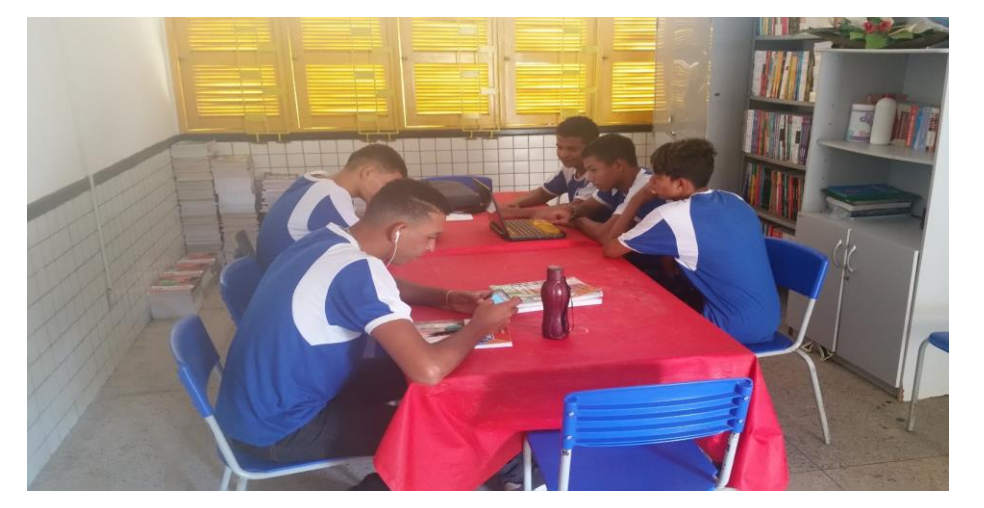

Figura 5.3 – Registro da reposição da aula V no turno vespertino para os cinco alunos

Fonte: elaborada pelo autor (2019)

O segundo momento da aula V consistiu em os alunos passarem por todas as fases da aula 2 do aplicativo, ou seja, este foi o momento da organização do conhecimento. Nesta aula quatro alunos faltaram, mas avisaram pelos colegas as justificativas e que fariam na próxima aula as atividades. No dia seguinte, no turno vespertino, houve a possiblidade de juntar todos os faltantes e desenvolver a aula v, o que foi efetivado.

Alguns alunos chamaram o professor para dar esclarecimentos sobre o desafio da fase 3 da aula 2, que consiste em achar a aceleração de um corpo que teve a força resultante inicial multiplicada por um certo fator. Essa dificuldade estava sendo esperada, tendo em vista a grande dificuldade em fazer operações matemáticas que os alunos possuem, pois constantemente falta professor de matemática por longos períodos na escola. Constatou-se que o fato da força resultante inicial no corpo ter sido multiplicada por um fator não inteiro, foi a razão para a dificuldade. O professor então iniciou a resolução e os alunos concluíram rapidamente. Foram necessários apenas 20 min para a conclusão da passagem pela aula 2 do aplicativo. Aproximadamente 10 min foram gastos para revisar sobre as formas matemáticas de representar a 2ª lei de Newton e para revisar sobre a unidade de força e em seguida foi iniciada a aula VI.

**Aula VI: 3º momento de Delizoicov**

Finalizado o momento da organização do conhecimento, começamos o momento da aplicação do conhecimento. Neste momento, os alunos receberam um questionário com seis questões, onde as soluções envolviam a aplicação da 2ª lei de Newton para calcular acelerações, forças resultantes ou uma das forças que atuava em um corpo. A questão 1, que tratava da relação de proporção inversa entre a aceleração e a massa de um corpo, foi respondida por todos rapidamente. Após um tempo de leitura das demais questões, os alunos pediram para dar esclarecimentos.

O professor resolveu a segunda questão e pediu para que os alunos respondessem a terceira, já que o que mudava em relação a segunda questão, era apenas o tipo de força que agia no corpo. Assim, todos conseguiram calcular a aceleração adquirida pelo corpo. A quarta questão foi: Quando a resultante das forças que atuam sobre um corpo é 10N, sua aceleração é 4m/s<sup>2</sup>. Se a resultante das forças fosse 12,5N, a aceleração seria de? Nesta questão, os alunos foram lembrados que poderiam resolver por regra de três simples e também poderiam usar a 2ª lei de Newton primeiramente para calcular a massa do corpo e depois calcular a aceleração.

A quinta questão foi: Um automóvel em trajetória reta, tem massa 900 kg e uma velocidade inicial de 72 km/h. Quando os freios são acionados, para produzir uma aceleração negativa constante, o carro para em 5 s. A força aplicada ao carro é igual, em newtons, a? Os alunos foram questionados sobre qual a equação da 2ª lei de Newton calcularia a força no carro e todos concordaram que seria a equação  $\vec{F}_R$ = m. $\vec{a}$ . No entanto, não faziam ideia da aceleração do carro, o que é compreensível, já que a turma ainda não havia aplicado a definição de aceleração nas aulas de cinemática. Então, o professor calculou a aceleração e o cálculo da força resultante foi feito pelos alunos.

Ao ver as resoluções dos alunos, viu-se as unidades de medida trocadas e não usadas, então todos tiveram que revisar as unidades. Logo após a seguinte e última questão foi resolvida: Um bloco de 4kg é puxado a partir do repouso por uma força constante horizontal de 20N sobre uma superfície plana horizontal, adquirindo uma aceleração constante de 3 m/s<sup>2</sup>. Logo, existe uma força de atrito entre a superfície e o bloco que vale, em N? Sendo a questão muito difícil para os alunos, o professor mostrou como resolver e deixou pronta a equação que deveria ser montada para achar o valor da variável força de atrito, então, a partir desta equação, todos os alunos conseguiram rapidamente achar o valor da força de atrito, já que era apenas uma equação de primeiro grau. Este momento de aplicação do conhecimento demorou aproximadamente 40 min, assim como foi previsto.
#### **Aula VII: 1º e 2º momentos de Delizoicov**

A aula VII, sobre a 3ª lei de Newton, foi dividida em duas etapas, as quais correspondiam respectivamente ao momento da problematização inicial e ao momento da organização do conhecimento. No momento da problematização inicial foi perguntado aos alunos a mesma questão 3 do pré-teste, com o objetivo de que eles expusessem seus conhecimentos e questionassem o professor e os colegas, e assim, se interessassem em obter o conhecimento necessário para responder as suas indagações.

Poucos alunos expuseram o que pensavam ser a resposta da pergunta feita, então, o professor disse que a interação entre a bola e a trave estava relacionado com a lei da ação e reação, que alguns já dissera ter estudado no 9º ano. Mesmo assim, nenhum aluno falou da reação da trave na bola e foi iniciado o momento da organização do conhecimento. Quatro alunos faltaram neste dia por conta dos treinos para os jogos escolares e não houve reposição para eles, pois ficaram ocupados nos dias seguintes. A duração do 1º momento foi de aproximadamente 5 min apenas.

Iniciado o momento da organização do conhecimento, os alunos reclamaram que a fase 1 da aula 3 estava repetindo a fase 2 da aula 2. Este erro no aplicativo não existia até a revisão anterior do aplicativo, mas já foi solucionado rapidamente no dia seguinte. Para contornar o problema, o professor fez a exposição do que era trabalhado na fase 1 e a aula seguiu normalmente com a utilização do aplicativo. Nesta aula, dois alunos não puderam comparecer por motivos pessoais, então, eles fizeram todas as atividades da aula VII e VII e o pós-teste em outro dia a noite. A imagem a seguir é um registro do momento em que o professor teve que

O único momento em que os alunos pediram esclarecimentos foi quando começaram o desafio final, que é a última fase da aula 3. O desafio final consistia em marcar a alternativa correta sobre a aceleração do pedreiro e do bloco puxado por ele em quatro configurações de forças. As figuras a seguir mostram a configuração 2 e as alternativas.

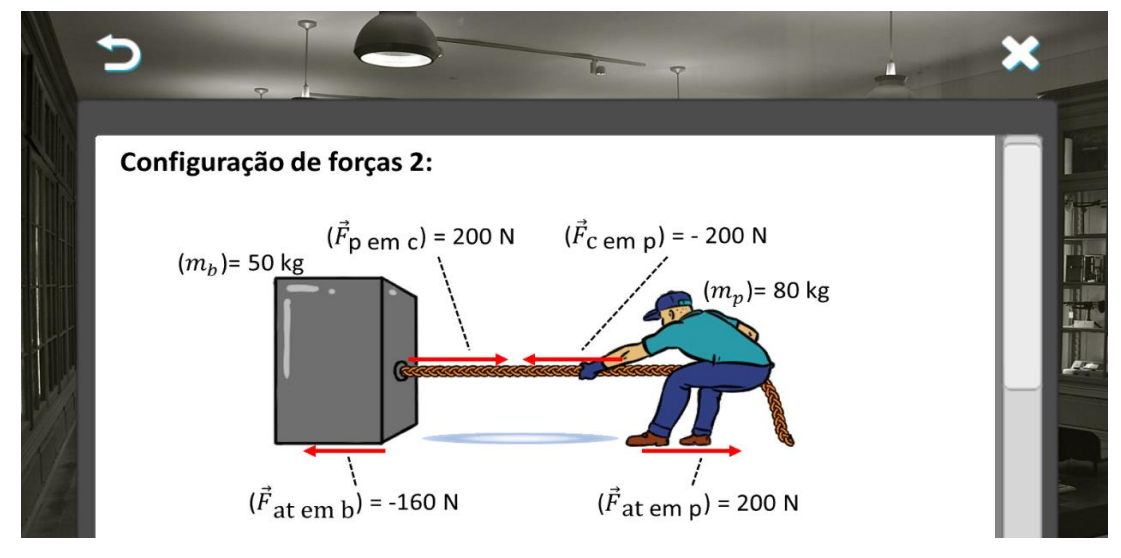

Figura 5.4 – Configuração de forças 2 do desafio final

Fonte: Aplicativo "Leis de Newton"

## Figura 5.5 – Alternativas da parte 2 do desafio final

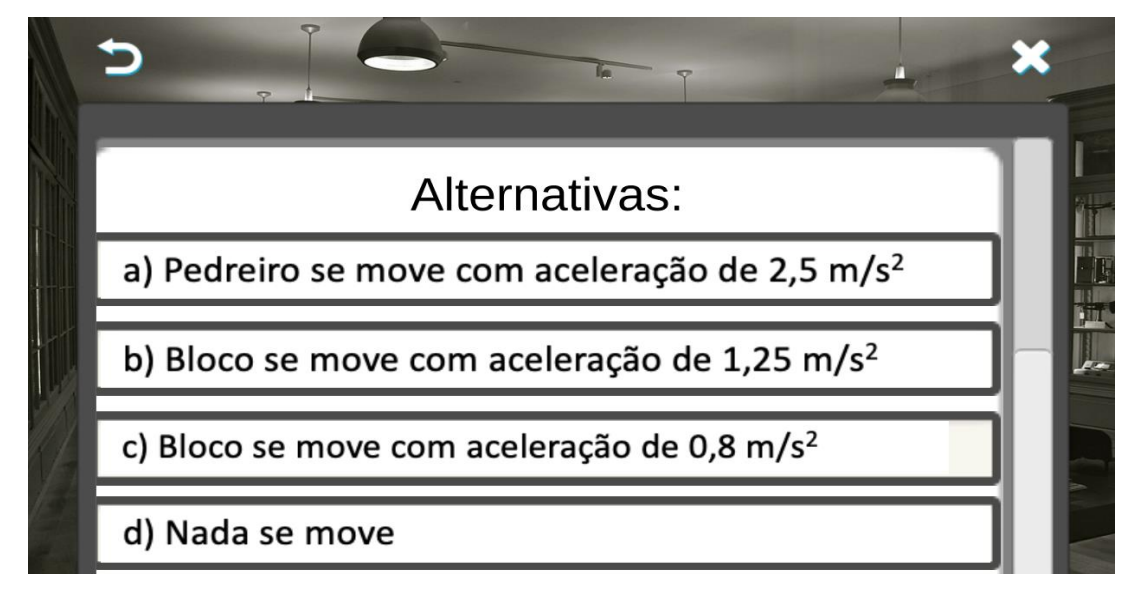

Fonte: Aplicativo "Leis de Newton"

Apesar da dica no enunciado do desafio final, foi necessário resolver para os alunos a parte 1 do desafio, pois não conseguiram identificar claramente as forças que agiam em cada corpo. Foi explicado então, a origem de cada força e revisado a forma mais comum de representar as forças em um corpo. A partir daí conseguiram passar rapidamente pelo restante do desafio final. Este momento de organização do conhecimento sobre a 3ª lei de Newton durou aproximadamente 40 min, como previsto. A imagem a seguir é um registro da exposição do professor, usando o Datashow, da resolução da parte 1 do desafio final.

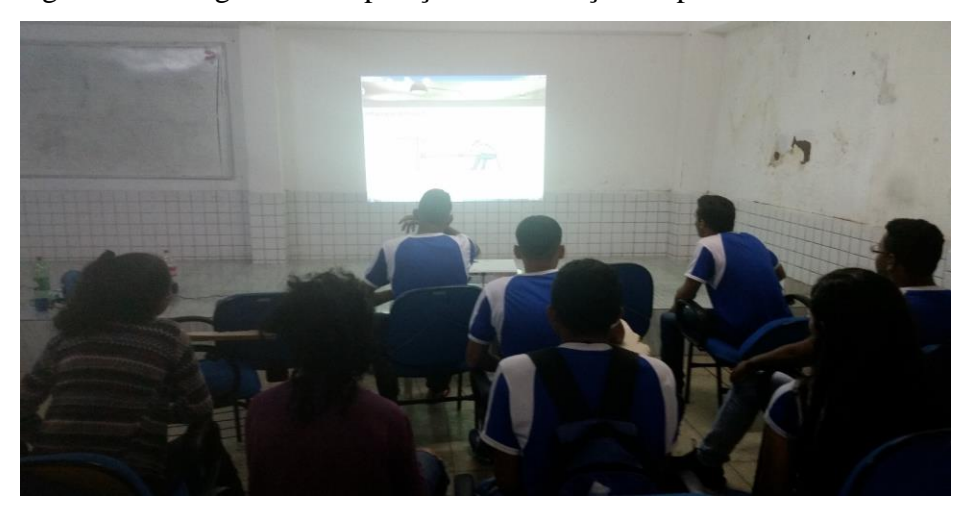

Figura 5.6 – Registro da exposição da resolução da parte 1 do desafio final

Fonte: elaborada pelo autor (2019)

## **Aula VIII: 3º momento de Delizoicov**

Após o momento da organização do conhecimento sobre a 3ª lei de Newton, iniciamos a última aula da aplicação, onde os alunos teriam que aplicar os conhecimentos obtidos. Assim como nas aulas anteriores correspondentes ao momento de aplicação, os alunos receberam um questionário com questões onde é necessário aplicar a lei e os conceitos estudados através do aplicativo "Leis de Newton".

O fato das forças de ação e reação não se equilibrarem foi exposto na aula 3 do aplicativo de forma muito superficial, o que causou dúvida já na primeira questão do questionário. O professor então, fez uma exposição onde mostrou o porque deste fato. A partir disso, nas demais questões onde se afirmava que as forças de ação e reação não se anulavam, não houve mais dúvidas. Na questão 3, todos os alunos, provavelmente porque imaginaram erroneamente que o ferro não poderia atrair, pois para eles, o ferro não tem o mesmo poder de um ímã, pensaram que apenas o ímã atrai o pedaço de ferro, ignorando-se a 3ª lei de Newton. O professor então, teve que intervir explicando que a lei a terceira Lei de Newton é válida para quando há interação entre quaisquer corpos através de qualquer tipo de força.

A percepção era que os questionários estavam sendo decisivos para a compreensão das leis e conceitos, já que os alunos queriam explicações para qualquer dificuldade. Um exemplo de uma descoberta que deixaram todos surpresos, foi quando na questão 4, depois de pedir ajuda ao professor, descobriram que a força de atrito é a grande responsável para o nosso andar.

As demais questões foram respondidas sem qualquer questionamento e logo iniciamos a aplicação do pós-teste. A duração do questionário sobre a 3ª lei de Newton foi de apenas 30 min e a do pós-teste, apenas 15 min.

## **6 RESULTADOS E CONSIDERAÇÕES FINAIS**

Com o intuito de determinar se o produto educacional desenvolvido constitui um avanço no processo de ensino-aprendizagem, especificamente dos conteúdos das leis de Newton do movimento, analisaremos as intervenções que o professor fez nos encontros; os resultados do pós-teste e do questionário de opinião, além de comentários dos alunos.

## **6.1 Resultados**

#### **As intervenções durante a aplicação do produto educacional**

Uma forma de avaliar o produto educacional desenvolvido é analisar as intervenções que o professor fez durante a aplicação, relacionadas a erros, insuficiências ou ausências no produto, estejam presentes no aplicativo ou na sequência didática. Quatro intervenções do professor foram causadas por bug, ausência de conteúdo ou falta de clareza no texto didático do aplicativo. Essas intervenções já foram mencionadas no capítulo anterior.

Uma das intervenções causadas pelos motivos citados, aconteceu quando nenhum aluno estava conseguindo passar pelo desafio da fase 3 da aula 1, em que se deve selecionar as figuras relacionadas a 1ª lei de Newton. O enunciado desse desafio deve ser modificado para que o aluno não fique perdido na escolha das figuras. Será adicionado uma dica que chama a atenção do aluno para o fato do enunciado da 1ª lei de Newton mencionar explicitamente corpos em que a força resultante é nula.

O texto presente no aplicativo "Leis de Newton" abordou a unidade de força, o newton, entretanto, não foi suficiente para que os alunos a usassem, sem a intervenção do professor, nos cálculos de força durante o momento de aplicação do conhecimento da 2ª lei de Newton. Talvez porque ainda não tinham prática de fazer cálculos de expressões com mais de uma unidade de medida. Mesmo que já tivessem alguma prática, o texto no aplicativo, assim como nos livros didáticos, não chama a atenção do aluno para o fato de que a unidade newton pode ser usada

como uma alternativa a unidade naturalmente obtida na equação da 2ª lei de Newton. Para tentar acabar com o problema, a parte do texto da aula 2 que trata da unidade de força será modificada em uma futura revisão do aplicativo "Leis de Newton", que estará disponível na PlayStore.

Um procedimento importante que os alunos deveriam saber, não foi trabalhado no texto do aplicativo, o que tornou necessário intervir expondo para os alunos, no momento de aplicação do conhecimento da 3ª lei de Newton, as formas como os vetores podem ser localizados para indicar as forças presentes em um corpo. Este procedimento de desenhar os vetores nos corpos adequadamente, fará parte do conteúdo da aula 2 do aplicativo na próxima revisão.

A última intervenção, ocasionada por bug do aplicativo, aconteceu no momento da organização do conhecimento sobre a 3ª lei de Newton. O bug fazia com que não se abrisse a fase 1 da aula 3. Para contornar o problema, o professor fez a exposição do conteúdo presente na fase e o bug foi resolvido no dia seguinte.

Mesmo com os problemas citados, que também estão presentes em livros didáticos, o aplicativo "Leis de Newton" pode ser considerado um material didático com vantagens em relação ao livro didático. As animações e desafios presentes no aplicativo deixam os alunos sempre interessados e o texto está bem compreensível.

## **Pós-teste**

**\_\_\_\_\_\_\_\_\_\_\_\_\_\_\_\_\_\_\_\_\_\_\_\_\_.**

O pós-teste aplicado teve o objetivo de determinar a capacidade dos alunos em:

- Reconhecer os enunciados da 1ª lei de Newton e da propriedade da inércia;
- Aplicar a segunda lei de Newton para determinar a força resultante em um corpo;
- Reconhecer e representar a força de ação e reação na interação de dois corpos.

Participaram do pós-teste onze alunos dos quinze, já que os quatro alunos que faltaram no último dia não puderam repor as aulas. A 1ª questão do pós-teste foi a seguinte:

**1) Todo objeto, que você vê parado ou em movimento com velocidade constante, está em um destes estados porque a força resultante é \_\_\_\_\_\_\_\_\_\_\_ neste objeto. Esta lei da natureza é chamada de \_\_\_\_\_\_\_\_\_\_\_\_\_\_\_\_\_\_\_\_\_\_\_\_\_\_\_ou** 

Nesta questão, *todos os alunos responderam com as palavras corretas: zero ou nula, 1ª lei de Newton e lei da inércia.* Este resultado positivo provavelmente se deve a resolução do questionário, já que leram várias vezes os nomes dados a 1ª lei do movimento.

A 2ª questão do pós-teste foi a seguinte:

# **2) Uma árvore de 500 Kg, caída no chão, foi arrastada por um trator por meio de uma corda. Sabe-se que a árvore, quando começou a se movimentar, tinha uma aceleração de 2 m/s<sup>2</sup> . Qual foi a força resultante na árvore que a fez adquirir esta aceleração?**

Nesta questão, *dos 11 alunos, 8 fizeram o cálculo e escreveram a unidade de medida corretamente. Três alunos fizeram o cálculo correto, porém escreveram no resultado a unidade de aceleração.* O resultado mostra que é necessário mais prática em cálculos para que todos consigam chegar a resposta exata. Uma possível solução seria aumentar a quantidade de questões no questionário aplicado no momento de aplicação do conhecimento, sempre observando as unidades que os alunos obtêm nas respostas.

A 3ª questão do pós-teste foi a seguinte:

**3) A figura abaixo mostra uma nadadora empurrando a parede da piscina com os pés. As forças que surgem do contato entre o pé da nadadora e a parede da piscina obedecem a uma lei da natureza muito conhecida. Represente na figura as duas forças e diga qual o nome da lei da natureza que elas obedecem.**

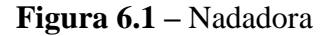

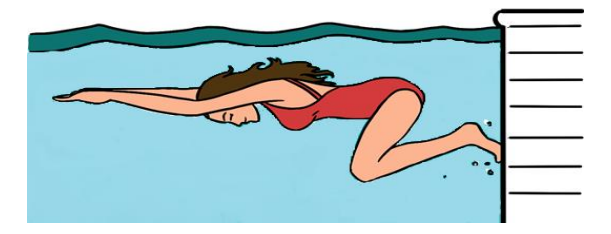

Fonte: adaptado de http://physicsclassroom.com. Acesso em: 12 fev. 2019.

Nesta questão, *dos 11 alunos, 8 representaram as forças e escreveram corretamente o nome da lei física. Dois alunos apenas escreveram o nome da lei e um aluno acertou o nome da lei, mas representou as forças não corretamente.* Uma provável explicação para um dos alunos ter errado na representação das forças, é que ele foi um dos alunos que não assistiu à exposição das formas de se representar os vetores em um corpo, porque havia faltado no dia. O resultado foi positivo, já que todos conseguiram relacionar a interação vista na figura com a 3ª lei de Newton.

A 4ª questão do pós-teste foi a seguinte:

**4) Variar em certa quantidade a velocidade de um corpo exige que se aplique uma força por determinado tempo. Por exemplo, é necessário um certo tempo para que o motor de um carro o faça atingir a velocidade de 100 km/h. Isaac Newton propôs que os corpos possuem uma propriedade chamada de \_\_\_\_\_\_\_, que é tendência da matéria em oferecer resistência a mudança de sua velocidade. O fato de um corpo permanecer parado ou em movimento com velocidade constante é devido também a esta propriedade.**

Nesta questão, *10 alunos responderam corretamente e 1 deixou em branco.* O resultado mostra que pelo menos os alunos conseguiram identificar o conceito de inércia, que foi trabalhado na fase 4 da aula 1 com várias animações e em três questões do questionário aplicado sobre 1ª lei de Newton.

#### **Respostas ao questionário de opinião**

Um questionário de opinião foi aplicado com os alunos participantes após seis dias da finalização da aplicação do produto para a maioria dos alunos, já que dois alunos que faltaram, finalizaram a participação dois dias depois da maioria. Uma aluna que participou regularmente da aplicação não respondeu ao questionário de opinião porque mudou de turno. Um total de 11 alunos respondeu o questionário. As perguntas do questionário de opinião e as respostas dos alunos estão na tabela seguinte.

Tabela 6.1 - Perguntas e respostas ao questionário de opinião

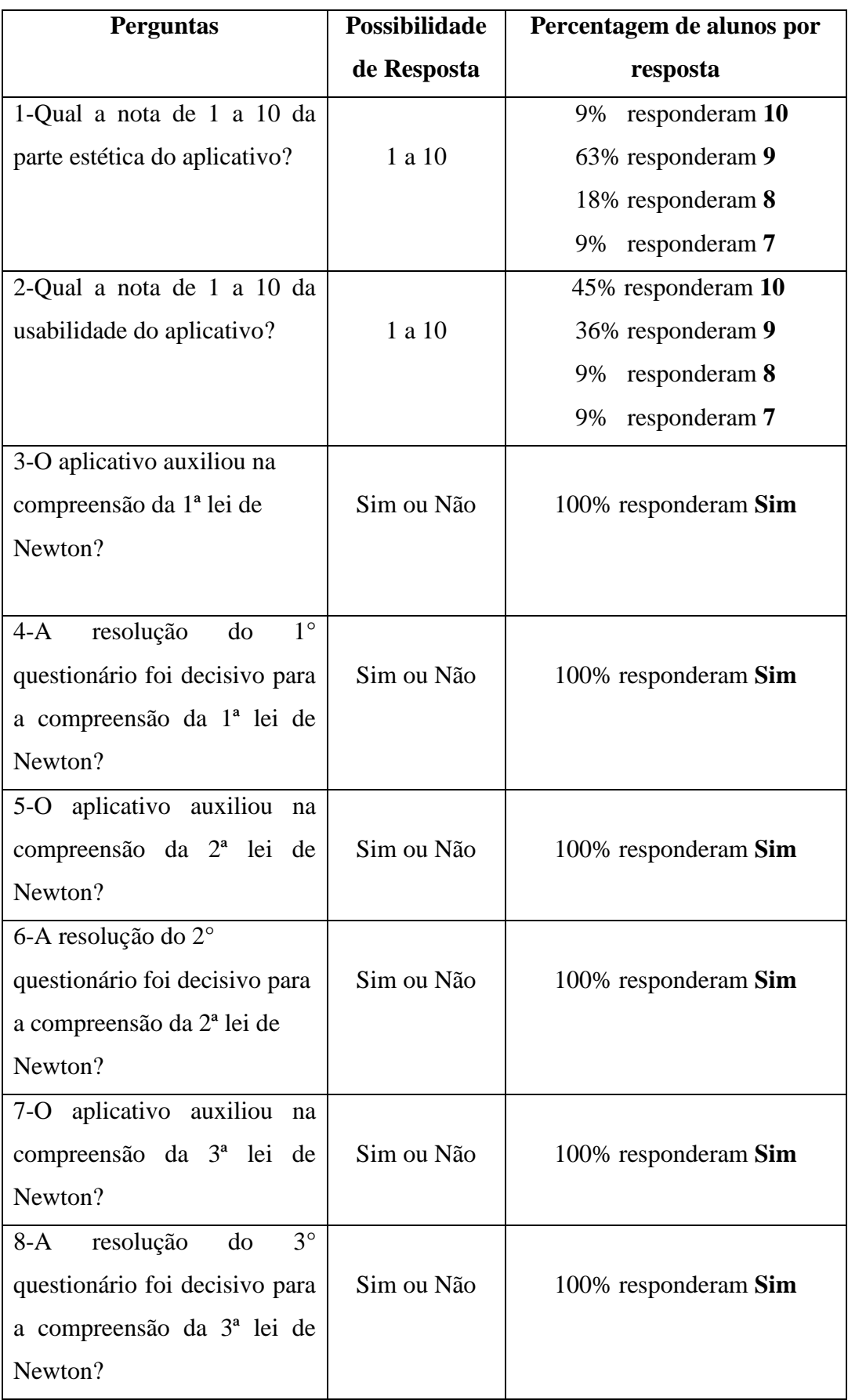

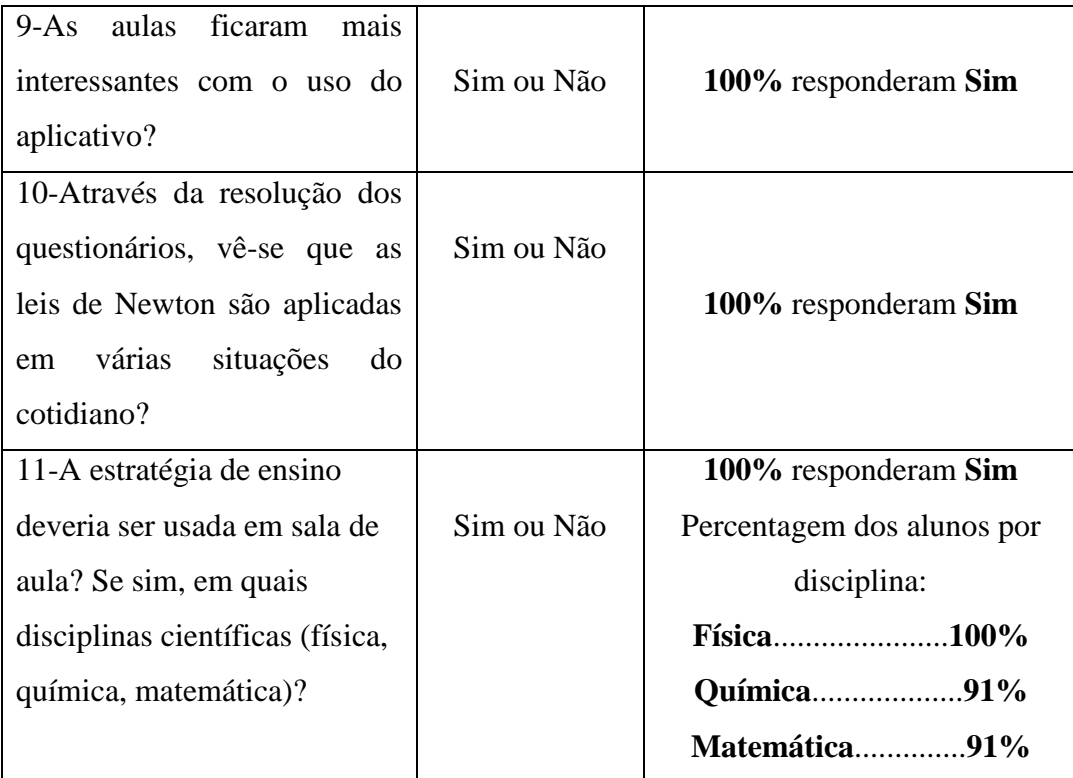

As respostas dos alunos foram bastante positivas. Mas, isso não significa que não haja melhorias a fazer. Nas respostas a pergunta 1 do questionário de opinião houve notas 7, 8 e 9, o que significa que as imagens precisam ser melhoradas e as interfaces devem ficar mais atraentes. Outro ponto a melhorar é a usabilidade do aplicativo, pois alguns se incomodaram um pouco com o fato de ser necessário dois toques para abrir as fases e aulas e o tempo para abri-las, além do bug que não permitir visualizar a fase 1 da aula 3.

Todos os alunos concordaram que a resolução dos questionários com a interação do professor foi o que determinou a compreensão dos conteúdos. Mas, também concordaram que o aplicativo "Leis de Newton" foi um material didático eficaz para compreender o conteúdo das leis de Newton e que a estratégia de ensino aplicada foi bem aceita por todos.

#### **Comentários de alguns alunos participantes**

Durante uma aula em turno normal, após quatro dias da finalização da aplicação, um dos alunos fez um comentário muito positivo do aplicativo. Ele falou que quando faltou internet em sua casa, aproveitou para ver novamente as aulas do aplicativo para passar pelos desafios mais rapidamente que nos dias da aplicação. Outro aluno participante da aplicação, no mesmo dia, mas em outra turma, pediu para que fosse utilizado o mesmo método de aula para os outros conteúdos, porque era melhor aprender da mesma forma que aconteceu nos dias de aplicação.

Um terceiro aluno participante, perguntou quando iria ter novamente outras aulas de aplicação, porque queria participar novamente. Os comentários foram positivos, o que demonstra que o interesse em aprender foi multiplicado com o uso combinado da metodologia dos 3MPs, do aplicativo "Leis de Newton" e dos questionários usados nos momentos de aplicação do conhecimento.

## **6.2 Considerações finais**

A sequência didática baseada na metodologia dos 3MP foi de suma importância para os resultados positivos. Durante os momentos de problematização inicial, percebeu-se o interesse em buscar as respostas para as indagações feitas pelo professor e pelos próprios alunos. Ou seja, o interesse em estudar, que é indispensável para o processo de ensino-aprendizagem, foi conseguido. O momento da organização do conhecimento, que como vimos, é a etapa em que os alunos estudam os conceitos e leis, pode ser mais efetivo quando os alunos podem ser mais ativos, mas principalmente, quando estudam com prazer. Foi pensando nisso que desenvolvemos o aplicativo "Leis de Newton", que é um material didático com animações e desafios aliados a um texto claro e objetivo.

A resolução dos questionários, com a interação do professor, nos momentos de aplicação do conhecimento, foi muito importante para a compreensão dos conceitos e leis, além de aplicar os conceitos e leis a situações já vistas e novas. Os próprios alunos concordaram, no questionário de opinião, que as resoluções dos questionários foram decisivas para a compreensão do conteúdo.

Esperamos que o produto educacional seja usado pelos colegas professores nas suas aulas de leis de Newton, seja utilizando todo o produto educacional, ou apenas o aplicativo "Leis de Newton" aliado a uma outra metodologia. Os três questionários sobre as leis de Newton, que são uma seleção interessante de questões, algumas modificadas, de vestibulares, podem ser usados pelos professores para que os alunos apliquem seus conhecimentos sobre leis de Newton, como também, para a própria compreensão das leis.

# **REFERÊNCIAS**

ALBUQUERQUE, Braulio Alves; BARROSO, Marcia Teixeira. **Abordagem de conteúdos de química com a dinâmica dos momentos pedagógicos**. Natal: UFRN, [2017?]. (Caderno de Orientações Didáticas).

ALBUQUERQUE, Kleber Briz; SANTOS, Paulo José Sena; FERREIRA, Gabriela Kaiana Ferreira. Os três momentos pedagógicos como metodologia para o ensino de óptica no ensino médio: o que é necessário para enxergarmos? **Caderno Brasileiro de Ensino de Física**, v. 32, n. 2, p. 461-482, 2015.

ANGOTI, José André Peres. **Metodologia e prática de ensino de física**. Santa Catarina: Lantec, CED, UFRS, 2015.

ARAÚJO, Laís Baldissarelli. **Os três momentos pedagógicos como estruturantes de currículos**. 2015. 150 f. Dissertação (Mestrado em Educação em Ciências) – Universidade Federal de Santa Maria, Santa Maria, 2015.

BALOLA, Raquel. **Princípios matemáticos da filosofia natural**: a lei da inércia. 2010. 119 f. Dissertação (Mestrado em Estudos Clássicos) – Faculdade de Letras, Universidade de Lisboa, 2010.

BONFIM, Danúbia Damiana Santos; COSTA, Priscila Caroza Frasson; NASCIMENTO, William Júnior do. A abordagem dos três momentos pedagógicos no estudo de velocidade escalar média. **Experiências em Ensino de Ciências,** v. 13, n. 1, p.187-197, 2018.

BONFIM, Danúbia Damiana Santos, NASCIMENTO, William Júnior. **Os três momentos pedagógicos no ensino de física**: uma revisão sistemática da literatura. **Ensino & Pesquisa, v. 16, n. 3, set.** 2018.

BRAGA, Juliana (org). **Objetos de Aprendizagem**: introdução e fundamentos. Santo André: UFABC, 2015. 157 p. Disponível em: pesquisa.ufabc.edu.br/intera/?page\_id=370. Acesso em: 16 jan. 2019.

CENTENARO, Francis Jessé. **A utilização das TIC no ensino de física**: uma experiência no sistema prisional em Santa Maria. 2014. 146 f. Dissertação (Mestrado em Educação) – Universidade Federal de Santa Maria, Santa Maria, RS, 2014.

COSTA, Maurício José de Morais; MENDES, Anna Caroline Corrêa; MUNIZ, Djalda Maracira Castelo Branco; BOTTENTUIT JUNIOR, João Batista. Bibliotecas e Repositórios de Objetos de Aprendizagem: potencialidades para o processo de aprendizagem. **Revista Tecnologias na Educação**, ano 9, v. 22, n. 22, out. 2017. Edição Temática.

CLUA, Esteban Walter Gonzalez; BITTENCOURT, João Ricardo. **Uma nova concepção para a criação de jogos educativos**. 2004. Disponível em: http://www.joinville.udesc.br/portal/professores/marcelo/materiais/Clua\_e\_Bittencourt\_2004 \_\_Cria\_\_o\_de\_Jogos\_Educativos\_\_\_minicurso.pdf. Acesso em: 16 maio 2018.

DELIZOICOV, Demétrio. Problemas e problematizações. *In*: PIETROCOLA, M. (org.). **Ensino de física**: conteúdo, metodologia e epistemologia numa concepção integradora. Florianópolis: Editora da UFSC, 2001. p. 125-150.

http://arquivos.info.ufrn.br/arquivos/201717220958fc45092506b3b715c9824/PRODU TO\_EDUCACIONAL\_-\_Braulio.pdf. Acesso em: 16 jan. 2019.

**Física e Vestibular:** Aulas Grátis de Física, 2018. Exercícios de vestibulares com resolução comentada sobre os conceitos das três leis de Newton. Disponível em: <http://fisicaevestibular.com.br/novo/mecanica/dinamica/exercicios-de-vestibulares-comresolucao-comentada-sobre-os-conceitos-das-tres-leis-de-newton/>. Acesso em: 20 jun. 2018.

**Física e Vestibular:** Aulas Grátis de Física, 2018. Exercícios de vestibulares sobre o princípio da inércia ou primeira lei de Newton. Disponível em: <http://fisicaevestibular.com.br/novo/mecanica/dinamica/primeira-lei-de-newton-principioda-inercia/exercicios-de-vestibulares-com-resolucao-comentada-sobre-principio-da-inerciaou-primeira-lei-de-newton/>. Acesso em: 20 jun. 2018.

FITAS, Augusto J. Santos. Os Principia de Newton, alguns comentários (Primeira parte, a Axiomática). **Vértice**, v. 72, p. 61-68, 1996.

KATMADA, Aikaterini; MAVRIDIS, Apostolos; TSIATSOS, Thrasyvoulos. Implementing a Game for Supporting Learning in Mathematics. **The Electronic Journal of e-Learning**, v. 12, n. 3, p. 230-242, 2014.

LEMES, David de Oliveira. **Games independentes**: fundamentos metodológicos para criação, planejamento e desenvolvimento de jogos digitais. 2009. 158 f. Dissertação (Mestrado em Tecnologias da Inteligência e Design Digital) – Pontifícia Universidade Católica de São Paulo, São Paulo, 2009.

LYRA, Daniella Galiza Gama. **Os três momentos pedagógicos do ensino de ciências na Educação de Jovens e Adultos na rede pública de Goiânia, Goiás, Brasil**: o caso da dengue. 2013. 117 f. Dissertação (Mestrado em Educação em Ciências e Matemática) – Universidade Federal de Goiás, Goiânia, 2013.

MACÊDO, José Antunes; DICKMAN, Adriana Gomes; ANDRADE, Isabela Silva Faleiro. Simulações computacionais como ferramentas para o ensino de conceitos básicos de eletricidade. **Caderno Brasileiro de Ensino de Física,** v. 29, n. 1, p. 562-613, 2012.

MACHADO, Daniel Iria.; SANTOS, Plácida L. V. Amorim da Costa. Avaliação da hipermídia no processo de ensino e aprendizagem da física: o caso da gravitação. **Ciência & Educação**, Bauru, v. 10, n. 1, p. 75-100, 2004.

MARENGÃO, Leonardo Santiago Lima. **Os três momentos pedagógicos e a elaboração de problemas de física pelos estudantes**. 2012. 82 f. Dissertação (Mestrado em Educação em Ciências e Matemática) – Universidade Federal de Goiás, Goiânia, 2012.

MARTINS, Alisson Antonio; GARCIA, Nilson Marcos Dias. **Ensino de física e novas Tecnologias de Informação e Comunicação:** uma análise da produção recente. 2011.

Disponível em: http://www.nutes.ufrj.br/abrapec/viiienpec/resumos/R0529-1.pdf. Acesso em: 17 jan. 2019.

MELO, Ruth Brito de Figueiredo. A utilização das TIC'S no processo de ensino e aprendizagem da Física. *In*: SIMPÓSIO HIPERTEXTO E TECNOLOGIAS NA EDUCAÇÃO, 3., 2010, Recife. **Anais eletrônicos** [...]. Recife: Universidade Federal de Pernambuco, 2010. Disponível em: http://nehte.com.br/simposio/anais/Anais-Hipertexto-2010/Ruth-Brito-de-Figueiredo-Melo.pdf. Acesso em: 18 jan. 2019.

MUENCHEN, Cristiane. DELIZOICOV, Demétrio. A construção de um processo didáticopedagógico dialógico: aspectos epistemológicos. **Ensaio**, Belo Horizonte, v. 14, n. 3, p. 199- 215, 2012.

MUENCHEN, Cristiane; DELIZOICOV, Demétrio. Os três momentos pedagógicos e o contexto de produção do livro "Física". **Ciência e Educação**, Bauru, v. 20, n. 3, p. 617-638, 2014.

NEWTON, Isaac. **Principia**: princípios matemáticos da filosofia natural. 2. ed. São Paulo: Edusp, 2016. Livro I.

NEWTON, Isaac. **Principia**: princípios matemáticos da filosofia natural. São Paulo: Edusp, 2012. Livro II e III.

OLIVEIRA, Cláudio; MOURA, Samuel Pedrosa; SOUSA, Edinaldo Ribeiro. **Tic's na educação**: a utilização das tecnologias da informação e comunicação na aprendizagem do aluno.[201-?].Disponível em:

http://periodicos.pucminas.br/index.php/pedagogiacao/article/viewFile/11019/8864. Acesso em: 18 jan. 2019.

OS TRÊS momentos pedagógicos como possibilidade para inovação didática. *In*: ENCONTRO NACIONAL DE PESQUISA EM EDUCAÇÃO EM CIÊNCIAS, 11., 2017, Florianópolis. **Anais** [...]. Florianópolis: Universidade Federal de Santa Catarina, 2017. Disponível em: http://www.abrapecnet.org.br/enpec/xi-enpec/anais/resumos/R2589-1.pdf. Acesso em: 17 jan. 2019.

ROGERS, Scott. **Level Up**: The Guide to Great Video Game Design. [S.l.]: John Wiley & Sons, 2010.

ROSA, Daniela Corrêa; ROSSETO, Gislaine A. R. da Silva; TERRAZZAN, Eduardo Adolfo. Educação em ciências na pré-escola: implicações para a formação de professores. **Educação**, Santa Maria, v. 28, n. 1, 2003. Disponível em: http://coralx.ufsm.br/revce/revce/index2003.htm. Acesso em: 9 fev. 2019.

SANTOS, Ilza Tenório Cavalcante; OLIVEIRA, Carloney Alves. O ensino de física mediado pelas tecnologias da informação e comunicação. *In*: COLÓQUIO INTERNACIONAL "EDUCAÇÃO E CONTEMPORANEIDADE", 6., 2012, São Cristovão, SE. **Anais** [...]. São Cristovão, SE, 2012.

SANTOS, Marisa Cordeiro; BRITO, Néli Suzana. **Os três momentos pedagógicos como possibilidade de aproximação entre a escola e a vida no campo**. [201-?]. Disponível em: http://www.gepec.ufscar.br/publicacoes/publicacoes-seminarios-do-gepec/seminarios-de-2013/3-educacao-do-campo-formacao-e-trabalho-docente/c09-os-tres-momentospedagogicos-como.pdf/at\_download/file. Acesso em: 18 jan. 2019.

SCHELL, Jesse. **The Art of Game Design**: a book of lenses. Pittsburg, USA: Carnegie Mellon University, [201-?].

SENA, Samara; CATAPAN, Araci Hack. Metodologias para a criação de jogos educativos: uma revisão sistemática da literatura. **Novas Tecnologias da Educação**, v. 14, n. 2, dez. 2016.

STUDART, Nelson. Simulação, games e gamificação no ensino de física. *In*: SIMPÓSIO NACIONAL DE ENSINO DE FÍSICA, 21., 2015, Uberlândia, MG. **Anais** [...]. Uberlândia, MG, 2015.

TAROUCO, Liane Margarida Rockenbach; KONRATH, Mary Lúcia Pedroso; CARVALHO, Marie Jane Soares; AVILA, Bárbara Gorziza. Formação de professores para produção e uso de objetos de aprendizagem. **Novas Tecnologias na Educação**, v. 4, n. 1, jul. 2006. Disponível em:

http://www.educadores.diaadia.pr.gov.br/arquivos/File/cursoobjetosaprendizagem/tarouco\_oa .pdf. Acesso em: 1 mar. 2019.

TIPLER, Paul A.; MOSCA, Gene. **Física para cientistas e engenheiros**: mecânica, oscilações e ondas, termodinâmica. 6. ed. Rio de Janeiro: LTC, 2009. v. 1.

UOL**.** Exercícios Brasil Escola, 2018. Exercício sobre inércia, massa e força. Disponível em: <https://exercicios.brasilescola.uol.com.br/exercicios-fisica/exercicio-sobre-inercia-massaforca.htm>. Acesso em: 19 jun. 2018.

VANIEL, Berenice Vahl; HECKLER, Valmir; ARAÚJO, Rafaele Rodrigues. Investigando a inserção das TIC e suas ferramentas no ensino de física: estudo de caso de um curso de formação de professores. *In*: SIMPÓSIO NACIONAL DE ENSINO DE FÍSICA, 19., 2011, Manaus, AM. **Anais** [...]. Manaus, AM, 2011.

VERONEZ, Dilvani; LUNKES, Marciane; MUCHESKI, Fabio; VIZZOTTO, Liane. A utilização das TICS no ensino de física para trabalhar conceitos de MRU e MRUV. **Ensino & Pesquisa,** v. 13, n. 1, p.152-165, 2015.

**Vestibulando Web**: A opção certa, 2018. Questões de Física: 2 Lei de Newton. Disponível em: <https://www.vestibulandoweb.com.br/fisica/2-lei-de-newton.asp>. Acesso em: 19 jun. 2018.

YOUNG, Hugh D.; FREEDMAN, Roger A. **Física 1**: mecânica. 14. ed. São Paulo: Pearson Education do Brasil, 2016.

**APÊNDICES**

# **APÊNDICE A – Pré-teste**

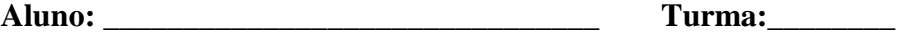

**1.O que é necessário para que um corpo acelere? Se um corpo em movimento acelerado de repente tem uma força resultante nula, o que acontece com sua velocidade?**

**2.Qual é a relação entre a força resultante aplicada e a aceleração adquirida por um corpo?**

**3.Quando uma bola de futebol bate na trave com uma certa velocidade, a bola faz uma certa força nesta trave. O que podemos dizer mais dessa interação entre a bola e a trave?**

# **APÊNDICE B – Pós-teste**

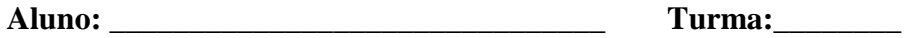

**\_\_\_\_\_\_\_\_\_\_\_\_\_\_\_\_\_\_\_\_\_\_\_\_\_.**

**1) Todo objeto, que você vê parado ou em movimento com velocidade constante, está em um destes estados porque a força resultante é \_\_\_\_\_\_\_\_\_\_\_ neste objeto. Esta lei da natureza é chamada de \_\_\_\_\_\_\_\_\_\_\_\_\_\_\_\_\_\_\_\_\_\_\_\_\_\_\_ou** 

**2) Uma árvore de 500 Kg, caída no chão, foi arrastada por um trator por meio de uma corda. Sabe-se que a árvore, quando começou a se movimentar, tinha uma aceleração de 2 m/s<sup>2</sup> . Qual foi a força resultante na árvore que a fez adquirir esta aceleração?**

**3) A figura abaixo mostra uma nadadora empurrando a parede da piscina com os pés. As forças que surgem do contato entre o pé da nadadora e a parede da piscina obedecem a uma lei da natureza muito conhecida. Represente na figura as duas forças e diga qual o nome da lei da natureza que elas obedecem.**

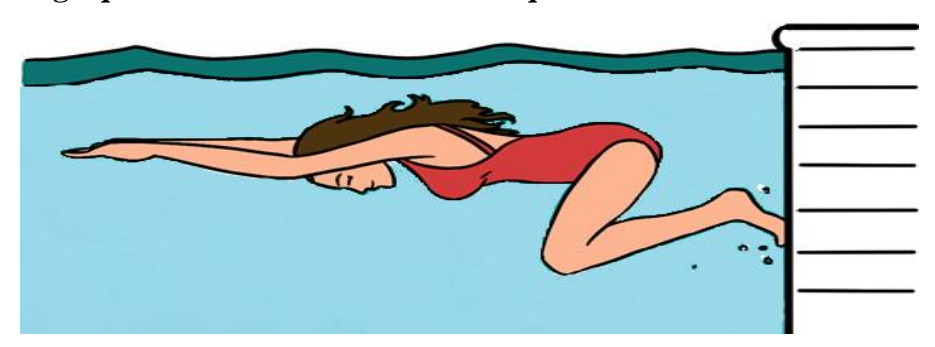

Fonte: adaptado de http://physicsclassroom.com. Acesso em: 12 fev. 2019.

**4) Variar em certa quantidade a velocidade de um corpo exige que se aplique uma força por determinado tempo. Por exemplo, é necessário um certo tempo para que o motor de um carro o faça atingir a velocidade de 100 km/h. Isaac Newton propôs que os corpos possuem uma propriedade chamada de \_\_\_\_\_\_\_, que é tendência da matéria em oferecer resistência a mudança de sua velocidade. O fato de um corpo permanecer parado ou em movimento com velocidade constante é devido também a esta propriedade.**

# **SEQUÊNCIA DIDÁTICA PARA O ENSINO DAS LEIS DE NEWTON COM APOIO DE APLICATIVO EDUCACIONAL**

## ADEILTON NASCIMENTO DA SILVA

Produto Educacional apresentado em Dissertação de Mestrado do Instituto Federal de Educação, Ciência e Tecnologia do Rio Grande do Norte (IFRN) no curso de Mestrado Nacional Profissional de Ensino de Física (MNPEF), como parte dos requisitos necessários à obtenção do título de Mestre em Ensino de Física.

Orientadora: Andrezza M. B. do N. Tavares, D. Sc.

NATAL – RN 2019

O material apresentado neste documento pode ser reproduzido livremente desde que citada a sua fonte. As imagens apresentadas são de domínio público ou produção própria e utilizadas para fins didáticos. Caso sinta que houve violação de seus direitos autorais, por favor, contate os autores para solução imediata do problema. Este documento é veiculado gratuitamente, sem nenhum tipo de retorno comercial a nenhum dos autores, e visa apenas a divulgação do conhecimento científico.

# **SUMÁRIO**

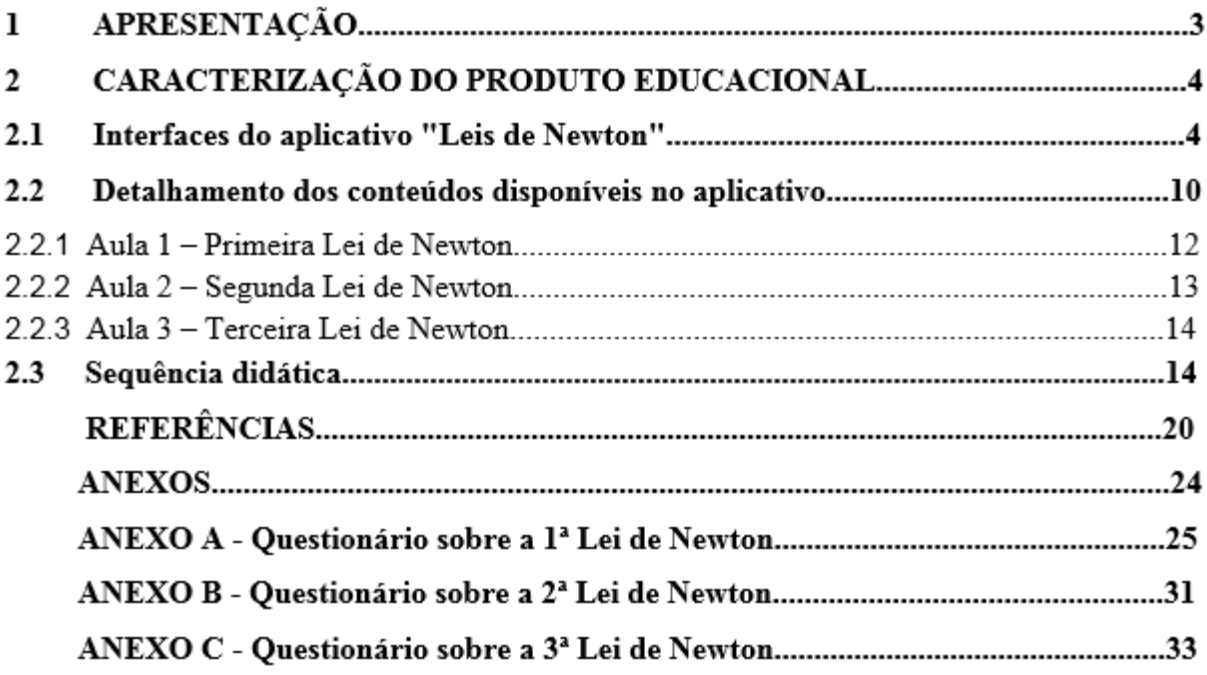

# **1 APRESENTAÇÃO**

As Tecnologias da Informação e Comunicação (TICs) permitiram o surgimento de ferramentas educacionais digitais, como os sistemas de gestão educacional, ambientes virtuais de aprendizagem e os objetos educacionais digitais. É cada vez maior o número de objetos educacionais desenvolvidos para apoiar o ensino de conteúdo de física na oferta de ensino médio, sendo que uma boa parte destes objetos, são simuladores, vídeos e e-books.

Na literatura, vários trabalhos evidenciam ganhos de aprendizagem com o uso de objetos educacionais digitais, no entanto, o seu uso ainda está muito distante de ser universalizado nas escolas públicas, seja por falta de investimento do poder público em dispositivos de informática, seja por falta da capacitação dos professores.

Neste trabalho, desenvolvemos uma proposta de sequência didática apoiada em um aplicativo educacional para facilitar o ensino das leis de Newton do movimento no ensino médio. É nosso interesse ampliar as possibilidades do trabalho docente no ensino de física por meio do uso consciente dos smartphones pelos alunos para que se consolidem as aprendizagens das leis de Newton.

O presente documento pedagógico realça uma progressão lógica didática que valoriza o uso do aplicativo intitulado "Leis de Newton", que foi desenvolvido por Adeilton Nascimento da Silva, mestrando em ensino de física, em parceria com Saulo Daniel Ferreira Pontes, estudante do curso de análise e desenvolvimento de sistemas. Ambos vinculados ao IFRN, Campus Natal Central. A criação do conteúdo didático do aplicativo no que tange a produção dos textos, a proposição dos desafios e a elaboração do roteiro de animações foram feitas pelo mestrando Adeilton Silva e supervisionado por Andrezza Tavares, orientadora da formação *strictu sensu*. Por outro lado, a programação e a ilustração do aplicativo foram feitas por Saulo Daniel.

A motivação para a elaboração do aplicativo foi criar uma alternativa pedagógica eletrônica que viabilizasse o desenvolvimento de uma unidade didática para o ensino das leis de newton, baseando-se na metodologia dos três momentos pedagógicos na perspectiva de Delizoicov (2014).

O par unidade didática, apoiada no referido aplicativo, compreende a totalidade do presente produto educacional que é requisito para a obtenção do título de mestre por meio do Mestrado Nacional Profissional em Ensino de Física (MNPEF).

Esperamos que o produto educacional desenvolvido facilite o trabalho do professor de física e que proporcione vivências e fruições de aprendizagens aos alunos por meio de experiências didáticas que valorizem interação midiática, animações e desafios.

Privilegiamos as leis de Newton do movimento, pois este conteúdo é, muitas vezes, apresentado aos estudantes de forma superficial e confusa, inclusive, nos livros didáticos. Isso provoca a dificuldade de aprendizagem sobre as leis de Newton do movimento. O aplicativo "Leis de Newton", suporte fundamental na sequência didática, contém ao longo de sua estrutura textos didáticos que procuram esclarecer as leis do movimento de forma criativa e interativa.

# **2 CARACTERIZAÇÃO DO APLICATIVO "LEIS DE NEWTON"**

Para a efetividade prática da sequência didática sobre ensino das leis de Newton que culminará com o nosso produto educacional é fundamental a compreensão da estrutura e do funcionamento do aplicativo "Leis de Newton" que será recurso obrigatório para a mediação de professores e alunos. O referido aplicativo é executável no sistema Android baseado na metodologia dos Três Momentos Pedagógicos de Delizoicov (2014), podendo ser baixado a partir do seguinte link:

**[https://1drv.ms/u/s!Atb5\\_KrjBkwYgaRsJDjuabLaLvhPVg?e=GcwmJF](https://1drv.ms/u/s!Atb5_KrjBkwYgaRsJDjuabLaLvhPVg?e=GcwmJF)**

## **2.1 Interfaces do aplicativo "Leis de Newton"**

O aplicativo foi divido em duas sessões: 1) introdução e, na sequência, 2) três aulas em que cada uma trata das leis de Newton do movimento. Optamos por dividir o conteúdo das aulas em fases, as quais se assemelham às seções de capítulo de livro.

Um exemplo de como acessar o conteúdo de uma das aulas é: 1) acessar o menu de aulas que aparece ao clicar no botão iniciar da tela inicial do aplicativo; e, 2) acessar o menu de fases que aparece ao clicar em uma das aulas. A sequência de figuras a seguir exemplifica o acesso à fase 2 da aula 2 (segunda lei de Newton).

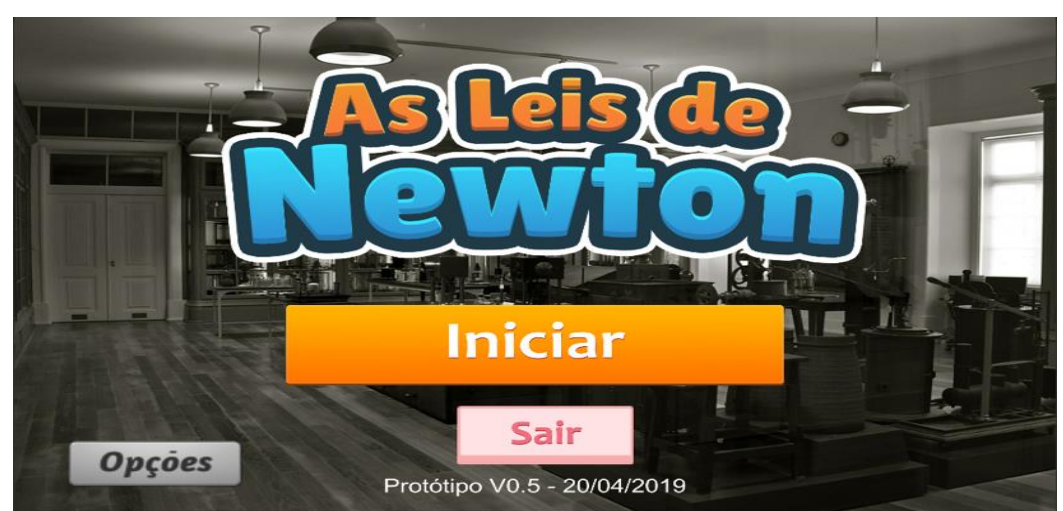

**Figura 1 –** Tela inicial do aplicativo "Leis de Newton"

Fonte: aplicativo "Leis de Newton" elaborado em coautoria por Silva e Pontes (2019).

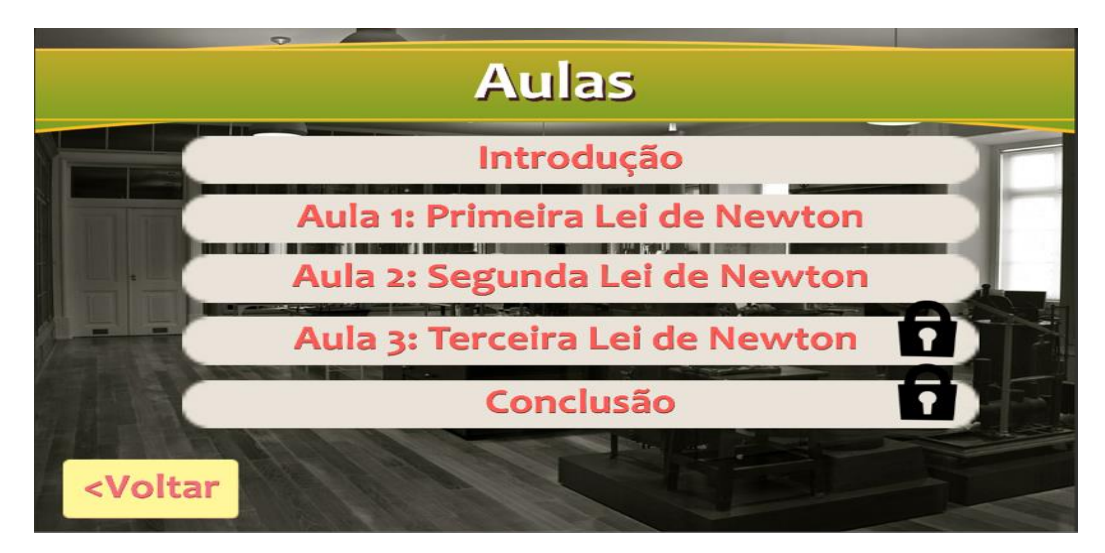

Fonte: aplicativo "Leis de Newton" elaborado em coautoria por Silva e Pontes (2019).

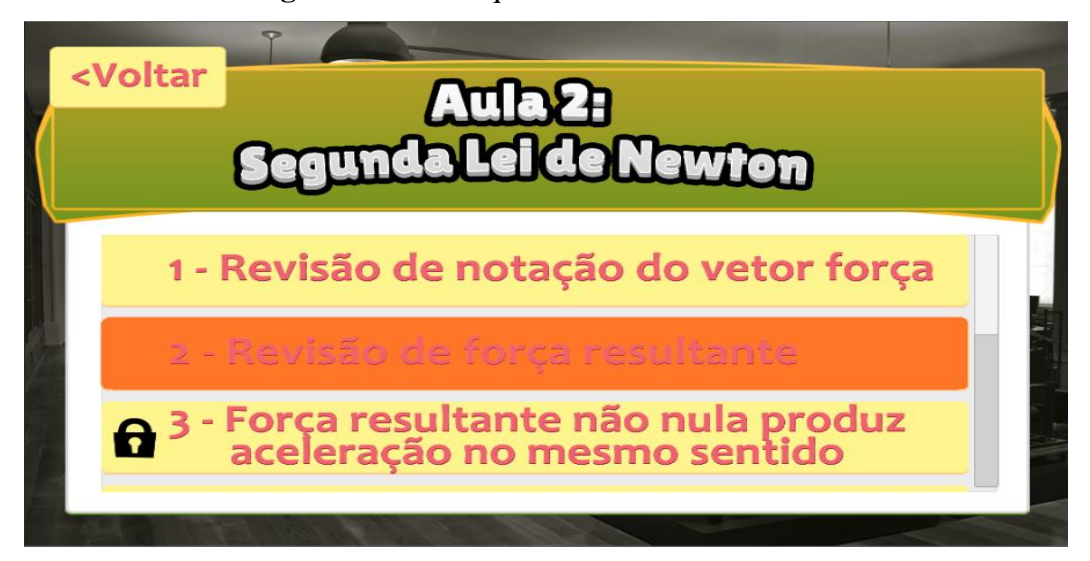

**Figura 3 –** Botão que inicia a fase 2 da aula 2

Fonte: aplicativo "Leis de Newton" elaborado em coautoria por Silva e Pontes (2019).

É importante destacar que existem aulas e fases bloqueadas. O bloqueio é uma característica comum de jogos digitais e neste aplicativo foi adotado para trazer a sensação de "desafios ainda não superados" pelos estudantes, buscando-se motivação pelo estudo dos conteúdos de todas as fases do aplicativo. O desbloqueio da fase seguinte acontece ao se passar pelas etapas da fase anterior e, o desbloqueio da aula seguinte, ao se passar por todas as fases da aula anterior.

Na introdução conta-se uma pequena estória, como em um enredo de um jogo. Esta estória foi idealizada para compor o que seria um jogo digital educacional sobre leis de Newton. No entanto, mesmo após a mudança de projeto, ela foi aproveitada no aplicativo "Leis de

Newton", pois situa para o aluno o que fazia e onde viveu o cientista que elaborou as três leis do movimento.

A referida estória trata de um estudante chamado Newtinho, o qual descobriu que poderia ser assistente do renomado físico inglês Isaac Newton. Newtinho participará de uma seleção no qual deverá assistir às aulas de Isaac Newton e deverá passar pelos desafios. As imagens a seguir mostram algumas partes dessa estória.

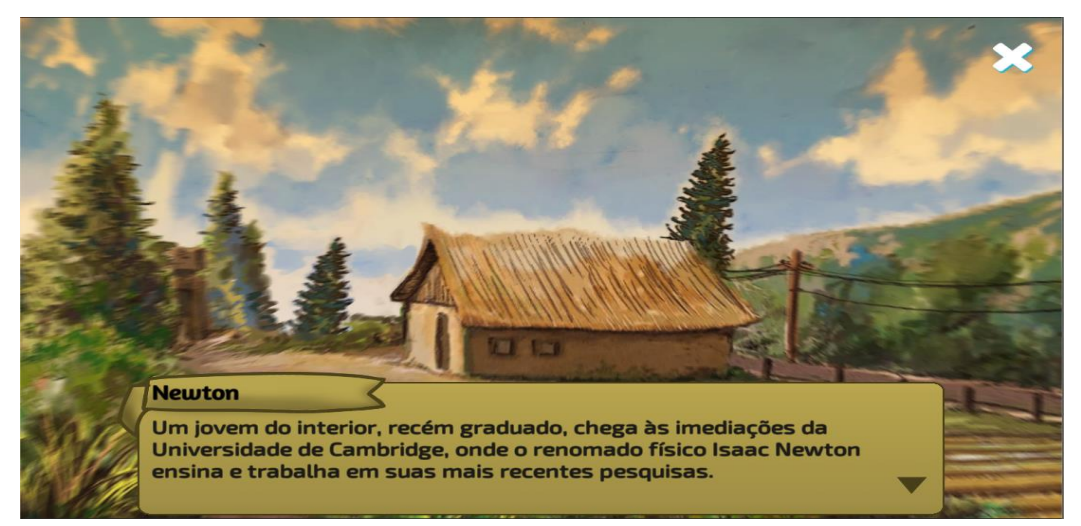

**Figura 4 –** Primeira tela da estória inicial presente na introdução do aplicativo

Fonte: aplicativo "Leis de Newton" elaborado em coautoria por Silva e Pontes (2019).

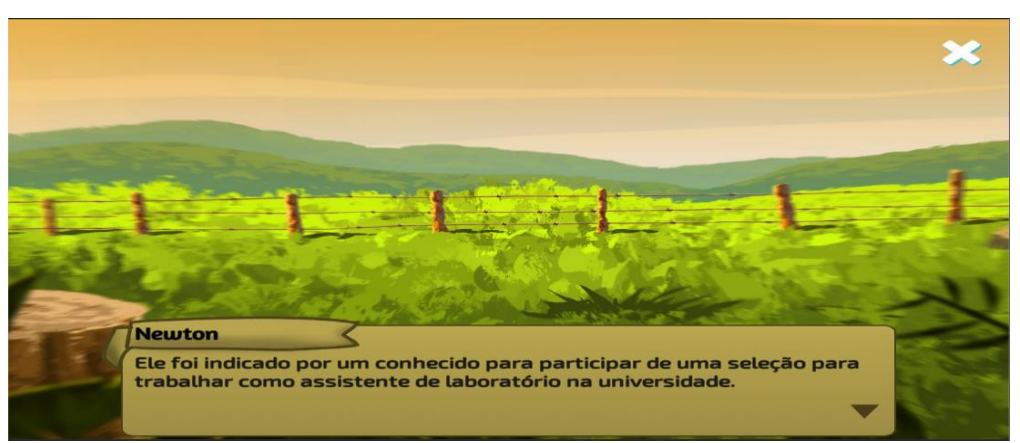

**Figura 5 –** Segunda tela da estória inicial presente na introdução do aplicativo

Fonte: aplicativo "Leis de Newton" elaborado em coautoria por Silva e Pontes (2019).

A aula 1 têm como professor o personagem Isaac Newton, o qual expõe verbalmente os conceitos e leis, usando animações para facilitar a compreensão do exposto. O aluno controla o ritmo da aula ao ter a opção de avançar o texto na caixa de diálogo e voltar ao início da aula. As figuras a seguir mostram parte do texto e uma animação presente na fase 1 da aula 1.

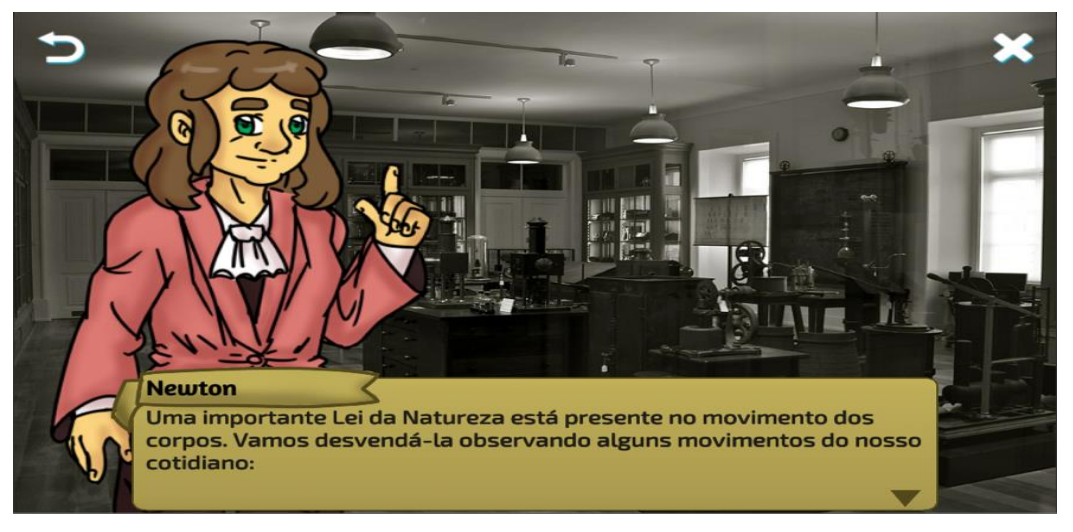

**Figura 6 –** Parte do texto didático da fase 1 da aula 1

Fonte: aplicativo "Leis de Newton" elaborado em coautoria por Silva e Pontes (2019).

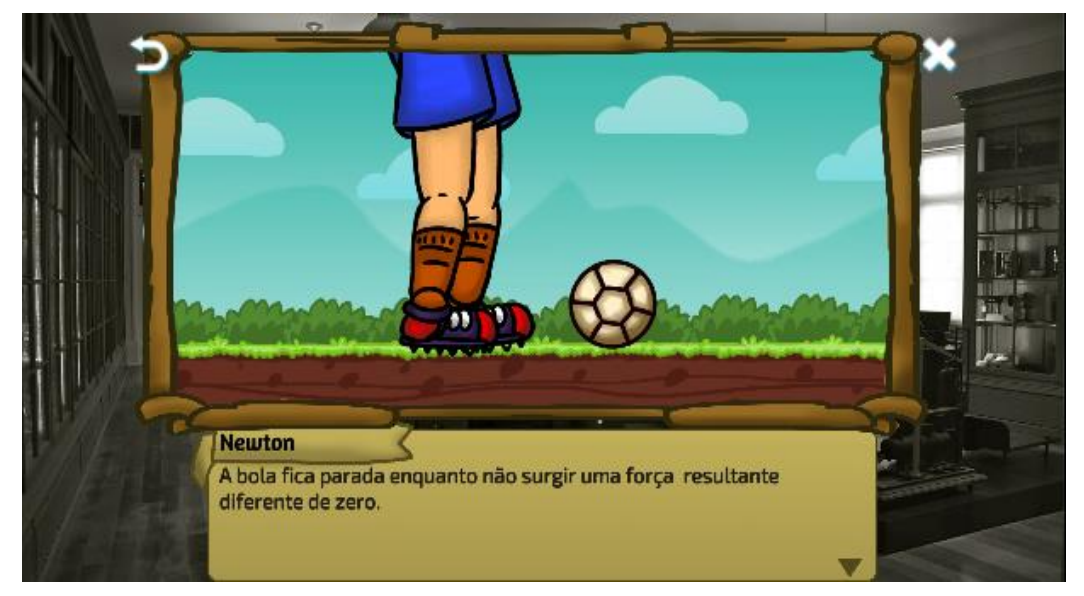

**Figura 7 –** Animação presente na fase 1 da aula 1

Fonte: aplicativo "Leis de Newton" elaborado em coautoria por Silva e Pontes (2019).

A maioria das fases contém desafios que devem ser passados para que seja desbloqueada a próxima fase. Os desafios consistem em questões de múltipla escolha em que o aluno deve selecionar as afirmações ou imagens corretas. As figuras seguintes mostram o enunciado e as alternativas do desafio da fase 3 da aula 1.

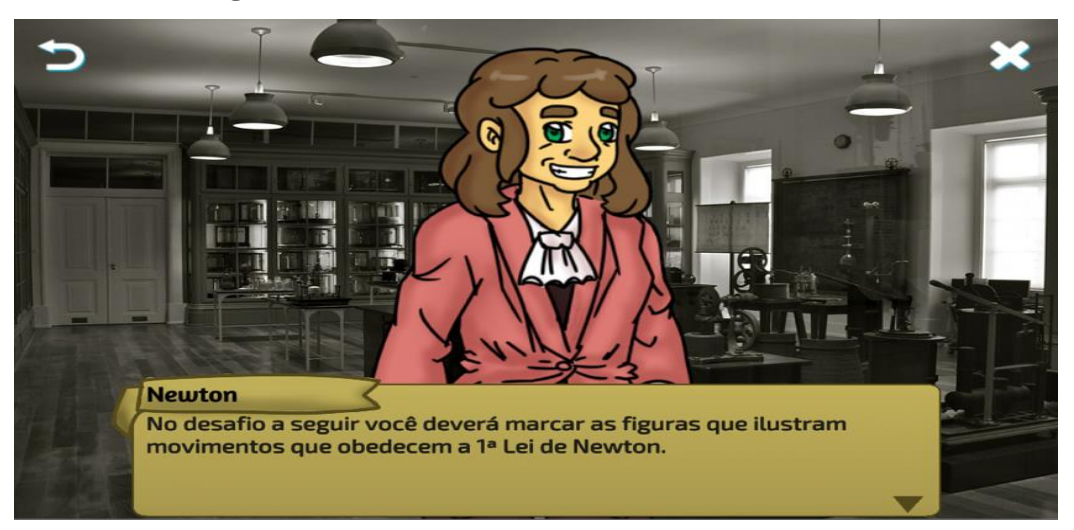

**Figura 8 –** Enunciado do desafio da fase 3 da aula 1

Fonte: aplicativo "Leis de Newton" elaborado em coautoria por Silva e Pontes (2019).

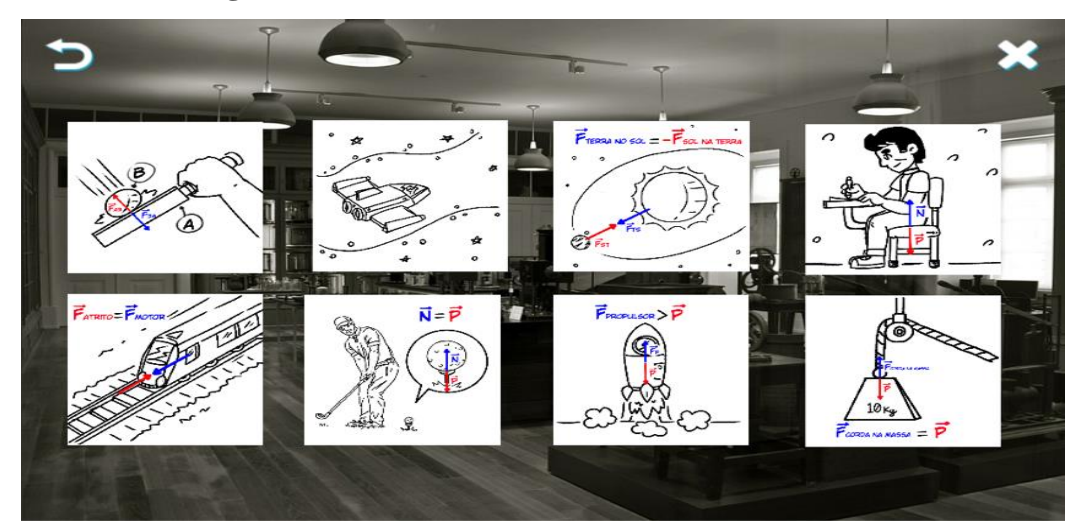

**Figura 9 –** Alternativas do desafio da fase 3 da aula 1

Fonte: aplicativo "Leis de Newton" elaborado em coautoria por Silva e Pontes (2019).

Na figura seguinte mostra-se uma parte inicial do texto da fase 1 da aula 2, o qual foi inserido no aplicativo como em uma página de livro didático. O motivo para esta forma adotada foi para ser possível a inserção de símbolos, tabelas e imagens de forma mais rápida. Por isso, as aulas dois e três são semelhantes a um livro digital também.

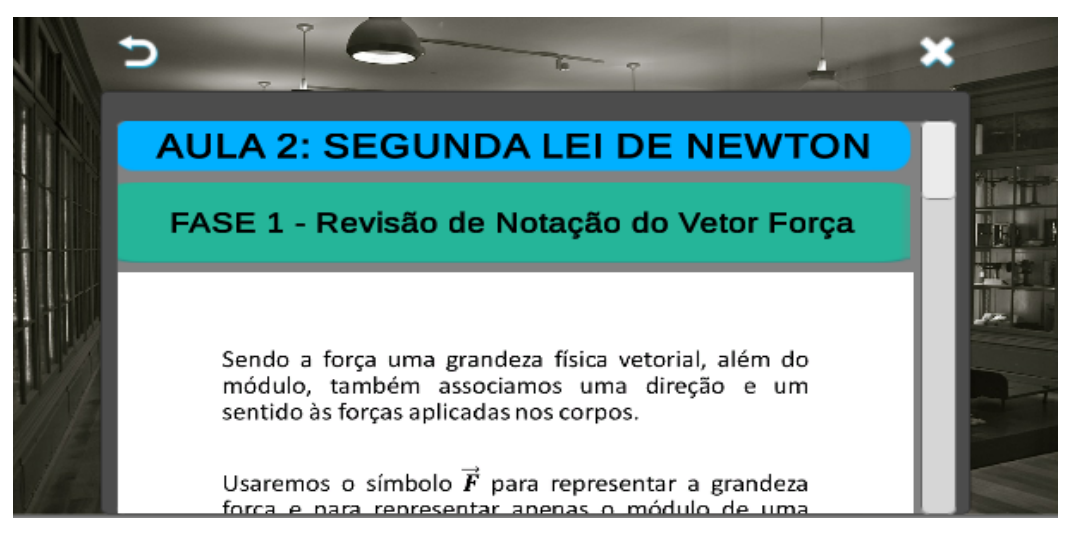

**Figura 10 –** Parte do texto da fase 1 da aula 2.

Fonte: aplicativo "Leis de Newton" elaborado em coautoria por Silva e Pontes (2019).

Na última fase da aula 3 (Terceira Lei de Newton) há além do desafio da fase, um desafio final em quatro partes em que se deve encontrar o que é acelerado e o valor da aceleração. A figura a seguir mostra o enunciado do desafio final.

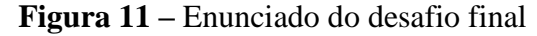

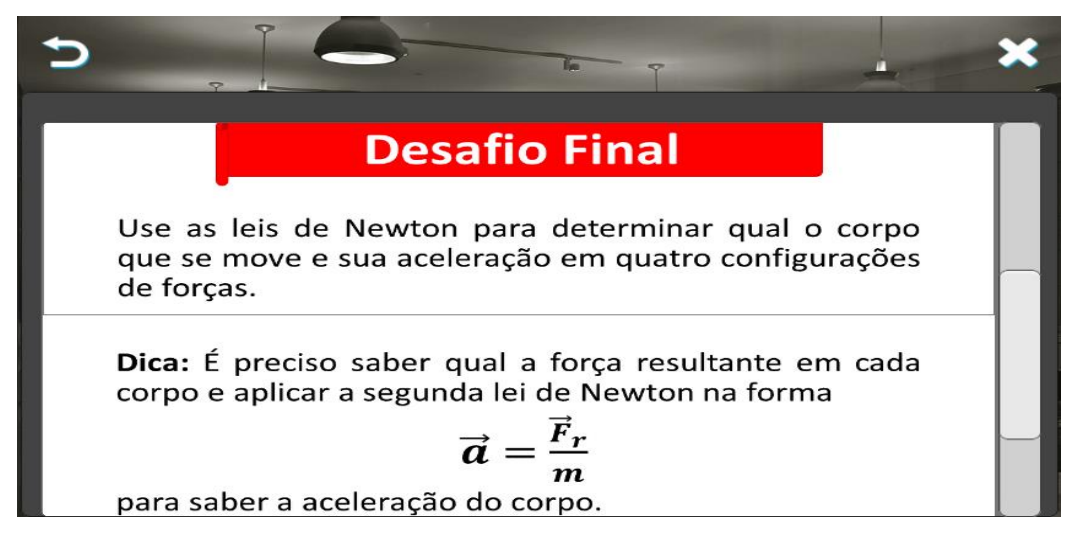

Fonte: aplicativo "Leis de Newton" elaborado em coautoria por Silva e Pontes (2019).

As figuras a seguir mostram a primeira parte do desafio final.

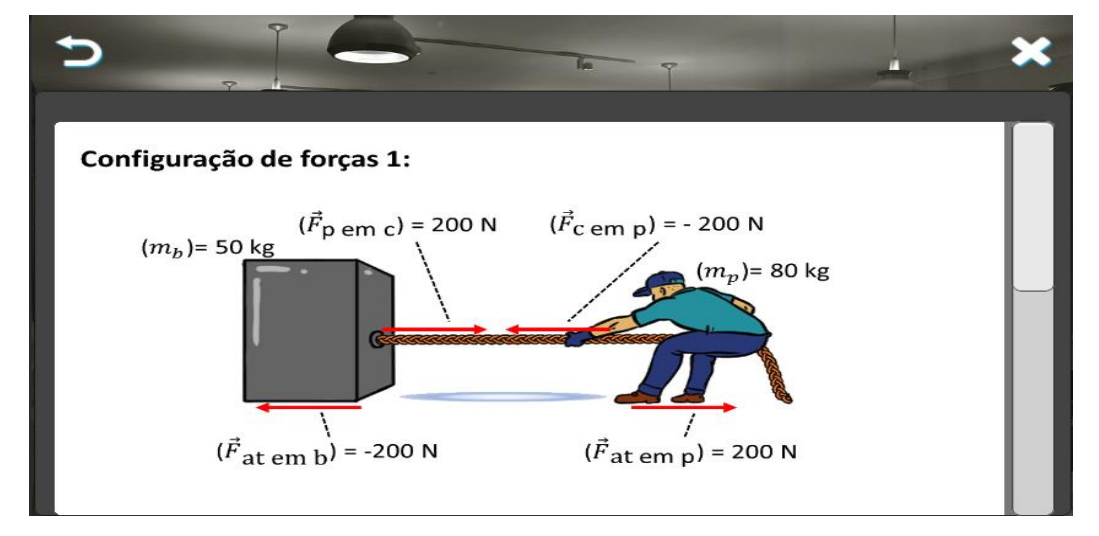

**Figura 12 –** Configuração de forças da parte 1 do desafio final

Fonte: aplicativo "Leis de Newton" elaborado em coautoria por Silva e Pontes (2019).

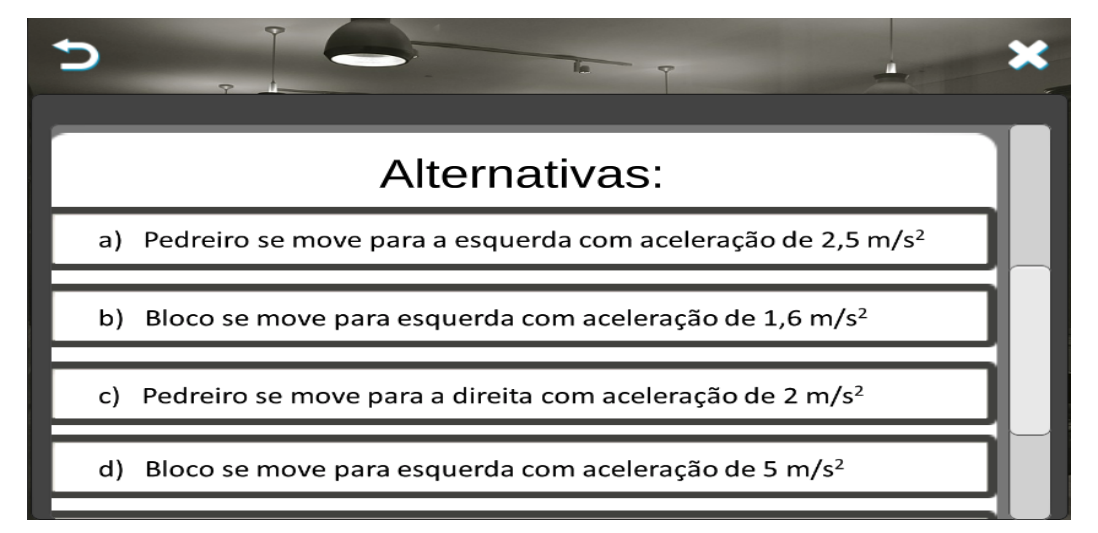

**Figura 13 –** Alternativas da parte 1 do desafio final

Fonte: aplicativo "Leis de Newton" elaborado em coautoria por Silva e Pontes (2019).

No capítulo dois deste documento do produto, apresenta-se os conceitos prévios que os alunos devem possuir para compreender as leis de Newton ao usar o aplicativo. As capacidades pedagógicas do aplicativo "Leis de Newton" serão ampliadas após a aplicação integrada do aplicativo com a unidade didática.

# **2.2 Detalhamento dos conteúdos disponíveis no aplicativo**

Conforme ressaltado anteriormente, o menu de aulas é composto por uma introdução e três aulas, cada uma tratando de umas das leis de Newton do movimento. A introdução consiste

em uma curta estória e as aulas são como capítulos de um livro digital que trata das três leis de Newton do movimento. As aulas são divididas em fases, semelhante às seções do capítulo de um livro didático. A seguir descreve-se como foram abordados os conceitos e as leis em cada fase das aulas do aplicativo "Leis de Newton"*.*

# 2.2.1 Aula 1 – Primeira Lei de Newton

## *Fase 1 – A condição de repouso*

- Newton expõe que há uma lei presente no movimento dos corpos e pede para Newtinho observar duas animações sobre o repouso dos corpos.
- Newton apresenta um desafio que consiste em selecionar a alternativa correta a respeito da condição de repouso dos corpos.

# *Fase 2 – Os corpos podem continuar em movimento com velocidade constante eternamente*

- Newton explicita que as forças são responsáveis pela aceleração dos corpos. Após pergunta a Newtinho o que acontece com o movimento de um corpo acelerado caso as forças sejam anuladas.
- Mostra-se duas animações de corpos em que foram eliminadas as forças externas.
- Newton apresenta um desafio que consiste em selecionar duas alternativas corretas a respeito do movimento com velocidade constante.

# *Fase 3 – Enunciado da primeira lei de Newton*

- Newton expõe três formas de enunciar a primeira lei de Newton do movimento.
- Newton apresenta um desafio que consiste em selecionar as figuras que não representam a primeira lei do movimento.

## *Fase 4 – Inércia*

- Newton enuncia o princípio da inércia e exemplifica com quatro animações que mostram a resistência a alteração do estado de movimento. Sequência de animações: ketchup saindo da embalagem; freando o carro; tirando o pano debaixo da louça e caindo do cavalo.
- Newton dá um exemplo da existência da inércia no cotidiano.
- Newton informa que a inércia também é responsável pela permanência do estado de repouso e do estado de velocidade constante.
- Newton apresenta um desafio que consiste em selecionar a alternativa que descreve a correta relação entre inércia e massa.

A partir da aula dois, e na aula três, optamos por utilizar a ilustração relativa a página de livro em detrimento da ilustração do personagem Newton presente na aula 1.

# 2.2.2 Aula 2 – Segunda Lei de Newton

## *Fase 1 – Revisão de notação do vetor força*

- Mostra-se algumas formas comuns de fazer a notação do vetor força.
- Desafio sobre notação de vetores em que se deve escolher a alternativa que é a notação correta do vetor representado por uma seta.

## *Fase 2 – Revisão de força resultante*

- Mostra-se algumas formas comuns de fazer a notação de força resultante.
- Desafio em que se deve escolher o vetor resultante correto em cada um de três conjuntos de vetores.

## *Fase 3 – Força resultante não nula produz aceleração no mesmo sentido*

- Expõe-se que quando um corpo sofre uma força resultante não nula, a intensidade da aceleração diretamente proporcional e o sentido da aceleração é o mesmo da força resultante aplicada.
- Animação: corpos sendo acelerados mostrando o vetor força resultante e aceleração.

## *Fase 4 – O módulo da força resultante e da aceleração são diretamente proporcionais*

- Animação: um corpo sendo acelerado por uma força, em seguida pelo dobro da força, mostrando que a aceleração dobra.
- Explica-se o que aconteceu na animação em relação a mudança da aceleração quando a força foi multiplicada.
- Desafio em que se deve selecionar a alternativa que tem a aceleração correta.

## *Fase 5 – Massa*

- Define-se a grandeza massa como sendo uma medida da inércia de um corpo.
- Mostra-se uma tabela com forças resultantes e acelerações obtidas para um certo corpo e, a razão das forças resultantes pelas acelerações adquiridas pelo corpo.
- Define-se massa como sendo a razão do módulo da força resultante aplicada pelo módulo da aceleração obtida por um corpo.

# *Fase 6 – Unidade de força*

Define-se a unidade de força.

# *Fase 7 – Enunciado da segunda lei de Newton*

- Enuncia-se a segunda lei de Newton através da aceleração,  $\vec{a} = \vec{F}_R/m$ .
- Exemplifica-se a relação de proporção direta da aceleração com a força resultante e a relação de proporção inversa da aceleração com a massa.

## *Fase 8 – Outro enunciado da segunda lei de Newton*

- Enuncia-se a segunda lei de Newton do movimento através da força resultante,  $\vec{F}_R$  = m.  $\vec{a}$
- Exemplifica-se uma aplicação da segunda lei de Newton.
- Exemplifica-se o uso da segunda lei de Newton em motocicletas de competição.

## 2.2.3 Aula 3 – Terceira Lei de Newton

## *Fase 1 – Enunciado da terceira lei de Newton*

- Enuncia-se a terceira lei de Newton do movimento sem uso de equação;
- Mostra-se exemplos das forças de ação e reação em situações do cotidiano.
- Expõe-se que as forças de ação e reação são criadas ao mesmo tempo e por isso uma força de ação também pode ser considerada a reação e vice-versa.

## *Fase 2 – Enunciado matemático da terceira lei de Newton*

- Enuncia-se a terceira lei de Newton pela equação  $\vec{F}$  A em B =  $\cdot$   $\vec{F}$  B em A.
- Explica-se o sinal de menos na equação da terceira lei de Newton.

## *Fase 3 – Explorando a terceira lei de Newton*

- Atenta-se que as forças de ação e reação não podem ser somadas porque agem em corpos diferentes.
- Atenta-se que as forças de ação e reação podem provocar acelerações diferentes, dependendo da massa do corpo.
- Animação: dois ímãs de massas diferentes sendo acelerados.
- Desafio em que se deve escolher as figuras que contêm pares de força que não são ação e reação.
- Desafio final em que se deve utilizar as leis de Newton do movimento para determinar qual o corpo que se move (bloco ou pedreiro) e sua aceleração em quatro configurações de forças.

Se o aluno acerta a resposta do desafio, ele recebe uma mensagem de parabéns e passase para a próxima fase. Caso erre, aparece uma mensagem de erro e retorna-se ao desafio para uma nova chance.

## **2.3 Sequência didática**

Conforme já citado, o aplicativo apresentado anteriormente, é parte fundamental para a efetividade da sequência didática sobre leis de newton que propomos neste produto educacional. Para compor o produto educacional, desenvolveu-se uma unidade didática, a qual foi baseada na abordagem metodológica dos Três Momentos Pedagógicos (3MP) de Delizoicov (2014) que divide a atividade mediadora do professor em três momentos pedagógicos: Problematização Inicial, Organização do Conhecimento e Aplicação do Conhecimento.

De modo mais aprofundado, na dissertação é apresentada os fundamentos teóricos, pedagógicos e a abordagem metodológica da citada concepção para o ensino de física. É importante que o professor interessado em usar a presente sequência didática integrada ao aplicativo "Leis de Newton", conheça a abordagem metodológica dos 3MP para melhor compreender a metodologia.

A metodologia da sequência didática por meio dos 3MP e do aplicativo para o ensino das leis de Newton abordará as seguintes etapas: Problematização inicial, Organização do conhecimento e Aplicação do conhecimento.

#### *Problematização inicial: Primeiro Momento Pedagógico*

É sugerida uma ou mais perguntas iniciais no início das aulas, que tratam de leis de Newton, para que a problematização tenha início. Durante o momento da *Problematização Inicial*, o professor deve dialogar de forma a descobrir as concepções prévias e instigar os alunos para a obtenção dos conhecimentos necessários à compreensão dos fenômenos. Um ponto importante, é que em todos os momentos pedagógicos pode haver problematizações, segundo os autores dessa abordagem.

### *Organização do conhecimento: Segundo Momento Pedagógico*

Nessa etapa da sequência didática inicia a importante colaboração do aplicativo "Leis de Newton" que será usado de forma criativa e interativa diferentemente do que acontece em aulas expositivas tradicionais. Assim, o aluno terá um papel ativo na sua aprendizagem, pois terá que ler o conteúdo e passar por desafios por meio de exercícios. Diferentemente da leitura de um livro físico, o aluno visualizará animações e terá feedbacks imediatos nos desafios propostos.

### *Aplicação do Conhecimento: Terceiro Momento Pedagógico*

Nesta etapa serão aplicados questionários sobre aplicações das leis de Newton. Procurase aplicar os conhecimentos adquiridos no momento da Organização do conhecimento para resolver problemas abordados nas problematizações e outros problemas novos. Os alunos poderão tirar dúvidas com o professor durante a resolução destes questionários, que se encontram nos anexos deste documento.

Para efeito da comprovação pedagógica do produto educacional realizamos experiência prática, em sala de aula de ensino médio de uma escola estadual para testagem das alternativas metodológicas de ensino de física que sinalizamos. Para avaliação dos conhecimentos prévios dos alunos sobre o conteúdo de leis de Newton, elaboramos um pré-teste com três questões. As questões do pré-teste serão usadas também nos momentos de problematização inicial, já que elas podem instigar o aluno a querer aprender sobre o conteúdo de leis de Newton.

Para avaliação dos conhecimentos, adquiridos pelos alunos após as aulas da aplicação da sequência didática, elaboramos um pós-teste com quatro questões. O pré e o pós-teste estão nos apêndices da dissertação. O relato da aplicação e os resultados estarão detalhadamente mencionados na dissertação.

Na perspectiva de zelo pedagógico, ressaltamos que somente as aulas constantes no aplicativo "Leis de Newton" podem não ser suficientes para a compreensão do conteúdo trabalhado nas aulas da sequência didática. Nesse caso, recomendamos que o professor intervenha quando houver dificuldades de compreensão ou de complementação.

# **UNIDADE DIDÁTICA**

Público Alvo: Alunos do 1° ano do Ensino Médio Duração: 8 aulas de 50 minutos

## **I – Tema**

As três leis de Newton do movimento

## **II – Objetivos Gerais**

- Compreender as três leis de Newton do movimento
- Compreender os conceitos de inércia e massa
- Aplicar as três leis de Newton em situações do cotidiano

## **III – Conteúdos de Aprendizagem**

1. Conceituais

- As leis de Newton do movimento:  $1^a$ ,  $2^a$  e  $3^a$  lei de Newton
- Inércia
- Massa

## 2. Procedimentais

- Relacionar as leis de Newton a qualquer estado de movimento
- Resolver problemas aplicando as leis de Newton do movimento

#### **IV – Sequência Didática**
### *Aula I (50 min)*

#### **1ª Etapa (10 min)**

O professor informará aos alunos sobre os conteúdos a serem trabalhados, bem como sobre as regras e combinados, tais como, quando utilizarão o smartphone durante as aulas.

#### **2ª Etapa (40 min)**

Será feita a instalação do aplicativo "Leis de Newton" nos smartphones, com sistema Android, dos alunos. Caso o aluno não possua o eletrônico, pode-se usar, se disponível, os tabletes da escola. Somente em casos de insuficiência de número de tablets, o professor pode agrupar alguns alunos em duplas. A instalação pode ser feita enviando, através de cabo USB, o arquivo do aplicativo "Leis de Newton", do computador para o smartphone do aluno, ou o aluno pode baixar o arquivo na Play Store. Para não perder tempo, os alunos que já receberam o arquivo do aplicativo, podem enviá-los via bluetooth para os colegas.

### *Aula II (50 min)*

#### **1ª Etapa (15 min)**

O professor revisará conceitos da cinemática necessários a compreensão das leis de Newton do movimento – velocidade constante e aceleração.

### **2ª Etapa (35 min)**

O professor fará a exposição de alguns tipos de forças e após revisará o conceito de vetor resultante. Os tipos de forças a expor são a força de atrito, a força normal, a força peso e a força magnética. O professor não deve entrar em formulações matemáticas destas forças, já que é comum o seu estudo aprofundado somente após o estudo das leis de Newton. Na revisão de vetor resultante, pode-se exemplificar situações onde corpos estão submetidos a várias forças, facilitando a compreensão nas próximas aulas.

## *Aula III (50 min)*

#### **1º Momento de Delizoicov: Problematização inicial (10 min)**

O professor começará a aula fazendo uma problematização relacionada a primeira lei de Newton por meio de duas perguntas que podem gerar a problematização: O que é necessário para que um corpo acelere? Se um corpo em movimento acelerado de repente tem uma força resultante nula, o que acontece com sua velocidade?

## **2º Momento de Delizoicov: Organização do conhecimento (40 min)**

Após a problematização inicial os alunos devem compreender os conceitos e as leis que explicam os fenômenos questionados na problematização inicial. Para isso, o professor pedirá para os alunos usarem o aplicativo "Leis de Newton", inicialmente vendo a introdução e logo após todas as fases da *aula 1* (Primeira Lei de Newton) do aplicativo.

## *Aula IV (50 min)*

## **3º Momento de Delizoicov: Aplicação do conhecimento (50 min)**

O professor deverá entregar aos alunos o questionário sobre a primeira lei de Newton e o conceito de inércia. Os alunos, ao responderem as questões, aplicarão o conhecimento visto no momento anterior a situações do seu cotidiano. O professor pode intervir quando houver necessidade para tirar dúvidas e complementar. A problematização ocorre em todos os momentos, segundo a metodologia dos 3MP.

### *Aula V (50 min)*

### **1º Momento de Delizoicov: Problematização inicial (10 min)**

O professor começará a aula fazendo uma problematização relacionada a segunda lei de Newton por meio da pergunta para gerar a problematização: Qual é a relação entre a força resultante aplicada e a aceleração adquirida por um corpo?

### **2º Momento de Delizoicov: Organização do conhecimento (40 min)**

Após a problematização inicial os alunos devem compreender os conceitos e leis que explicam os fenômenos questionados na problematização inicial. Para isso, o professor pedirá para os alunos usarem o aplicativo "Leis de Newton", passando por todas as fases da aula 2 (Segunda Lei de Newton) do aplicativo.

### **3º Momento de Delizoicov: Aplicação do conhecimento (50 min)**

O professor deverá entregar aos alunos o questionário sobre a segunda lei de Newton. Os alunos, ao responderem as questões, aplicarão o conhecimento visto no momento anterior a situações do seu cotidiano. O professor pode intervir quando houver necessidade para tirar dúvidas e complementar. A problematização ocorre em todos os momentos, segundo a metodologia dos 3MP.

### *Aula VII (50 min)*

### **1º Momento de Delizoicov: Problematização inicial (10 min)**

O professor começará a aula fazendo uma problematização relacionada a terceira lei de Newton. A seguinte pergunta pode gerar a problematização: Quando uma bola de futebol bate na trave com uma certa velocidade, a bola faz uma certa força nesta trave. O que podemos dizer mais dessa interação entre a bola e a trave?

### **2º Momento de Delizoicov: Organização do conhecimento (40 min)**

Após a problematização inicial os alunos devem compreender os conceitos e leis que explicam os fenômenos questionados na problematização inicial. Para isso, o professor pedirá para os alunos usarem o aplicativo "Leis de Newton", passando por todas as fases da aula 3 (Terceira Lei de Newton) do aplicativo.

### *Aula VIII (50 min)*

### **3º Momento de Delizoicov: Aplicação do conhecimento (50 min)**

O professor deverá entregar aos alunos o questionário sobre a terceira lei de Newton. Os alunos, ao responderem as questões, aplicarão o conhecimento visto no momento anterior a situações do seu cotidiano. O professor pode intervir quando houver necessidade para tirar dúvidas e complementar. A problematização ocorre em todos os momentos, segundo a metodologia dos 3MP.

## **V – Avaliação**

A avaliação será realizada considerando as respostas aos questionários, a participação nas aulas e a prova do bimestre.

# **VI – Recursos Didáticos**

- Aplicativo "Leis de Newton"
- Smartphones ou tablets
- Quadro negro
- Questionários

# **REFERÊNCIAS**

BOCAFOLI, Francisco. Exercícios de vestibulares com resolução comentada sobre os conceitos das três leis de Newton. **Física e Vestibular**: aulas grátis de Física. 2018. Disponível em: http://fisicaevestibular.com.br/novo/mecanica/dinamica/exercicios-devestibulares-com-resolucao-comentada-sobre-os-conceitos-das-tres-leis-de-newton/. Acesso em: 20 jun. 2018.

BOCAFOLI, Francisco. Exercícios de vestibulares com resolução comentada sobre os princípios da ação ou terceira lei de Newton. **Física e Vestibular**: aulas grátis de Física. 2018. Disponível em: http://fisicaevestibular.com.br/novo/mecanica/dinamica/terceira-lei-denewton-ou-principio-da-acao-e-reacao/exercicios-de-vestibulares-sobre-o-principio-da-acaoe-reacao-ou-terceira-lei-de-newton/. Acesso em: 18 jun. 2018.

BOCAFOLI, Francisco. Exercícios de vestibulares sobre o princípio da inércia ou primeira lei de Newton. **Física e Vestibular**: aulas grátis de Física. 2018. Disponível em: http://fisicaevestibular.com.br/novo/mecanica/dinamica/primeira-lei-de-newton-principio-dainercia/exercicios-de-vestibulares-com-resolucao-comentada-sobre-principio-da-inercia-ouprimeira-lei-de-newton/. Acesso em: 20 jun. 2018.

DELIZOICOV, Demétrio. Problemas e problematizações. *In*: PIETROCOLA, M. (org.). **Ensino de física**: conteúdo, metodologia e epistemologia numa concepção integradora. Florianópolis: Editora da UFSC, 2001. p. 125-150. http://arquivos.info.ufrn.br/arquivos/201717220958fc45092506b3b715c9824/PRODUTO\_ED UCACIONAL\_-\_Braulio.pdf. Acesso em: 17 maio 2019.

LEMES, David de Oliveira. **Games independentes**: fundamentos metodológicos para criação, planejamento e desenvolvimento de jogos digitais. 2009. 158 f. Dissertação (Mestrado em Tecnologias da Inteligência e Design Digital) – Pontifícia Universidade Católica de São Paulo, São Paulo, 2009.

MUENCHEN, Cristiane; DELIZOICOV, Demétrio. Os três momentos pedagógicos e o contexto de produção do livro "Física". **Ciência e Educação**, Bauru, v. 20, n. 3, p. 617-638, 2014.

QUESTÕES de Física: 2 Lei de Newton. **Vestibulando Web**: a opção certa. 2018. Disponível em: https://www.vestibulandoweb.com.br/fisica/2-lei-de-newton.asp. Acesso em: 19 jun. 2018.

SILVA, Domiciano Correa Marques da. Exercício sobre inércia, massa e força. **Brasil Escola**. 2018. Disponível em: https://exercicios.brasilescola.uol.com.br/exercicios-fisica/exerciciosobre-inercia-massa-forca.htm. Acesso em: 19 jun. 2018.

**ANEXOS**

## **ANEXO A - Questionário sobre a 1ª lei de Newton e a inércia**

**Aluno: Contract 2.1 Turma: Contract 2.1 Turma: Contract 2.1 Turma: Contract 2.1 Turma: Contract 2.1 Turma: Contract 2.1 Turma: Contract 2.1 Turma: Contract 2.1 Turma: Contract 2.1 Turma: Contract 2.1 T** 

# **1. Marque a afirmação que é mais um enunciado para a primeira lei de Newton do movimento.**

- a) Um corpo em repouso não tem forças atuando sobre ele.
- b) Um corpo apenas se movimenta com velocidade constante.
- c) Para toda ação há uma reação, igual em módulo, mas com sentido contrário.
- d) Apenas uma força resultante diferente de zero pode alterar a velocidade de um corpo.

# **2. Os movimentos dos corpos obedecem a três leis que foram descobertas pelo físico Isaac Newton. Em relação a primeira lei de Newton, qual a afirmação verdadeira?**

- a) Várias forças atuando em um corpo, significa que ele não está em repouso nem em velocidade constante, ou seja, está acelerado.
- b) Força resultante igual a zero em um corpo, significa que ele está acelerado.
- c) Força resultante igual a zero em um corpo, significa que ele está em repouso ou em velocidade constante.
- d) Um corpo que sofre várias forças nunca poderá estar em repouso.
- **3. É comum, em filmes de ficção científica, que as naves espaciais, mesmo quando não influenciadas pela gravidade de qualquer planeta ou estrela, permaneçam com os motores ligados durante todo o tempo de percurso da viagem. Marque a alternativa correta sobre esse fato:**
- a) Se justifica, porque, se os motores forem desligados, a velocidade da nave diminuirá com o tempo até parar.
- b) Se justifica, pois, para que qualquer objeto se mova, é necessária a ação de uma força sobre ele.
- c) Se justifica, porque, se os motores forem desligados, a nave será desviada, de forma gradativa, de sua rota.
- d) Não se justifica, pois, uma vez atingida determinada velocidade, a nave seguirá até o destino com velocidade constante.
- **4. (UNCISAL) Os fenômenos físicos, na concepção dos locutores e comentaristas esportivos, podem ser caracterizados como uma mecânica dos equívocos. Durante uma transmissão, o narrador, não se conformando com a impossibilidade de o corredor prosseguir na competição, enuncia uma lei de sua física alternativa: sem força não há movimento. Pode-se evidenciar que o narrador esportivo desconhece**

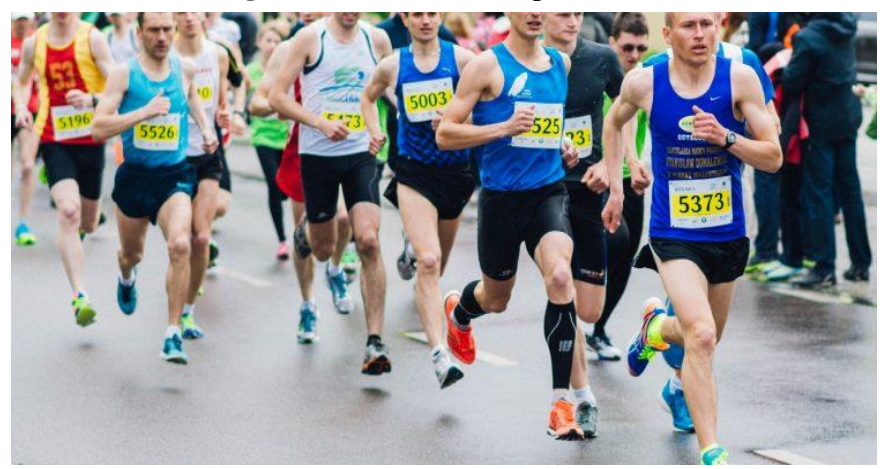

**Figura 14 –** Atletas competido

Fonte: http://blog.emania.com.br/tag/fotografia-de-corrida. Acesso em: 12 jun. 2018.

- a) o Teorema da Energia Cinética.
- b) a Terceira Lei de Newton.
- c) a Lei de Coulomb.
- d) a Primeira Lei de Newton.
- e) as Leis de Kepler.
- **5. (UNIRG) As pessoas costumam dizer que, quando um carro freia, uma "força de inércia" atua sobre elas, jogando-as para frente. Essa afirmação está errada, pois essa tendência de continuar em movimento, que a pessoa sente, não é proveniente de uma força, mas sim**

**Figura 15 –** Charrete em alta velocidade

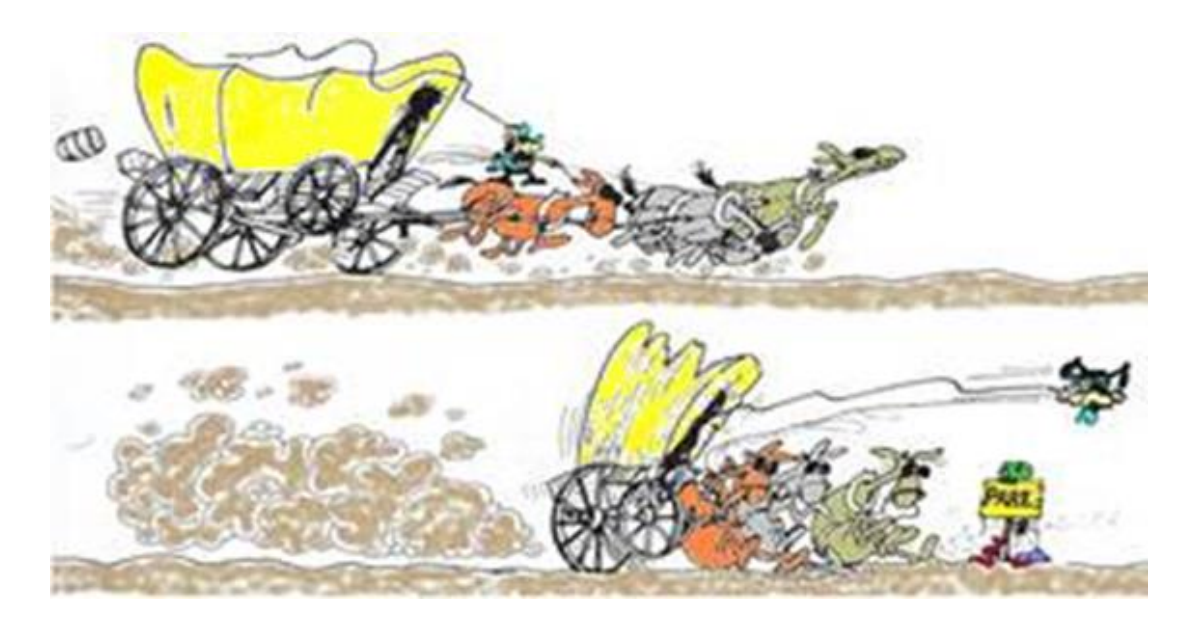

Fonte: [http://crv.educacao.mg.gov.br.](http://crv.educacao.mg.gov.br/) Acesso em: 12 jun. 2018.

a) da inércia, que é uma propriedade física da matéria.

- b) da energia potencial gravitacional, que se mantém constante.
- c) do par ação e reação, que surge entre o banco do carro e a pessoa.
- d) do atrito, que tende a frear o carro, mas não a pessoa.
- **6. (UEL-PR) Um observador vê um pêndulo preso ao teto de um vagão e deslocado da vertical como mostra a figura a seguir.**

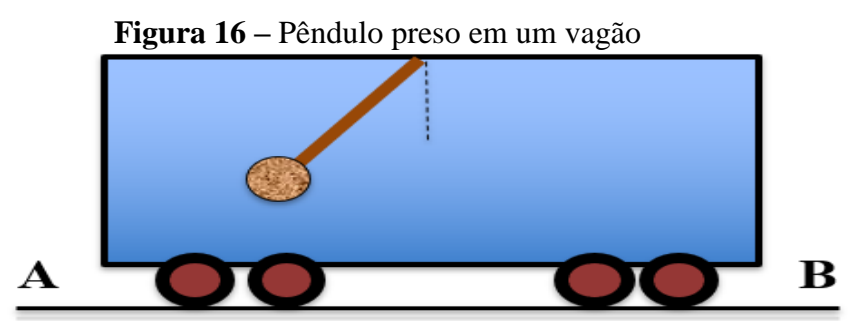

Fonte: adaptado de http://fisicavestibular.com.br. Acesso em: 12 jun. 2018.

## **Sabendo que o vagão se desloca em trajetória retilínea, ele pode estar se movendo de**

- a) A para B, com velocidade constante.
- b) B para A, com velocidade constante.
- c) A para B, com sua velocidade diminuindo.
- d) B para A, com sua velocidade aumentando.

e) B para A, com sua velocidade diminuindo.

## **7. (UFSCAR-SP) Leia a tirinha a seguir na figura 1.**

"Não pude ler a lição Figura 1 porque meus pais esqueceram de pagar a conta da gravidade"

**Figura 17 –** Calvin sem gravidade

Calvin & Haroldo, Bill Watterson

**Imagine que Calvin e sua cama estivessem a céu aberto, em repouso sobre um ponto P do equador terrestre, no momento em que a gravidade foi "desligada" por falta de pagamento da conta, ver figura 2. Tendo em vista que o ponto P' corresponde ao ponto P horas mais tarde, e supondo que nenhuma outra força atuasse sobre o garoto após "desligada" a gravidade, o desenho que melhor representa a posição de Calvin (ponto C) no instante considerado é**

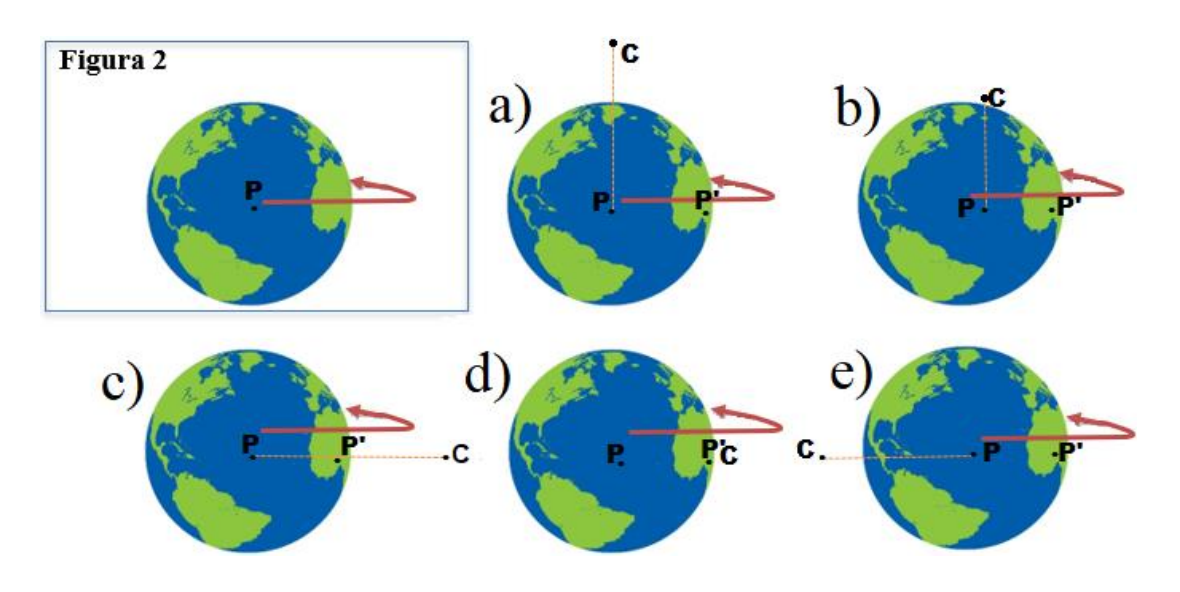

**8. (UFB) Determine a intensidade da força resultante necessária para manter um trem (três vagões e uma locomotiva, cada um com massa de 5 t) em movimento com velocidade constante de 5 m/s.**

**Figura 18 –** Trem em velocidade constante

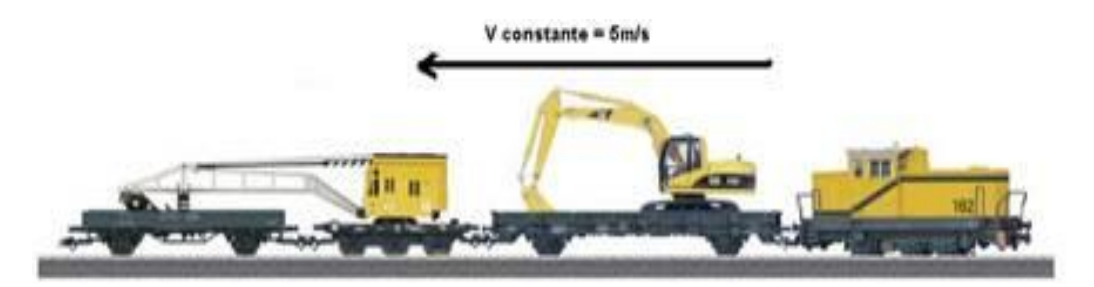

Fonte: http://fisicaevestibular.com.br. Acesso em: 12 jun. 2018.

**9. (UESPI) Na prova de lançamento de martelo nas Olimpíadas, o atleta coloca o martelo a girar e o solta quando atinge a maior velocidade que ele lhe consegue imprimir. Para modelar este fenômeno, suponha que o martelo execute uma trajetória circular num plano horizontal. A figura abaixo representa esquematicamente esta trajetória enquanto o atleta o acelera, e o ponto A é aquele no qual o martelo é solto.**

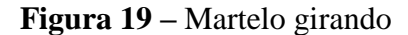

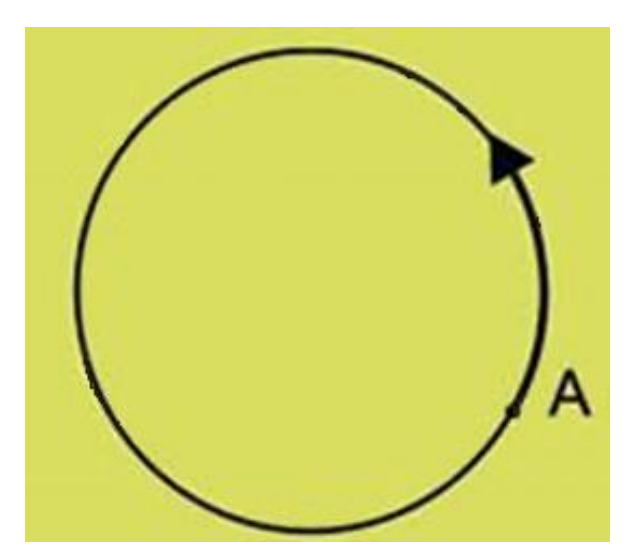

Fonte: http://fisicaevestibular.com.br. Acesso em: 12 jun. 2018.

**Assinale a opção que representa corretamente a trajetória do martelo, vista de cima, após ser solto.**

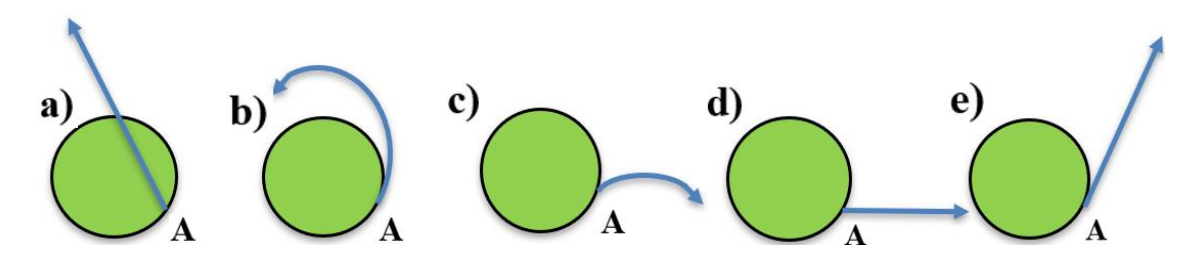

**10. (UFAC-AC) A figura abaixo mostra imagens de um teste de colisão. A foto A revela o momento exato da colisão do carro com o muro. Nesse instante, a velocidade do carro era 56 km/h. As fotos B, C e D são imagens sequenciais da colisão. O motorista, que usa cinto de segurança, fica espremido entre seu banco e o volante. A criança, que estava sentada no banco da frente, ao lado do motorista, bate no para-brisa e é arremessada para fora do carro.**

### **Figura 20 –** Simulação de colisão

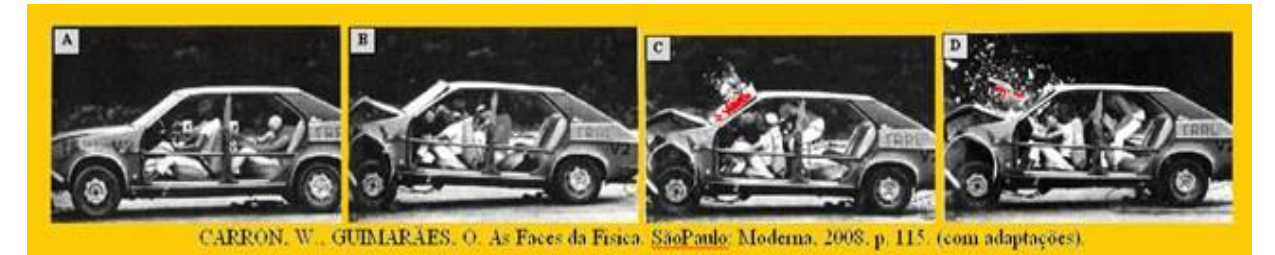

# **Com relação ao que foi dito acima e, baseando-se nos conhecimentos de Física, pode-se afirmar que:**

- a) Não é necessário que os passageiros, sentados na parte traseira do carro, usem cinto de segurança.
- b) Em razão da inércia, os passageiros são lançados para frente, conforme se observa nas fotos B, C e D.
- c) O cinto de segurança contribui para reduzir a aceleração do carro.
- d) O atrito entre o banco e os passageiros é suficiente para impedir que esses sejam arremessados para frente.
- e) Os riscos, para os passageiros, seriam maiores se todos estivessem usando cinto de segurança.

## **ANEXO B – Questionário sobre a 2ª lei de Newton**

**Aluno: \_\_\_\_\_\_\_\_\_\_\_\_\_\_\_\_\_\_\_\_\_\_\_\_\_\_\_\_\_\_\_ Turma:\_\_\_\_\_\_\_\_**

# **1. A** segunda lei de Newton,  $\vec{a} = \vec{F}/m$ , estabelece que:

- a) A mesma força resultante aplicada em objetos com massas diferentes, fará com que o de maior massa adquira a maior aceleração.
- b) A mesma força resultante aplicada em objetos com massas diferentes, fará com que o de menor massa adquira a maior aceleração.
- c) A aceleração adquirida só depende da força resultante aplicada no objeto.
- d) Quanto menor a massa, menor é a aceleração produzida por determinada força resultante em um objeto.
- **2. Veja a figura abaixo: nela há um bloco de massa** *m* **= 2,5 kg. Suponha que o bloco esteja submetido a duas forças horizontais de intensidades** *F<sup>1</sup>* **= 100 N e** *F<sup>2</sup>* **= 75 N. Determine a aceleração adquirida pelo bloco, nas unidades do SI.**

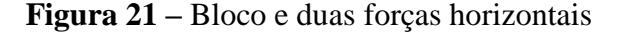

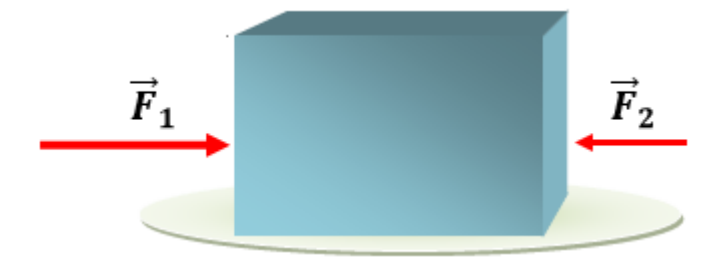

Fonte: adaptado de Silva (2018). Disponível em:

http://exercicios.brasilescola.uol.com.br. Acesso em: 12 jun. 2018.

a)  $5 \text{ m/s}^2$ b) 11 m/s<sup>2</sup> c) 15 m/s<sup>2</sup> d) 10 m/s<sup>2</sup> e) 0

**3. (AEU-DF) Um bloco de 5kg que desliza sobre um plano horizontal está sujeito às forças**  $\vec{F}$  = 15N, horizontal para a direita e  $\vec{f}$  = -5N, força de atrito horizontal para a **esquerda. A aceleração do corpo é:**

- a)  $2 \text{ m/s}^2$ b)  $3 \text{ m/s}^2$  c)  $5 \text{ m/s}^2$ d) 7 e) 10
- **4. (PUC) Quando a resultante das forças que atuam sobre um corpo é 10N, sua aceleração é 4m/s<sup>2</sup> . Se a resultante das forças fosse 12,5N, a aceleração seria de:** a) 2,5 m/s<sup>2</sup> b) 5,0 m/s<sup>2</sup> c) 7,5 m/s<sup>2</sup> d) 2 m/s<sup>2</sup> e) 12,5 m/s<sup>2</sup>
- **5. (UFGO) Um automóvel em trajetória reta, tem massa 900 kg e uma velocidade inicial de 72 km/h. Quando os freios são acionados, para produzir uma aceleração negativa constante, o carro para em 5 s. A força aplicada ao carro é igual, em newtons, a:**

a) 1000 b) 1.200 c) 4000 d) 3600 e) 75.600

**6. (GV) Um bloco de 4kg é puxado a partir do repouso por uma força constante horizontal de 20N sobre uma superfície plana horizontal, adquirindo uma aceleração constante de 3 m/s<sup>2</sup> . Logo, existe uma força de atrito entre a superfície e o bloco que vale, em N:**

a) 5 b) 8 c) 12 d) 16 e) 17

# **ANEXO C – Questionário sobre a 3ª lei de Newton**

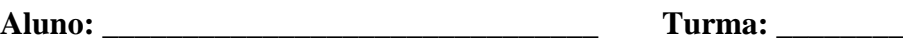

## **1.(FATEC-SP) Julgar:**

- **I. Um atleta arremessa uma bola para a frente exercendo nela uma força de 100N, simultaneamente a bola exerce no atleta uma força oposta de igual intensidade.**
- **II. Necessariamente a reação da bola sobre o atleta acelera este para trás.**
- **III. Nas interações entre os corpos, as forças de ação e reação se equilibram.**
	- a) somente I está correta
	- b) somente I e II estão corretas
	- c) as três afirmações estão corretas
	- d) as três afirmações estão erradas
	- e) nenhuma afirmação está correta.

# **2.(UFC) As forças de ação e reação (terceira lei de Newton) não se anulam mutuamente porque têm módulos diferentes.**

- a) a afirmação é certa e o argumento é errado.
- b) a afirmação é certa e o argumento é certo
- c) a afirmação e o argumento são corretos, mas não relacionados
- d) a afirmação e o argumento são corretos e relacionados.
- e) a afirmação e o argumento estão errados

# **3.(PUC-PR) Um pedaço de ferro é colocado próximo de um ímã, conforme a figura a seguir:**

## **Figura 22 –** Imã e pedaço de ferro

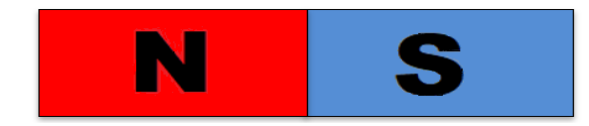

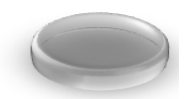

Fonte: elaborada pelo autor (2019).

## **Assinale a alternativa correta:**

- a) é o ferro que atrai o ímã.
- b) a atração do ferro pelo ímã é igual à atração do ímã pelo ferro.
- c) é o ímã que atrai o ferro.
- d) a atração do ímã pelo ferro é mais intensa do que a atração do ferro pelo ímã.
- e) a atração do ferro pelo ímã é mais intensa do que a atração do ímã pelo ferro.

# **4.(PUC-MG) Quando um cavalo puxa uma charrete, a força que possibilita o movimento do cavalo é a força que:**

 **Figura 23 –** Cavalo puxando charrete

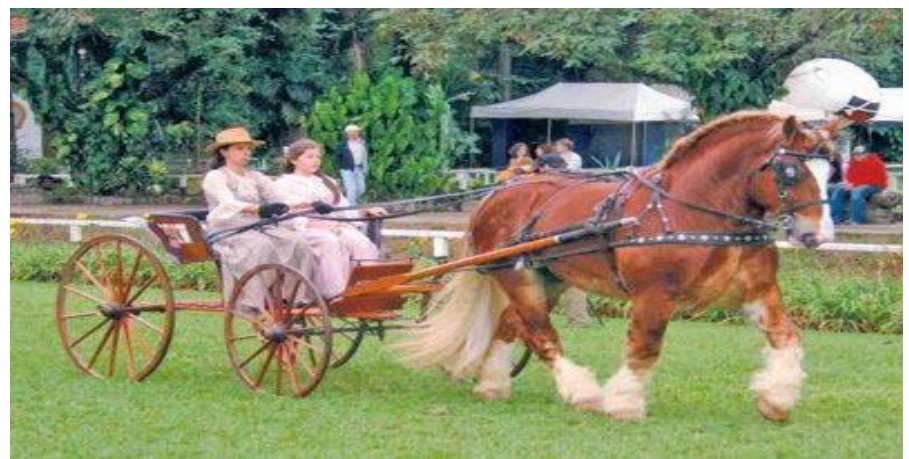

Fonte: http://cavalos-horse.blogspot.com. Acesso em: 4 maio 2019.

- a) o solo exerce sobre o cavalo.
- b) ele exerce sobre a charrete.
- c) a charrete exerce sobre ele.
- d) a charrete exerce sobre o solo.

# **5.(UERJ-RJ) Um asteroide A é atraído gravitacionalmente por um planeta P. Sabe-se que a massa de P é maior do que a massa de A.**

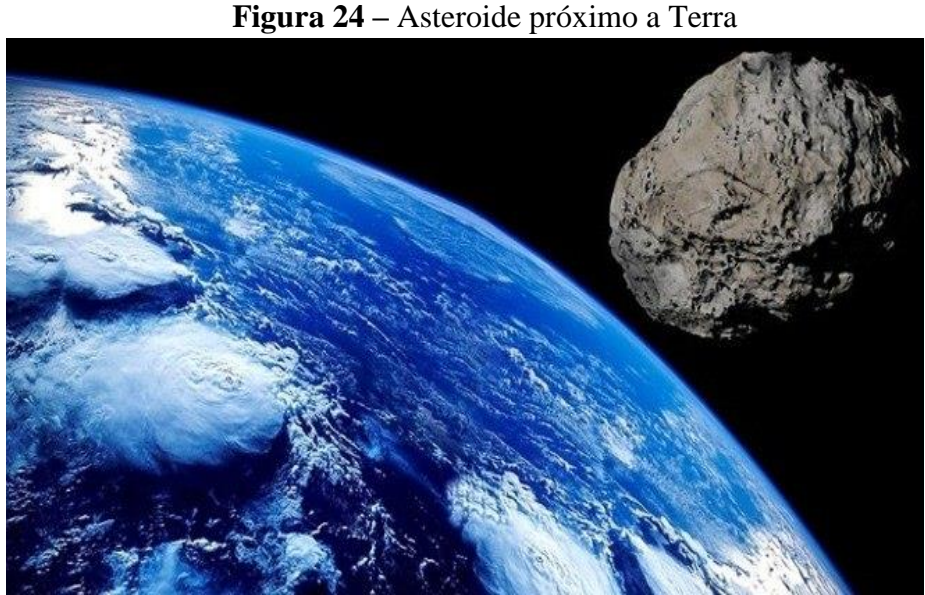

Fonte: [http://pixabay.com.](https://pixabay.com/pt/) Acesso em: 4 maio 2019.

### **Considerando apenas a interação entre A e P, conclui-se que:**

- a) o módulo da aceleração de P é menor do que o módulo da aceleração de A.
- b) o módulo da aceleração de P é maior do que o módulo da aceleração de A.
- c) o módulo da aceleração de P é igual ao módulo da aceleração de A.
- d) a intensidade da força que P exerce sobre A é maior do que a intensidade da força que A exerce sobre P.
- e) a intensidade da força que P exerce sobre A é menor do que a intensidade da força que A exerce sobre P.

## **6.(Uniube-MG) O princípio da ação e reação explica o fato de que:**

- a) algumas pessoas conseguem tirar a toalha de uma mesa puxando-a rapidamente, de modo que os objetos que estavam sobre a toalha permaneçam em seus lugares sobre a mesa.
- b) um corpo, ao ser lançado verticalmente para cima, atinge o ponto mais alto da trajetória e volta ao ponto de lançamento.
- c) quando atiramos uma pedra em qualquer direção no espaço, se nenhuma força atuar nela, a pedra seguirá seu movimento sempre com a mesma velocidade.
- d) a força de atração do Sol sobre a Terra é igual, em intensidade e direção, à força de atração da Terra sobre o Sol.
- **7.(PUC-RS) No estudo das leis do movimento, ao tentar identificar pares de forças de ação-reação, são feitas as seguintes afirmações:**

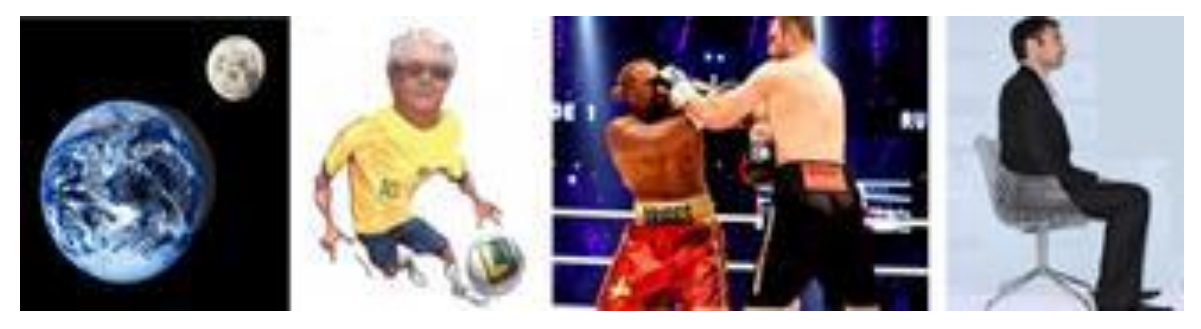

**Figura 25 –** Pares de forças

Fonte: http://fisicaevestibular.com.br. Acesso em: 18 jun. 2018.

- **I. Ação: A Terra atrai a Lua. Reação: A Lua atrai a Terra.**
- **II. Ação: O pulso do boxeador golpeia o adversário. Reação: O adversário cai.**
- **III. Ação: O pé chuta a bola. Reação: A bola adquire velocidade.**
- **IV. Ação: Sentados numa cadeira, empurramos o assento para baixo. Reação: O acento nos empurra para cima.**

## **O princípio da ação-reação é corretamente aplicado:**

- a) Somente na afirmativa I.
- b) Somente na afirmativa II.
- c) Somente nas afirmativas I, II e III.
- d) Somente nas afirmativas I e IV.
- e) Nas afirmativas I, II, III e IV.

## **8.(ACAFE-SC) Assinale a alternativa correta.**

- a) Se a cada força de ação corresponde uma força de reação contrária, elas se anulam e o movimento é impossível.
- b) Quando aplicadas em corpos diferentes, a força de ação em alguns casos pode ser menos que a de reação.
- c) A ação e a reação atuam no mesmo corpo e em sentidos opostos.
- d) Quaisquer duas forças, iguais em módulo e de sentidos opostos, são de ação e reação.
- e) Se o peso de um corpo é de 19,6 N, esse corpo está atraindo a Terra com uma força de 19,6 N e de sentido oposto ao seu peso.
- **9.(CPS-SP) Após brincarem de adivinhação, Eduardo e Mônica vão para um local empinar pipa. Mônica comenta com Eduardo que ele aplica, na linha, uma força de intensidade F e consegue manter a pipa, no céu, em uma mesma posição durante certo tempo. Mônica diz, ainda, que este fato relembra princípios formulados por Sir Isaac Newton (1643 – 1727). Eduardo, sem hesitar, concorda com Mônica e diz corretamente que, neste momento,**

**Figura 26 –** Eduardo e Mônica soltando pipa

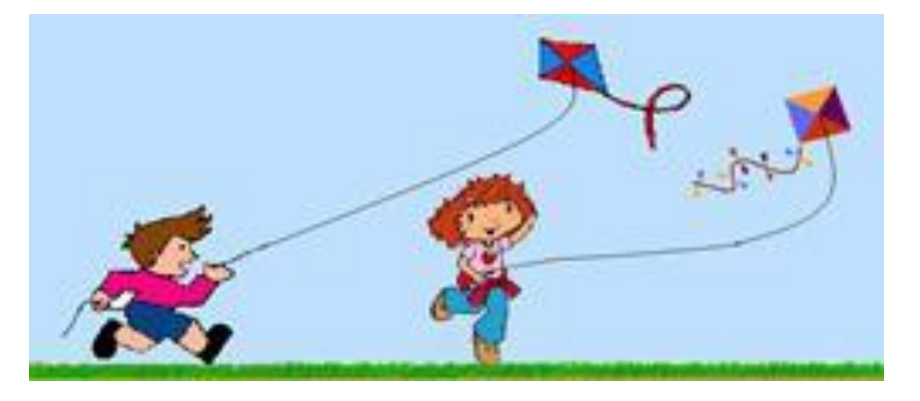

Fonte: [http://fisicaevestibular.com.br.](http://fisicaevestibular.com.br/) Acesso em: 12 jun. 2018.

- a) o valor da força resultante que atua na pipa vale F.
- b) as forças de ação e reação possuem sentidos opostos.
- c) a pipa está em repouso devido apenas à força F.
- d) a soma das forças que atuam na pipa tem valor F.
- e) a resultante de forças na pipa não terá valor zero.
- **10. (PUC-PR) Julgue as assertivas a seguir a respeito das leis de Newton.**
- **I. É possível haver movimento na ausência de uma força.**
- **II. É possível haver força na ausência de movimento.**
- **III. A força que impulsiona um foguete é a força dos gases de escape que saem da parte traseira do foguete, à medida que o foguete expele os gases para trás.**
- **IV. Um par de forças de ação e reação sempre atua no mesmo corpo. Assinale a alternativa correta:**
	- a) Apenas as assertivas I e II são verdadeiras.
	- b) Apenas a assertiva I é verdadeira.
	- c) Apenas as assertivas I, II e III são verdadeiras
	- d) Todas as assertivas são falsas
	- e) Apenas a assertiva IV é verdadeira.

# **11. Suponha que sobre uma mesa haja um livro. Qual será a força que a mesa exerce sobre o livro, sabendo que a força com que a Terra o atrai é de 10 N?**

- a) 5 N
- b) 10 N
- c) 15 N
- d) 20 N
- e) 25 N